# Package 'hesim'

March 31, 2022

<span id="page-0-0"></span>Type Package

Title Health Economic Simulation Modeling and Decision Analysis

Version 0.5.2

Description A modular and computationally efficient R package for parameterizing, simulating, and analyzing health economic simulation models. The package supports cohort discrete time state transition models (Briggs et al. 1998) [<doi:10.2165/00019053-199813040-00003>](https://doi.org/10.2165/00019053-199813040-00003), N-state partitioned survival models (Glasziou et al. 1990) [<doi:10.1002/sim.4780091106>](https://doi.org/10.1002/sim.4780091106), and individual-level continuous time state transition models (Siebert et al. 2012) [<doi:10.1016/j.jval.2012.06.014>](https://doi.org/10.1016/j.jval.2012.06.014), encompassing both Markov (time-homogeneous and time-inhomogeneous) and semi-Markov processes. Decision uncertainty from a cost-effectiveness analysis is quantified with standard graphical and tabular summaries of a probabilistic sensitivity analysis (Claxton et al. 2005, Barton et al. 2008) [<doi:10.1002/hec.985>](https://doi.org/10.1002/hec.985), [<doi:10.1111/j.1524-4733.2008.00358.x>](https://doi.org/10.1111/j.1524-4733.2008.00358.x). Use of C++ and data.table make individual-patient simulation, probabilistic sensitivity analysis, and incorporation of patient heterogeneity fast.

URL <https://hesim-dev.github.io/hesim/>,

<https://github.com/hesim-dev/hesim>

BugReports <https://github.com/hesim-dev/hesim/issues>

License GPL-3

LazyData true

LinkingTo Rcpp, RcppArmadillo

**Depends**  $R (= 3.5.0)$ 

Imports data.table, flexsurv, ggplot2, MASS, msm, Rcpp (>= 0.12.16), R6, stats, survival

Suggests covr, kableExtra, knitr, magrittr, mstate, nnet, numDeriv, pracma, rmarkdown, scales, testthat, truncnorm

VignetteBuilder knitr

RoxygenNote 7.1.2

SystemRequirements C++11

# NeedsCompilation yes

Author Devin Incerti [aut, cre], Jeroen P. Jansen [aut], R Core Team [ctb] (hesim uses some slightly modified C functions from base R) Maintainer Devin Incerti <devin.incerti@gmail.com> Repository CRAN Date/Publication 2022-03-31 06:40:12 UTC

R topics documented:

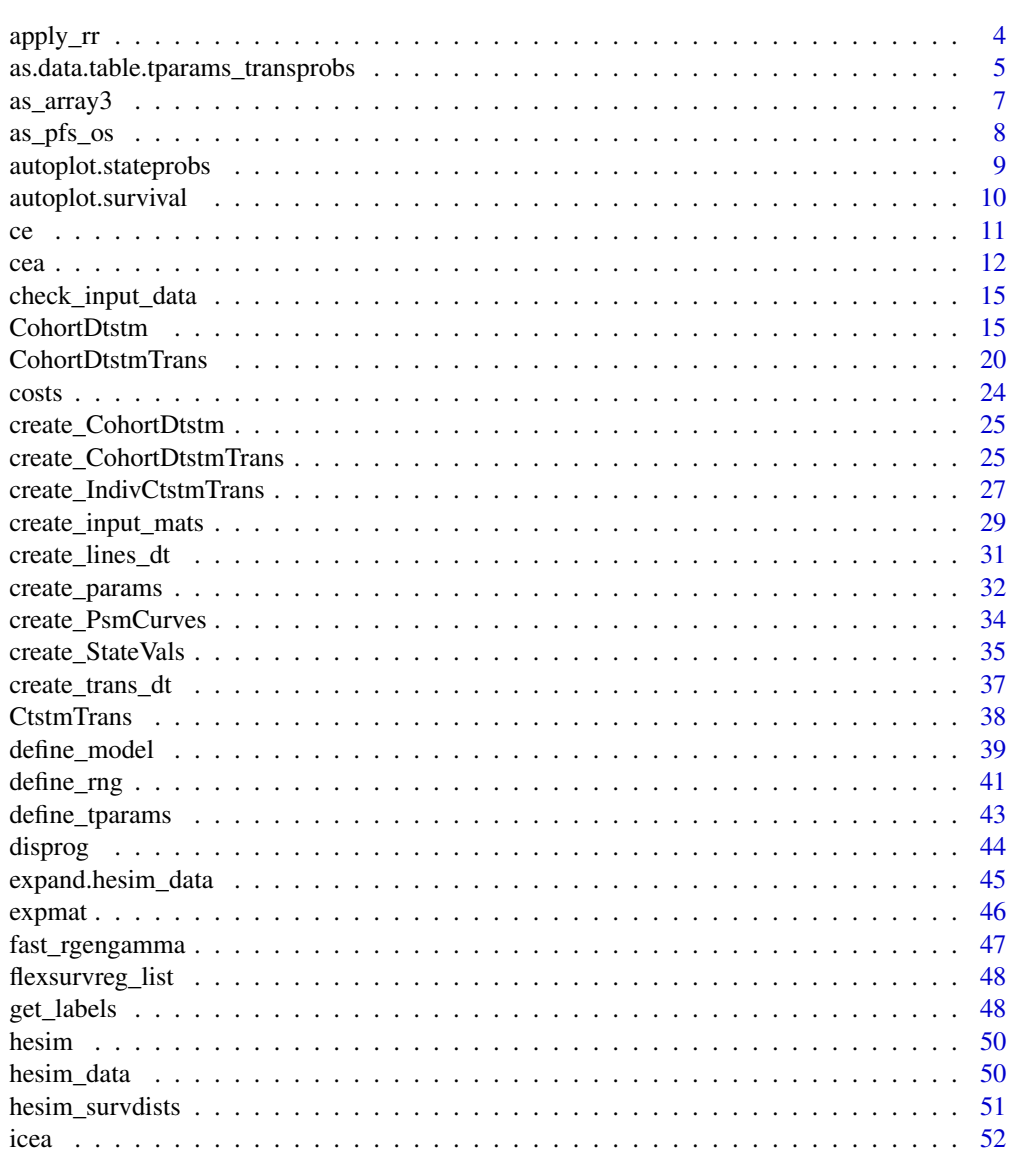

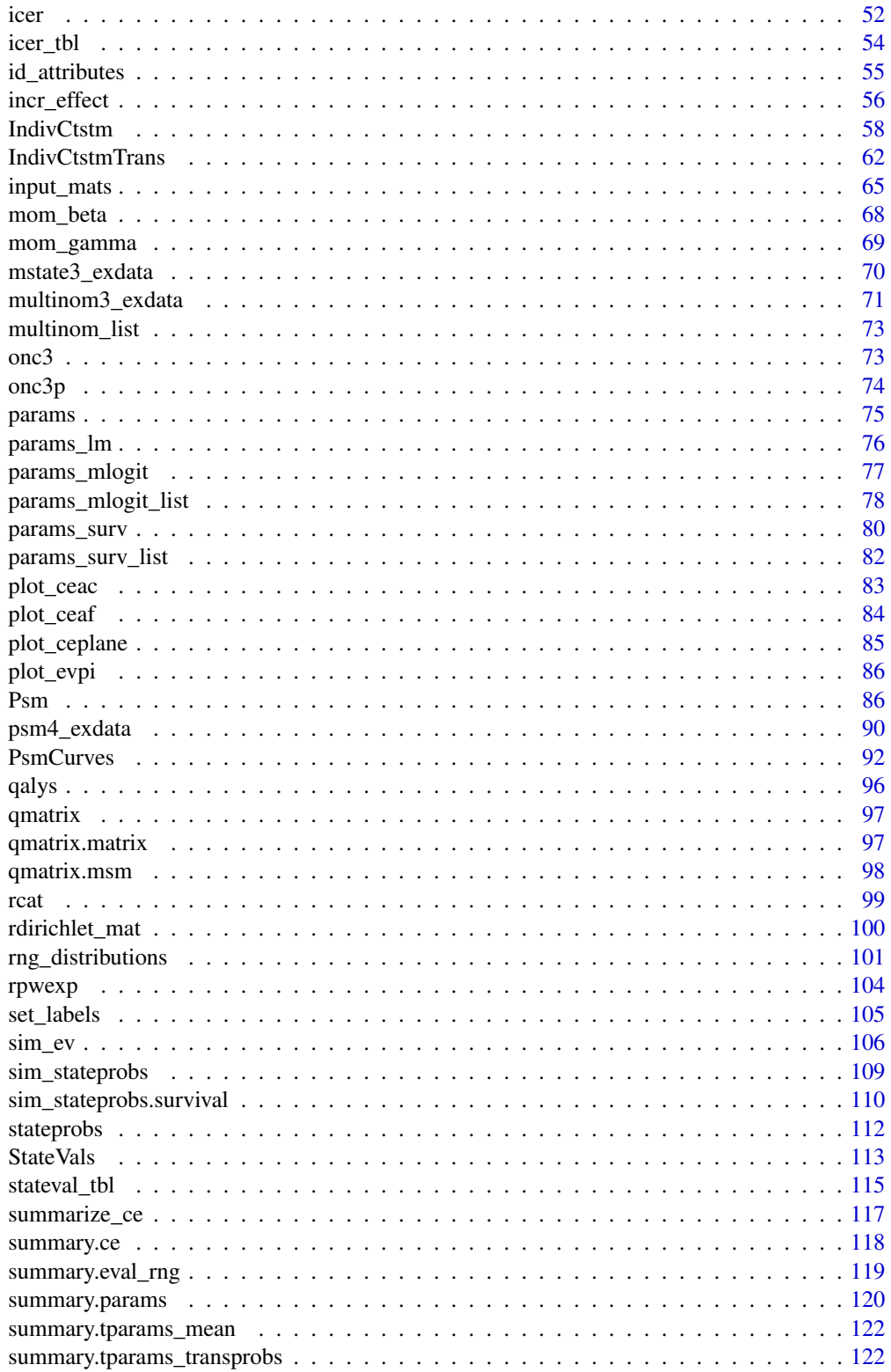

<span id="page-3-0"></span>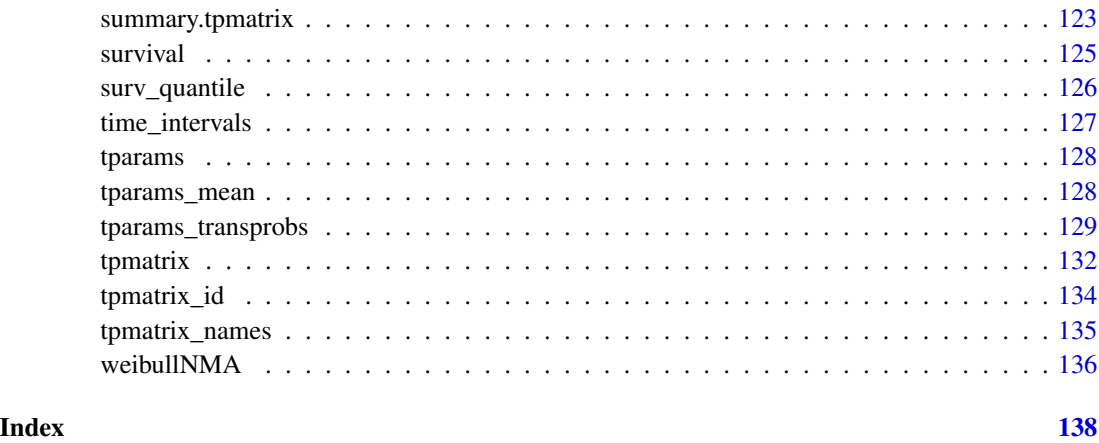

apply\_rr *Apply relative risks to transition probability matrices*

# Description

Elements of transition probability matrices are multiplied by relative risks and the transition probability matrices are adjusted so that rows sum to 1. Operations are vectorized and each relative risk is multiplied by every transition matrix (stored in 3-dimensional arrays).

# Usage

 $apply\_rr(x, rr, index, complement = NULL)$ 

# Arguments

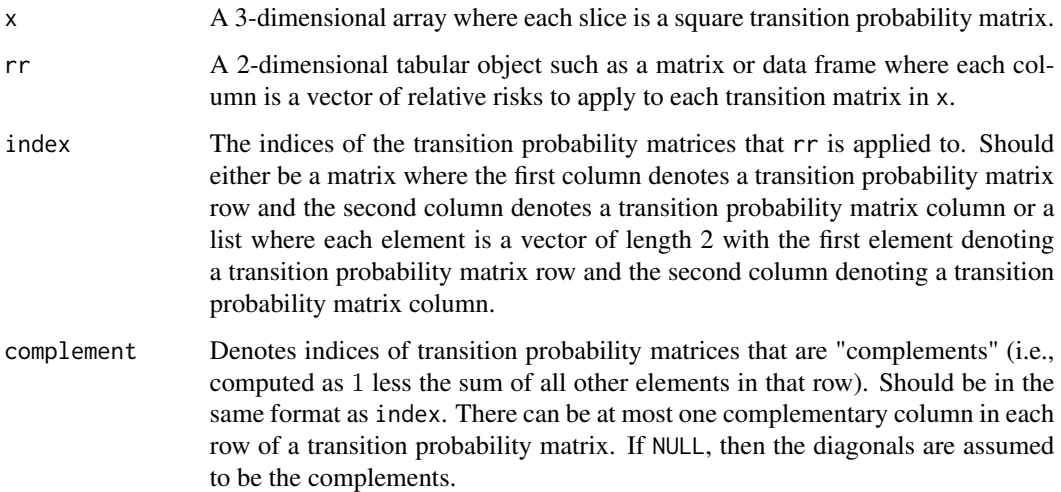

#### <span id="page-4-0"></span>Details

This function is useful for applying relative treatment effects measured using relative risks to an existing transition probability matrix. For example, a transition probability matrix for the reference treatment strategy may exist or have been estimated from the data. Relative risks estimated from a meta-analysis or network meta-analysis can then be applied to the reference transition probability matrix. If the number of rows in rr exceeds x, then the arrays in x are recycled to the number of rows in rr, which facilitates the application of relative risks from multiple treatment strategies to a reference treatment.

#### Value

A 3-dimensional array where each slice contains matrices of the same dimension as each matrix in x and the number of slices is equal to the number of rows in rr.

#### Examples

```
p_12 <- c(.7, .5)
p_23 <- c(.1, .2)
x <- as_array3(tpmatrix(
 C, p_12, .1,
 0, C, p_23,
 0, 0, 1
))
# There are the same number of relative risk rows and transition probability matrices
rr_12 \leq runif(2, .8, 1)rr_13 <- runif(2, .9, 1)
rr <- cbind(rr_12, rr_13)
apply_rr(x, rr,
         index = list(c(1, 2), c(1, 3)),complement = list(c(1, 1), c(2, 2)))# There are more relative risk rows than transition probability matrices
rr_12 \leq runif(4, .8, 1)rr_13 \leq runif(4, .9, 1)rr <- cbind(rr_12, rr_13)
apply_rr(x, rr,
         index = list(c(1, 2), c(1, 3)),complement = list(c(1, 1), c(2, 2)))
```
as.data.table.tparams\_transprobs *Coerce to* data.table

#### **Description**

Creates a data.table that combines the transition probability matrices and ID variables from a [tparams\\_transprobs](#page-128-1) object. This is often useful for debugging.

```
## S3 method for class 'tparams_transprobs'
as.data.table(x, ..., prefix = "prob", sep = "'', long = FALSE)
```
#### **Arguments**

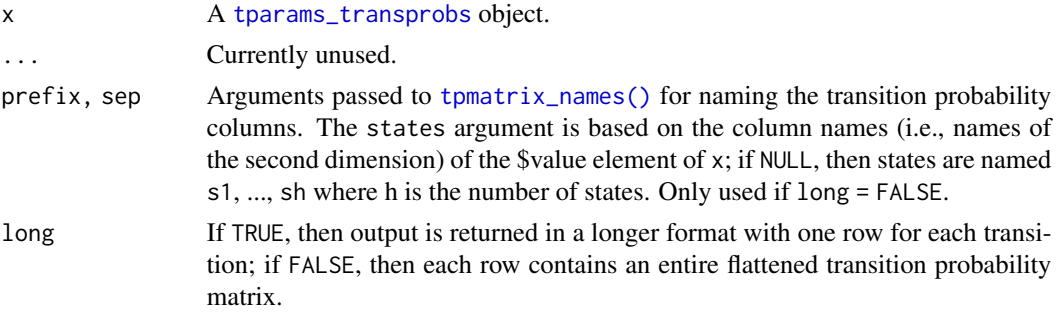

# Value

The output always contains columns for the ID variables and the transition probabilities, but the form depends on on the long argument. If FALSE, then a data.table with one row for each transition probability matrix is returned; otherwise, the data.table contains one row for each transition and columns from (the state being transitioned from) and to (the state being transitioned to) are added.

#### See Also

[tparams\\_transprobs\(\)](#page-128-1)

```
# Create tparams_transprobs object
hesim_dat <- hesim_data(strategies = data.frame(strategy_id = 1:2),
                        patients = data frame(patient_id = 1:3))input_data <- expand(hesim_dat, by = c("strategies", "patients"))
tpmat_id <- tpmatrix_id(input_data, n_samples = 2)
p_12 \leq r runif(nrow(tpmat_id), .6, .7) +
  .05 * (tpmat_id$strategy_id == 2)tpmat <- tpmatrix(
 C, p_12,
 0, 1
\lambdatprobs <- tparams_transprobs(tpmat, tpmat_id)
# Convert to data.table in "wide" format
as.data.table(tprobs)
as.data.table(tprobs, prefix = "")as.data.table(tprobs, prefix = "", sep = ".")
# Convert to data.table in "long: format
as.data.table(tprobs, long = TRUE)
```
# <span id="page-6-0"></span>as\_array3 *Convert between 2D tabular objects and 3D arrays*

# Description

Convert a 2-dimensional tabular object where each row stores a flattened square matrix to a 3 dimensional array of square matrices and vice versa. This allows multiple transition matrices to be stored as either tabular objects (e.g., matrices, data frames, etc) or as arrays.

# Usage

```
as_array3(x)
as_tbl2(
  x,
 output = c("data.table", "data.frame", "matrix", "tpmatrix"),
 prefix = "",sep = "''\lambda
```
# Arguments

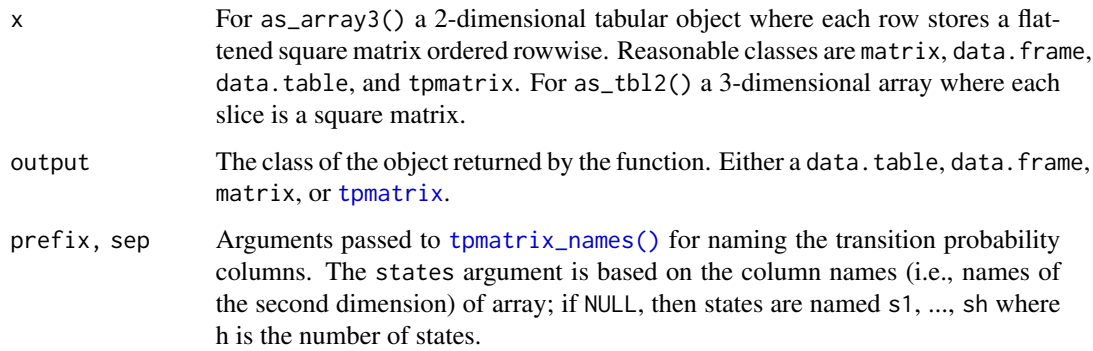

# Value

For as\_array3() a 3-dimensional array of square matrices; for as\_tbl2() a 2-dimensional tabular object as specified by output.

# See Also

[tpmatrix](#page-131-1)

# Examples

```
p_12 \leftarrow c(.7, .6)pmat <- tpmatrix(
C, p_12,
0, 1
\lambdapmat
as_array3(pmat)
as_array3(as.matrix(pmat))
as_tbl2(as_array3(pmat))
as\_thl2(as\_array3(pmat), prefix = "p" , sep = ".")
```
as\_pfs\_os *Convert multi-state data to PFS and OS data*

#### Description

Convert a multi-state dataset with irreversible transitions containing 3 health states to a dataset with one row per patient and progression-free survival (PFS) and overall survival (OS) time-to-event outcomes.

# Usage

```
as_pfs_os(
  data,
  patient_vars,
  status = "status",
  time_stop = "time_stop",
  transition = "transition_id"
)
```
#### Arguments

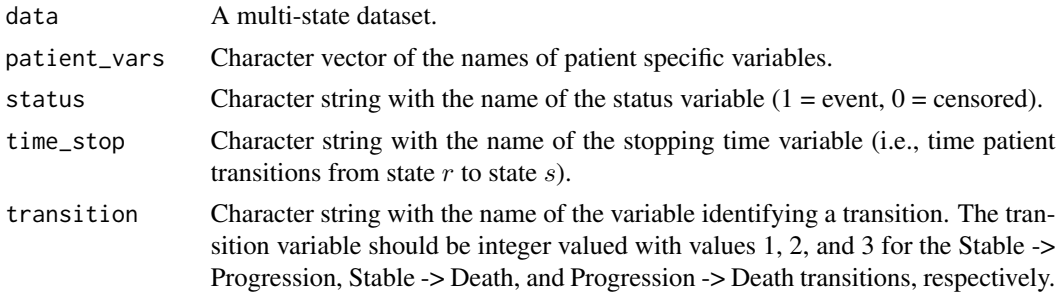

#### Value

A data.table with one row per patient containing each variable in patient\_vars as well as a time variable and status indicator for both PFS (pfs\_status, pfs\_time) and OS (os\_time, os\_status).

<span id="page-7-0"></span>

<span id="page-8-0"></span>autoplot.stateprobs 9

# Examples

```
as_pfs_os(onc3, patient_vars = c("patient_id", "strategy_name", "female", "age"))
```
autoplot.stateprobs *Plot state probabilities*

# Description

Quickly plot state probabilities stored in a [stateprobs](#page-111-1) object.

# Usage

```
## S3 method for class 'stateprobs'
autoplot(
 object,
 labels = NULL,
 ci = FALSE,prob = 0.95,ci_style = c("ribbon", "line"),
 geom_alpha = 0.3,
  ...
\mathcal{L}
```
# Arguments

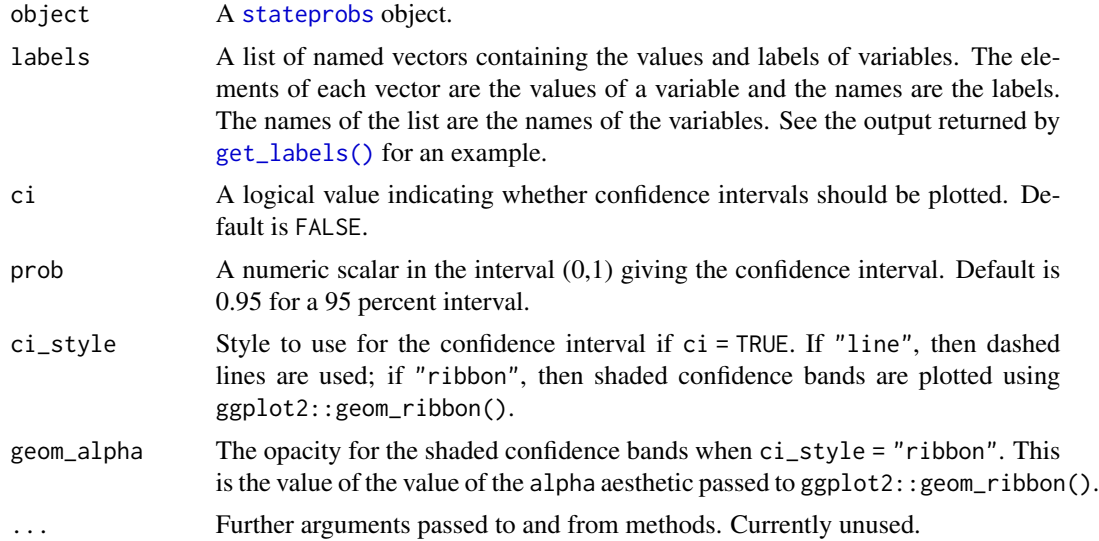

### Value

A ggplot object.

<span id="page-9-0"></span>If there are multiple patients/groups, then state probabilities are averaged across patients/groups (using the weights in patient\_wt if available) prior to plotting.

# See Also

[Psm](#page-85-1) for an example.

autoplot.survival *Plot survival curves*

# Description

Quickly plot survival curves stored in a [survival](#page-124-1) object.

# Usage

```
## S3 method for class 'survival'
autoplot(
 object,
 labels = NULL,
 ci = FALSE,prob = 0.95,ci_style = c("ribbon", "line"),
 geom_alpha = 0.3,
  ...
\mathcal{L}
```
# Arguments

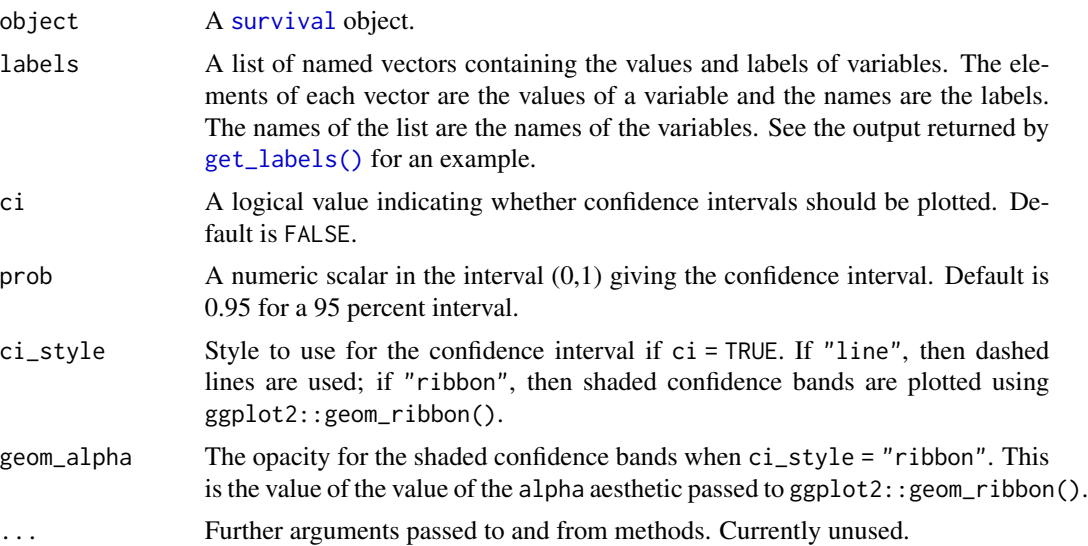

# <span id="page-10-0"></span>Value

A ggplot object.

# Note

If there are multiple patients, then survival probabilities are averaged across patients (using the weights in patient\_wt if available) prior to plotting.

#### See Also

[Psm](#page-85-1) for an example.

ce *A cost-effectiveness object*

#### Description

An object that summarizes simulated measures of clinical effectiveness and costs from a simulation model for use in a cost-effectiveness analysis.

#### Format

A list containing two elements:

- costs Total (discounted) costs by category.
- qalys (Discounted) quality-adjusted life-years.

#### **Costs**

The costs data.table contains the following columns:

category The cost category.

dr The discount rate.

sample A randomly sampled parameter set from the probabilistic sensitivity analysis (PSA)

strategy\_id The treatment strategy ID.

grp\_id An optional column denoting a subgroup. If not included, it is assumed that a single subgroup is being analyzed.

costs Costs.

<span id="page-11-0"></span>The qalys data.table contains the following columns:

dr The discount rate.

sample A randomly sampled parameter set from the probabilistic sensitivity analysis (PSA)

strategy id The treatment strategy ID.

grp\_id An optional column denoting a subgroup. If not included, it is assumed that a single subgroup is being analyzed.

qalys Quality-adjusted life-years

<span id="page-11-1"></span>cea *Cost-effectiveness analysis*

# <span id="page-11-2"></span>**Description**

Conduct cost-effectiveness analysis (CEA) given output of an economic model; that is, summarize a probabilistic sensitivity analysis (PSA), possibly by subgroup.

- [cea\(\)](#page-11-1) computes the probability that each treatment is most cost-effective, output for a costeffectiveness acceptability frontier, the expected value of perfect information, and the net monetary benefit for each treatment.
- [cea\\_pw\(\)](#page-11-2) conducts pairwise CEA by comparing strategies to a comparator. Computed quantities include the incremental cost-effectiveness ratio, the incremental net monetary benefit, output for a cost-effectiveness plane, and output for a cost-effectiveness acceptability curve.

#### Usage

```
cea(x, \ldots)cea_pw(x, \ldots)## Default S3 method:
cea(x, k = \text{seq}(0, 2e+05, 500), sample, strategy, grp = NULL, e, c, ...)
## Default S3 method:
cea_pw(
  x,
 k = seq(0, 2e+05, 500),
  comparator,
  sample,
  strategy,
  grp = NULL,
  e,
  c,
  ...
```

```
\mathcal{L}## S3 method for class 'ce'
cea(x, k = seq(0, 2e+05, 500), dr_qalys, dr_costs, ...)
## S3 method for class 'ce'
cea_pw(x, k = \text{seq}(0, 2e+05, 500), comparator, dr_qalys, dr_costs, ...)
```
# Arguments

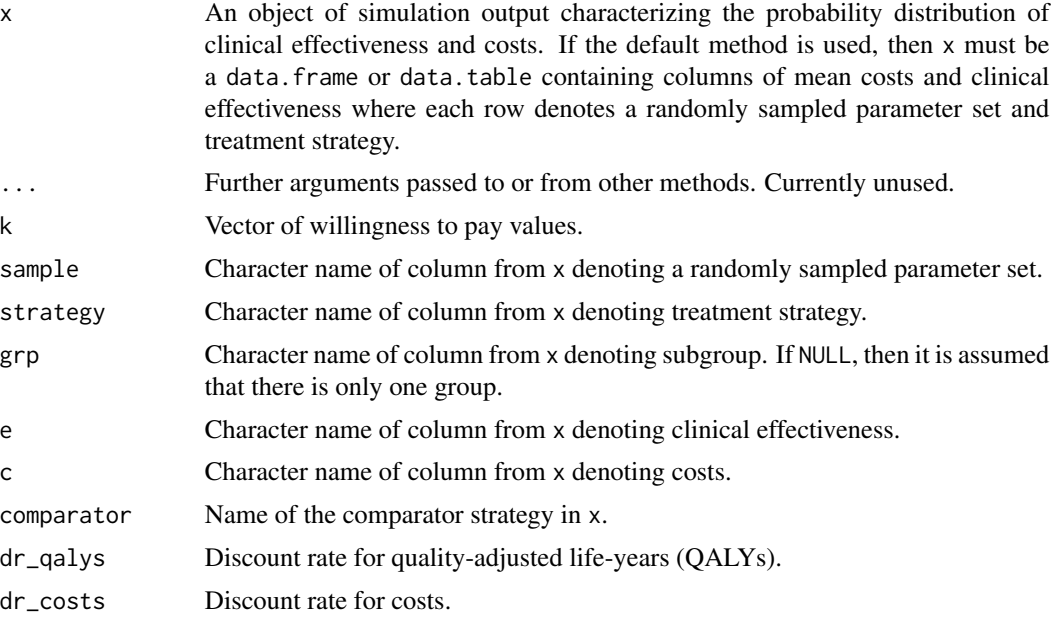

# Value

[cea\(\)](#page-11-1) returns a list of four data.table elements.

- summary A data. table of the mean,  $2.5\%$  quantile, and  $97.5\%$  quantile by strategy and group for clinical effectiveness and costs.
- mce The probability that each strategy is the most effective treatment for each group for the range of specified willingness to pay values. In addition, the column best denotes the optimal strategy (i.e., the strategy with the highest expected net monetary benefit), which can be used to plot the cost-effectiveness acceptability frontier (CEAF).
- evpi The expected value of perfect information (EVPI) by group for the range of specified willingness to pay values. The EVPI is computed by subtracting the expected net monetary benefit given current information (i.e., the strategy with the highest expected net monetary benefit) from the expected net monetary benefit given perfect information.
- nmb The mean, 2.5% quantile, and 97.5% quantile of net monetary benefits for the range of specified willingness to pay values.

cea\_pw also returns a list of four data.table elements:

 $cea$  13

- summary A data.table of the mean, 2.5% quantile, and 97.5% quantile by strategy and group for incremental clinical effectiveness and costs.
- delta Incremental effectiveness and incremental cost for each simulated parameter set by strategy and group. Can be used to plot a cost-effectiveness plane.
- ceac Values needed to plot a cost-effectiveness acceptability curve by group. The CEAC plots the probability that each strategy is more cost-effective than the comparator for the specified willingness to pay values.
- inmb The mean, 2.5% quantile, and 97.5% quantile of incremental net monetary benefits for the range of specified willingness to pay values.

```
library("data.table")
library("ggplot2")
theme_set(theme_bw())
# Simulation output
n_samples <- 30
sim < data.table(sample = rep(seq(n_samples), 4),
                  c = c(rlnorm(n\_samples, 5, .1), rhorm(n\_samples, 5, .1),rlnorm(n_samples, 11, .1), rlnorm(n_samples, 11, .1)),
                  e = c(rnorm(n\_samples, 8, .2), rnorm(n\_samples, 8.5, .1),rnorm(n_samples, 11, .6), rnorm(n_samples, 11.5, .6)),
                  strategy_id = rep(1:2, each = n\_samples * 2),
                  grp_id = rep(rep(1:2, each = n_samples), 2))
# Cost-effectiveness analysis
cea_out <- cea(sim, k = seq(0, 200000, 500), sample = "sample",
               strategy = "strategy_id", grp = "grp_id",
               e = "e", c = "c")names(cea_out)
## Some sample output
## The probability that each strategy is the most cost-effective
## in each group with a willingness to pay of 20,000
cea_out$mce[k == 20000]
# Pairwise cost-effectiveness analysis
cea_pw_out \leq cea_pw(sim, k = \text{seq}(0, 200000, 500), comparator = 1,
                      sample = "sample", strategy = "strategy_id",
                      grp = "grp_id", e = "e", c = "c")names(cea_pw_out)
## Some sample output
## The cost-effectiveness acceptability curve
head(cea_pw_out$ceac[k >= 20000])
# Summarize the incremental cost-effectiveness ratio
labs \le list(strategy_id = c("Strategy 1" = 1, "Strategy 2" = 2),
```
# <span id="page-14-0"></span>check\_input\_data 15

```
grp_id = c("Group 1" = 1, "Group 2" = 2))format(icer(cea_pw_out, labels = labs))
# Plots
plot_ceplane(cea_pw_out, label = labs)
plot_ceac(cea_out, label = labs)
plot_ceac(cea_pw_out, label = labs)
plot_ceaf(cea_out, label = labs)
plot_evpi(cea_out, label = labs)
```
check\_input\_data *Check input data argument for* create\_input\_mats

#### Description

Check that input data argument for create\_input\_mats exists and that it is of the correct type.

#### Usage

check\_input\_data(input\_data)

#### Arguments

input\_data An object of class "expanded\_hesim\_data" returned by the function [expand.hesim\\_data\(\)](#page-44-1).

#### Value

If all tests passed, returns nothing; otherwise, throws an exception.

<span id="page-14-1"></span>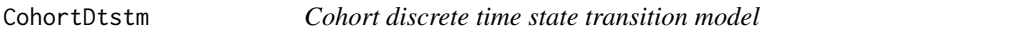

#### Description

Simulate outcomes from a cohort discrete time state transition model.

# Format

An [R6::R6Class](#page-0-0) object.

#### Public fields

trans\_model The model for health state transitions. Must be an object of class [CohortDtstmTrans](#page-19-1). utility\_model The model for health state utility. Must be an object of class [StateVals](#page-112-1).

cost\_models The models used to predict costs by health state. Must be a list of objects of class [StateVals](#page-112-1), where each element of the list represents a different cost category.

[stateprobs](#page-111-1)\_ An object of class stateprobs simulated using \$sim\_stateprobs().

qalys\_ An object of class [qalys](#page-95-1) simulated using \$sim\_qalys().

costs\_ An object of class [costs](#page-23-1) simulated using \$sim\_costs().

# Methods

#### Public methods:

- [CohortDtstm\\$new\(\)](#page-15-0)
- [CohortDtstm\\$sim\\_stateprobs\(\)](#page-15-1)
- [CohortDtstm\\$sim\\_qalys\(\)](#page-15-2)
- [CohortDtstm\\$sim\\_costs\(\)](#page-15-3)
- [CohortDtstm\\$summarize\(\)](#page-16-0)
- [CohortDtstm\\$clone\(\)](#page-16-1)

<span id="page-15-0"></span>Method new(): Create a new CohortDtstm object.

*Usage:*

```
CohortDtstm$new(trans_model = NULL, utility_model = NULL, cost_models = NULL)
```
*Arguments:*

trans\_model The trans\_model field.

utility\_model The utility\_model field.

cost\_models The cost\_models field.

*Returns:* A new CohortDtstm object.

<span id="page-15-1"></span>Method sim\_stateprobs(): Simulate health state probabilities using CohortDtstmTrans\$sim\_stateprobs().

*Usage:*

CohortDtstm\$sim\_stateprobs(n\_cycles)

*Arguments:*

n\_cycles The number of model cycles to simulate the model for.

*Returns:* An instance of self with simulated output of class [stateprobs](#page-111-1) stored in stateprobs\_.

<span id="page-15-2"></span>Method sim\_qalys(): Simulate quality-adjusted life-years (QALYs) as a function of stateprobs\_ and utility\_model. See sim\_qalys() for details.

```
Usage:
CohortDtstm$sim_qalys(
 dr = 0.03,
  integrate_method = c("trapz", "riemann_left", "riemann_right"),
  lys = TRUE)
```
*Arguments:*

dr Discount rate.

- integrate\_method Method used to integrate state values when computing costs or QALYs. Options are trapz for the trapezoid rule, riemann\_left for a left Riemann sum, and riemann\_right for a right Riemann sum.
- lys If TRUE, then life-years are simulated in addition to QALYs.

*Returns:* An instance of self with simulated output of class [qalys](#page-95-1) stored in qalys\_.

<span id="page-15-3"></span>Method sim\_costs(): Simulate costs as a function of stateprobs\_ and cost\_models. See sim\_costs() for details.

#### CohortDtstm 17

```
Usage:
CohortDtstm$sim_costs(
 dr = 0.03,
  integrate_method = c("trapz", "riemann_left", "riemann_right")
)
```
*Arguments:*

dr Discount rate.

integrate\_method Method used to integrate state values when computing costs or QALYs. Options are trapz for the trapezoid rule, riemann\_left for a left Riemann sum, and riemann\_right for a right Riemann sum.

*Returns:* An instance of self with simulated output of class [costs](#page-23-1) stored in costs\_.

<span id="page-16-0"></span>Method summarize(): Summarize costs and QALYs so that cost-effectiveness analysis can be performed. See [summarize\\_ce\(\)](#page-116-1).

*Usage:*

CohortDtstm\$summarize(by\_grp = FALSE)

*Arguments:*

by\_grp If TRUE, then costs and QALYs are computed by subgroup. If FALSE, then costs and QALYs are aggregated across all patients (and subgroups).

<span id="page-16-1"></span>Method clone(): The objects of this class are cloneable with this method.

*Usage:*

CohortDtstm\$clone(deep = FALSE)

*Arguments:*

deep Whether to make a deep clone.

#### References

[Incerti and Jansen \(2021\).](https://arxiv.org/abs/2102.09437) See Section 2.1 for a description of a cohort DTSTM and details on simulating costs and QALYs from state probabilities. An example in oncology is provided in Section 4.3.

#### See Also

CohortDtstm objects can be created from model objects as documented in [create\\_CohortDtstm\(\)](#page-24-1). The [CohortDtstmTrans](#page-19-1) documentation describes the class for the transition model and the [StateVals](#page-112-1) documentation describes the class for the cost and utility models. A [CohortDtstmTrans](#page-19-1) object is typically created using [create\\_CohortDtstmTrans\(\)](#page-24-2).

There are currently three relevant vignettes. vignette("markov-cohort") details a relatively simple Markov model and vignette("markov-inhomogeneous-cohort") describes a more complex time inhomogeneous model in which transition probabilities vary in every model cycle. The vignette("mlogit") shows how a transition model can be parameterized using a multinomial logistic regression model when transition data is collected at evenly spaced intervals.

```
library("data.table")
library("ggplot2")
theme_set(theme_bw())
set.seed(102)
# NOTE: This example replicates the "Simple Markov cohort model"
# vignette using a different approach. Here, we explicitly construct
# the transition probabilities "by hand". In the vignette, the transition
# probabilities are defined using expressions (i.e., by using
# 'define_model()'). The 'define_model()' approach does (more or less) what
# is done here under the hood.
# (0) Model setup
hesim_dat <- hesim_data(
  strategies = data.table(
   strategy_id = 1:2,strategy_name = c("Monotherapy", "Combination therapy")
  ),
  patients \leq data.table(patient_id = 1),
  states = data.table(
   state_id = 1:3,
    state_name = c("State A", "State B", "State C")
  \mathcal{C})
n_states <- nrow(hesim_dat$states) + 1
labs <- get_labels(hesim_dat)
# (1) Parameters
n_samples <- 10 # Number of samples for PSA
## Transition matrix
### Input data (one transition matrix for each parameter sample,
### treatment strategy, patient, and time interval)
p_id \leq t pmatrix_id(expand(hesim_dat, times = c(0, 2)), n_samples)
N \leq -nrow(p_id)### Transition matrices (one for each row in p_id)
p \le -\arctan(NA, \, \text{dim} = c(n_{states}, n_{states}, n_{row}(p_{id})))#### Baseline risk
trans_mono <- rbind(
  c(1251, 350, 116, 17),
  c(0, 731, 512, 15),
  c(0, 0, 1312, 437),
  c(0, 0, 0, 469))
mono_ind \leq which(p_id$strategy_id == 1 | p_id$time_id == 2)
p[,, mono_ind] <- rdirichlet_mat(n = 2, trans_mono)
#### Apply relative risks
combo_ind <- setdiff(1:nrow(p_id), mono_ind)
```

```
lrr\_se \leftarrow (log(.710) - log(.365))/(2 * qnorm(.975))rr <- rlnorm(n_samples, meanlog = log(.509), sdlog = lrr_se)
rr_indices <- list( # Indices of transition matrix to apply RR to
 c(1, 2), c(1, 3), c(1, 4),c(2, 3), c(2, 4),c(3, 4)\lambdarr_mat <- matrix(rr, nrow = n_samples, ncol = length(rr_indices))
p[,, combo_ind] <- apply_rr(p[, , mono_ind],
                             rr = rr_mat,
                             index = rr_indices)
tp <- tparams_transprobs(p, p_id)
## Utility
utility_tbl <- stateval_tbl(
 data.table(
   state_id = 1:3,est = c(1, 1, 1)),
 dist = "fixed"
\mathcal{L}## Costs
drugcost_tbl <- stateval_tbl(
 data.table(
    strategy_id = c(1, 1, 2, 2),time\_start = c(0, 2, 0, 2),est = c(2278, 2278, 2278 + 2086.50, 2278)
  ),
  dist = "fixed"
\mathcal{L}dmedcost_tbl <- stateval_tbl(
 data.table(
   state_id = 1:3,
   mean = c(A = 1701, B = 1774, C = 6948),
    se = c(A = 1701, B = 1774, C = 6948)),
 dist = "gamma"
\lambdacmedcost_tbl <- stateval_tbl(
 data.table(
   state_id = 1:3,mean = c(A = 1055, B = 1278, C = 2059),
   se = c(A = 1055, B = 1278, C = 2059)),
 dist = "gamma"
\mathcal{L}# (2) Simulation
## Constructing the economic model
### Transition probabilities
```

```
transmod <- CohortDtstmTrans$new(params = tp)
### Utility
utilitymod <- create_StateVals(utility_tbl,
                               hesim_data = hesim_dat,
                               n = n_samples)
### Costs
drugcostmod <- create_StateVals(drugcost_tbl,
                                hesim_data = hesim_dat,
                                n = n_samples)
dmedcostmod <- create_StateVals(dmedcost_tbl,
                                hesim_data = hesim_dat,
                                n = n_samples)
cmedcostmod <- create_StateVals(cmedcost_tbl,
                                hesim_data = hesim_dat,
                                n = n_samples)
costmods <- list(drug = drugcostmod,
                 direct_medical = dmedcostmod,
                 community_medical = cmedcostmod)
### Economic model
econmod <- CohortDtstm$new(trans_model = transmod,
                           utility_model = utilitymod,
                           cost_models = costmods)
## Simulating outcomes
econmod$sim_stateprobs(n_cycles = 20)
autoplot(econmod$stateprobs_, ci = TRUE, ci_style = "ribbon",
         labels = labs)econmod$sim_qalys(dr = 0, integrate_method = "riemann_right")
econmod$sim_costs(dr = 0.06, integrate_method = "riemann_right")
# (3) Decision analysis
ce_sim <- econmod$summarize()
wtp <- seq(0, 25000, 500)
cea_pw_out <- cea_pw(ce_sim, comparator = 1, dr_qalys = 0, dr_costs = .06,
                     k = wtpformat(icer(cea_pw_out))
```
<span id="page-19-1"></span>CohortDtstmTrans *Transitions for a cohort discrete time state transition model*

#### Description

Simulate health state transitions in a cohort discrete time state transition model.

# Format

An [R6::R6Class](#page-0-0) object.

# Public fields

- params Parameters for simulating health state transitions. Supports objects of class [tparams\\_transprobs](#page-128-1) or [params\\_mlogit\\_list](#page-77-1).
- input\_data An object of class [input\\_mats](#page-64-1).
- cycle\_length The length of a model cycle in terms of years. The default is 1 meaning that model cycles are 1 year long.
- absorbing A numeric vector denoting the states that are absorbing states; i.e., states that cannot be transitioned from. Each element should correspond to a state\_id, which should, in turn, be the index of the health state.

#### Active bindings

- start\_stateprobs A non-negative vector with length equal to the number of health states containing the probability that the cohort is in each health state at the start of the simulation. For example, if there were three states and the cohort began the simulation in state 1, then start\_stateprobs =  $c(1, 0, 0)$ . Automatically normalized to sum to 1. If NULL, then a vector with the first element equal to 1 and all remaining elements equal to 0.
- trans\_mat A transition matrix describing the states and transitions in a discrete-time multi-state model. Only required if the model is parameterized using multinomial logistic regression. The (i,j) element represents a transition from state i to state j. Each possible transition from row i should be based on a separate multinomial logistic regression and ordered from  $\theta$  to K -1 where K is the number of possible transitions. Transitions that are not possible should be NA. and the reference category for each row should be 0.

# Methods

#### Public methods:

- [CohortDtstmTrans\\$new\(\)](#page-15-0)
- [CohortDtstmTrans\\$sim\\_stateprobs\(\)](#page-15-1)
- [CohortDtstmTrans\\$clone\(\)](#page-16-1)

Method new(): Create a new CohortDtstmTrans object.

#### *Usage:*

```
CohortDtstmTrans$new(
  params,
  input_data = NULL,
  trans_mat = NULL,
  start_stateprobs = NULL,
  cycle_length = 1,
  absorbing = NULL
)
```
*Arguments:*

params The params field. input\_data The input\_data field. trans\_mat The trans\_mat field.

start\_stateprobs The start\_stateprobs field.

cycle\_length The cycle\_length field.

absorbing The absorbing field. If NULL, then the constructor will determine which states are absorbing automatically; non NULL values will override this behavior.

*Returns:* A new CohortDtstmTrans object.

Method sim\_stateprobs(): Simulate probability of being in each health state during each model cycle.

*Usage:*

CohortDtstmTrans\$sim\_stateprobs(n\_cycles)

*Arguments:*

n\_cycles The number of model cycles to simulate the model for.

*Returns:* An object of class [stateprobs](#page-111-1).

Method clone(): The objects of this class are cloneable with this method.

*Usage:*

CohortDtstmTrans\$clone(deep = FALSE)

*Arguments:*

deep Whether to make a deep clone.

#### See Also

[create\\_CohortDtstmTrans\(\)](#page-24-2) creates a [CohortDtstmTrans](#page-19-1) object from either a fitted statistical model or a parameter object. A complete economic model can be implemented with the [CohortDtstm](#page-14-1) class.

```
library("msm")
library("data.table")
set.seed(101)
# We consider two examples that have the same treatment strategies and patients.
# One model is parameterized by fitting a multi-state model with the "msm"
# package; in the second model, the parameters are entered "manually" with
# a "params_mlogit_list" object.
# MODEL SETUP
strategies <- data.table(
  strategy_id = c(1, 2, 3),
  strategy_name = c("SOC", "New 1", "New 2")
\lambdapatients <- data.table(patient_id = 1:2)
hesim_dat <- hesim_data(
  strategies = strategies,
  patients = patients
\lambda
```

```
# EXAMPLE #1: msm
## Fit multi-state model with panel data via msm
qinit <- rbind(
 c(0, 0.28163, 0.01239),
 c(0, 0, 0.10204),
 c(\emptyset, \emptyset, \emptyset))
fit \leq msm(state_id \sim time, subject = patient_id,
           data = onc3p[patient_id %in% sample(patient_id, 100)],
           covariates = list("1-2" == strategy_name),
           qmatrix = qinit)
## Simulation model
transmod_data <- expand(hesim_dat)
transmod <- create_CohortDtstmTrans(fit,
                                     input_data = transmod_data,
                                     cycle_length = 1/2,
                                     fixedpars = 2,
                                    n = 2transmod$sim_stateprobs(n_cycles = 2)
# EXAMPLE #2: params_mlogit_list
## Input data
transmod_data[, intercept := 1]
transmod_data[, new1 := ifelse(strategy_name == "New 1", 1, 0)]
transmod_data[, new2 := ifelse(strategy_name == "New 2", 1, 0)]
## Parameters
n < -10transmod_params <- params_mlogit_list(
  ## Transitions from stable state (stable -> progression, stable -> death)
  stable = params_mlogit(
   coefs = list(
      progression = data.frame(
        intercept = rnorm(n, -0.65, .1),new1 = rnorm(n, log(.8), .02),
       new2 = rnorm(n, log(.7, .02))),
      death = data.frame(
       intercept = rnorm(n, -3.75, .1),new1 = rep(0, n),new2 = rep(0, n))
   )
  ),
  ## Transition from progression state (progression -> death)
  progression = params_mlogit(
   coefs = list(
      death = data.frame(intercept = rnorm(n, 2.45, .1),new1 = rep(0, n),
```

```
24 costs
```

```
new2 = rep(0, n))
   )
 )
\mathcal{L}transmod_params
## Simulation model
tmat \leq rbind(c(0, 1, 2),
              c(NA, 0, 1),
              c(NA, NA, NA))
transmod <- create_CohortDtstmTrans(transmod_params,
                                      input_data = transmod_data,
                                      trans\_mat = tmat, cycle\_length = 1)transmod$sim_stateprobs(n_cycles = 2)
```
<span id="page-23-1"></span>costs *Costs object*

# Description

An object of class costs returned from methods \$sim\_costs() in model classes that store simulated costs.

# Components

A costs object inherits from data.table and contains the following columns:

sample A random sample from the PSA.

strategy\_id The treatment strategy ID.

patient\_id The patient ID.

grp\_id The subgroup ID.

state\_id The health state ID.

dr The rate used to discount costs.

category The cost category (e.g., drug costs, medical costs, etc).

costs The simulated cost values.

# <span id="page-24-1"></span><span id="page-24-0"></span>Description

A generic function for creating an object of class [CohortDtstm](#page-14-1).

# Usage

```
create_CohortDtstm(object, ...)
## S3 method for class 'model_def'
create_CohortDtstm(
 object,
 input_data,
 cost_args = NULL,
 utility_args = NULL,
  ...
\mathcal{L}
```
# Arguments

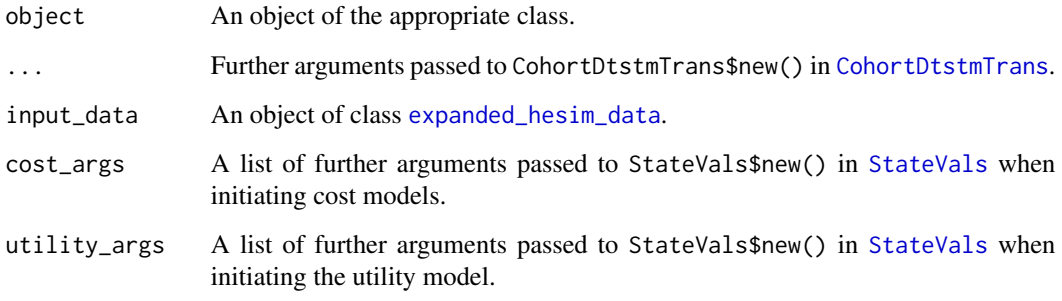

<span id="page-24-2"></span>create\_CohortDtstmTrans

*Create* CohortDtstmTrans *object*

# Description

A generic function for creating an object of class [CohortDtstmTrans](#page-19-1).

# Usage

```
create_CohortDtstmTrans(object, ...)
## S3 method for class 'multinom_list'
create_CohortDtstmTrans(
 object,
  input_data,
  trans_mat,
  n = 1000,uncertainty = c("normal", "none"),...
)
## S3 method for class 'msm'
create_CohortDtstmTrans(
  object,
  input_data,
  cycle_length,
  n = 1000,
 uncertainty = c("normal", "none"),
  ...
\mathcal{L}## S3 method for class 'params_mlogit_list'
create_CohortDtstmTrans(object, input_data, trans_mat, ...)
```
#### Arguments

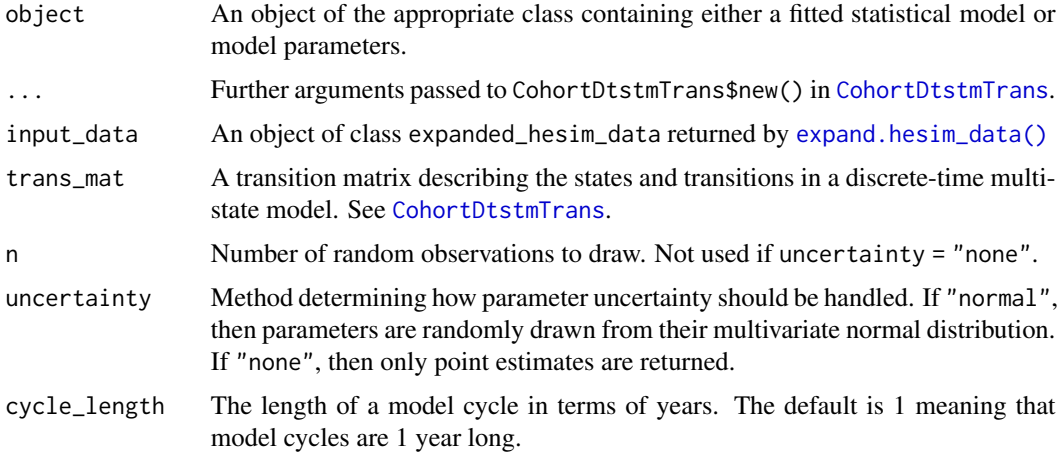

# Details

Disease models may either be created from a fitted statistical model or from a parameter object. In the case of the former, input\_data is a data frame like object that is used to look for variables from the statistical model that are required for simulation. In this sense, input\_data is very similar

<span id="page-26-0"></span>to the newdata argument in most [predict\(\)](#page-0-0) methods (e.g., see predict.  $lm()$ ). In other words, variables used in the [formula](#page-0-0) of the statistical model must also be in input\_data.

In the case of the latter, the columns of input\_data must be named in a manner that is consistent with the parameter object. In the typical case (e.g., with [params\\_surv](#page-79-1) or [params\\_mlogit](#page-76-1)), the parameter object contains coefficients from a regression model, usually stored as matrix where rows index parameter samples (i.e., for a probabilistic sensitivity analysis) and columns index model terms. In such instances, there must be one column from input\_data with the same name as each model term in the coefficient matrix; that is, the columns in input\_data are matched with the columns of the coefficient matrices by name. If there are model terms in the coefficient matrices that are not contained in input\_data, then an error will be thrown.

#### See Also

See [CohortDtstmTrans](#page-19-1) for examples.

<span id="page-26-1"></span>create\_IndivCtstmTrans

*Create* IndivCtstmTrans *object*

# Description

A generic function for creating an object of class [IndivCtstmTrans](#page-61-1).

#### Usage

```
create_IndivCtstmTrans(object, ...)
## S3 method for class 'flexsurvreg_list'
create_IndivCtstmTrans(
  object,
  input_data,
  trans_mat,
  clock = c("reset", "forward"),
  n = 1000,
  uncertainty = c("normal", "none"),...
\mathcal{L}## S3 method for class 'flexsurvreg'
create_IndivCtstmTrans(
  object,
  input_data,
  trans_mat,
  clock = c("reset", "forward"),n = 1000,
  uncertainty = c("normal", "none"),...
```

```
## S3 method for class 'params_surv'
create_IndivCtstmTrans(
  object,
  input_data,
  trans_mat,
  clock = c("reset", "forward", "mix"),
  reset_states = NULL,
  ...
\mathcal{L}## S3 method for class 'params_surv_list'
create_IndivCtstmTrans(
 object,
  input_data,
  trans_mat,
  clock = c("reset", "forward", "mix"),
  reset_states = NULL,
  ...
)
```
# Arguments

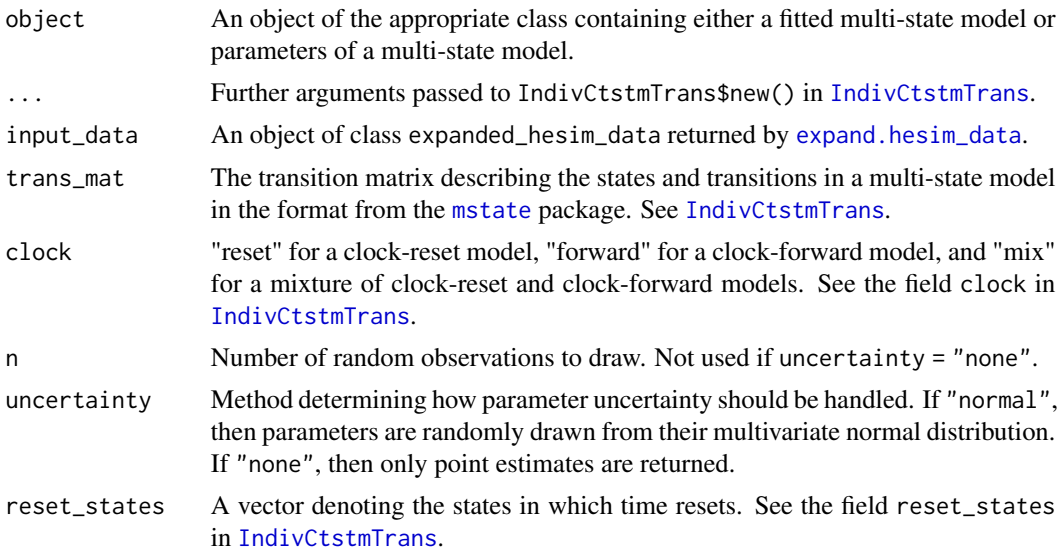

# Details

Disease models may either be created from a fitted statistical model or from a parameter object. In the case of the former, input\_data is a data frame like object that is used to look for variables from the statistical model that are required for simulation. In this sense, input\_data is very similar to the newdata argument in most [predict\(\)](#page-0-0) methods (e.g., see predict.  $lm()$ ). In other words, variables used in the [formula](#page-0-0) of the statistical model must also be in input\_data.

)

<span id="page-28-0"></span>In the case of the latter, the columns of input\_data must be named in a manner that is consistent with the parameter object. In the typical case (e.g., with [params\\_surv](#page-79-1) or [params\\_mlogit](#page-76-1)), the parameter object contains coefficients from a regression model, usually stored as matrix where rows index parameter samples (i.e., for a probabilistic sensitivity analysis) and columns index model terms. In such instances, there must be one column from input\_data with the same name as each model term in the coefficient matrix; that is, the columns in input\_data are matched with the columns of the coefficient matrices by name. If there are model terms in the coefficient matrices that are not contained in input\_data, then an error will be thrown.

#### Value

Returns an [R6Class](#page-0-0) object of class [IndivCtstmTrans](#page-61-1).

### See Also

See [IndivCtstmTrans](#page-61-1) and [IndivCtstm](#page-57-1) for examples.

<span id="page-28-1"></span>create\_input\_mats *Create input matrices*

#### Description

create\_input\_mats() is a generic function for creating an object of class [input\\_mats](#page-64-1). Model matrices are constructed based on the variables specified in the model object and the data specified in input\_data. create\_input\_mats() is not typically called by users directly, but is instead used by functions that create model objects (e.g., [create\\_IndivCtstmTrans\(\)](#page-26-1), [create\\_CohortDtstmTrans\(\)](#page-24-2), [create\\_PsmCurves\(\)](#page-33-1)).

# Usage

```
create_input_mats(object, ...)
## S3 method for class 'lm'
create_input_mats(object, input_data, ...)
## S3 method for class 'flexsurvreg'
create_input_mats(object, input_data, ...)
## S3 method for class 'flexsurvreg_list'
create_input_mats(object, input_data, ...)
## S3 method for class 'partsurvfit'
create_input_mats(object, input_data, ...)
## S3 method for class 'params_lm'
create_input_mats(object, input_data, ...)
```

```
## S3 method for class 'params_surv'
create_input_mats(object, input_data, ...)
## S3 method for class 'params_surv_list'
create_input_mats(object, input_data, ...)
## S3 method for class 'multinom'
create_input_mats(object, input_data, ...)
## S3 method for class 'multinom_list'
create_input_mats(object, input_data, ...)
## S3 method for class 'params_mlogit_list'
create_input_mats(object, input_data, ...)
```
#### Arguments

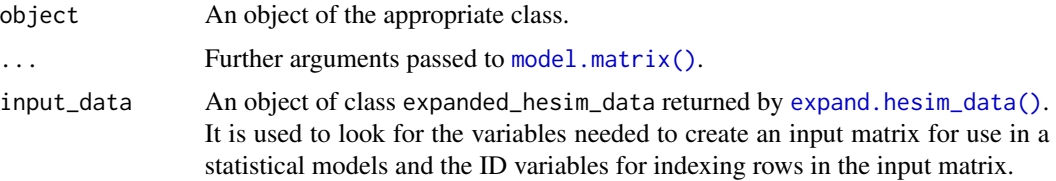

#### Value

An object of class input\_mats.

#### See Also

[input\\_mats\(\)](#page-64-1)

```
library("flexsurv")
```

```
strategies <- data.frame(strategy_id = c(1, 2))
patients \leq data.frame(patient_id = seq(1, 3),
                       age = c(45, 47, 60),
                       female = c(1, 0, 0),group = factor(c("Good", "Medium", "Poor")))
states <- data.frame(state_id = seq(1, 3),
                     state_name = factor(paste0("state", seq(1, 3))))
hesim_dat <- hesim_data(strategies = strategies,
                        patients = patients,
                        states = states)
# Class "lm"
input_data <- expand(hesim_dat, by = c("strategies", "patients", "states"))
medcost_fit <- lm(costs ~ female + state_name, psm4_exdata$costs$medical)
input_mats <- create_input_mats(medcost_fit, input_data)
```
# <span id="page-30-0"></span>create\_lines\_dt 31

input\_mats

```
# Class "flexsurvreg"
input_data <- expand(hesim_dat, by = c("strategies", "patients"))
fit_wei <- flexsurvreg(formula = Surv(futime, fustat) ~ 1,
                       data = ovarian, dist = "weibull")
input_mats <- create_input_mats(fit_wei, input_data)
input_mats
```
create\_lines\_dt *Create a data table of treatment lines*

### Description

Convert a list of treatment lines for multiple treatment strategies to a data.table.

#### Usage

```
create_lines_dt(strategy_list, strategy_ids = NULL)
```
# Arguments

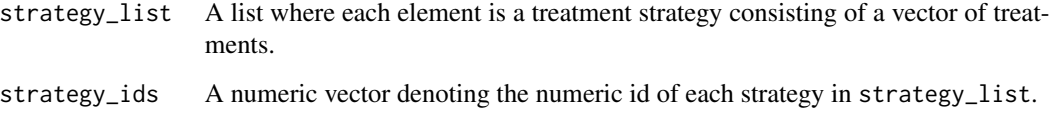

# Value

Returns a data.table in tidy format with three columns:

strategy\_id Treatment strategy ids.

line Line of therapy.

treatment\_id Treatment ID for treatment used at a given line of therapy within a treatment strategy.

# Examples

strategies  $\le$  list(c(1, 2, 3), c(1, 2)) create\_lines\_dt(strategies)

#### <span id="page-31-1"></span>Description

create\_params is a generic function for creating an object containing parameters from a fitted statistical model. If uncertainty != "none", then random samples from suitable probability distributions are returned.

#### Usage

```
create_params(object, ...)
## S3 method for class 'lm'
create_params(object, n = 1000, uncertainty = c("normal", "none"), ...)
## S3 method for class 'multinom'
create_params(object, n = 1000, uncertainty = c("normal", "none"), ...)
## S3 method for class 'multinom_list'
create_params(object, n = 1000, uncertainty = c("normal", "none"), ...)
## S3 method for class 'flexsurvreg'
create_params(object, n = 1000, uncertainty = c("normal", "none"), ...)
## S3 method for class 'flexsurvreg_list'
create_params(object, n = 1000, uncertainty = c("normal", "none"), ...)
## S3 method for class 'partsurvfit'
create_params(
 object,
 n = 1000.
 uncertainty = c("normal", "bootstrap", "none"),
 max\_errors = 0,silent = FALSE,
  ...
)
```
# Arguments

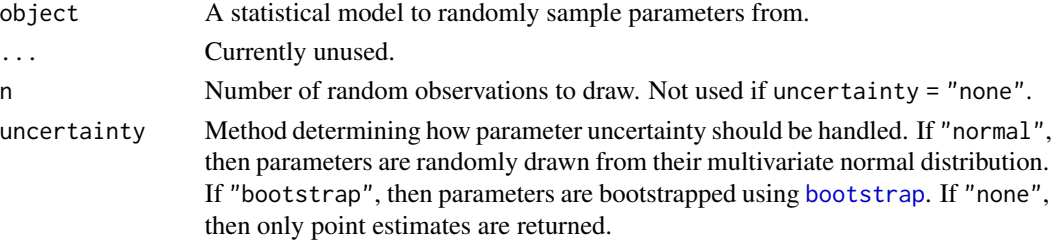

# create\_params 33

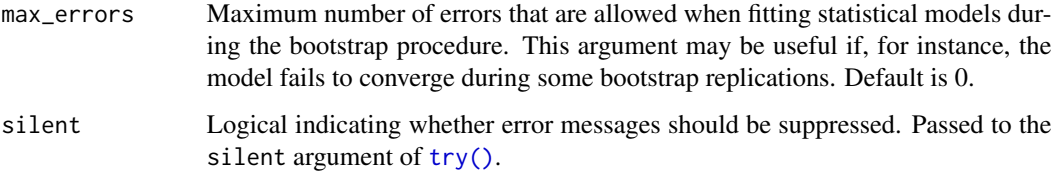

#### Value

An object prefixed by params\_. Mapping between create\_params and the classes of the returned objects are:

- create\_params.lm -> [params\\_lm](#page-75-1)
- create\_params.multinom -> [params\\_mlogit](#page-76-1)
- create\_params.multinom\_list -> [params\\_mlogit\\_list](#page-77-1)
- create\_params.flexsurvreg -> [params\\_surv](#page-79-1)
- create\_params.flexsurvreg\_list -> [params\\_surv\\_list](#page-81-1)
- create\_params.partsurvfit -> [params\\_surv\\_list](#page-81-1)

#### See Also

These methods are typically used alongside [create\\_input\\_mats\(\)](#page-28-1) to create model objects as a function of input data and a fitted statistical model. For instance, [create\\_PsmCurves\(\)](#page-33-1) creates the survival model for a partitioned survival model, [create\\_IndivCtstmTrans\(\)](#page-26-1) creates the transition model for an individual continuous time state transition model, [create\\_CohortDtstmTrans\(\)](#page-24-2) creates the transition model for a cohort discrete time state transition model, and [create\\_StateVals\(\)](#page-34-1) creates a health state values model.

```
# create_params.lm
fit <- lm(costs ~ female, data = psm4_exdata$costs$medical)
n < -5params_lm <- create_params(fit, n = n)
head(params_lm$coefs)
head(params_lm$sigma)
# create_params.flexsurvreg
library("flexsurv")
fit <- flexsurvreg(formula = Surv(futime, fustat) \sim 1,
                   data = ovarian, dist = "weibull")n < -5params_surv_wei <- create_params(fit, n = n)
print(params_surv_wei$dist)
head(params_surv_wei$coefs)
```
<span id="page-33-1"></span><span id="page-33-0"></span>create\_PsmCurves *Create* PsmCurves *object*

#### Description

A generic function for creating a [PsmCurves](#page-91-1) object.

# Usage

```
create_PsmCurves(object, ...)
## S3 method for class 'flexsurvreg_list'
create_PsmCurves(
  object,
  input_data,
  n = 1000.
  uncertainty = c("normal", "bootstrap", "none"),
  est_data = NULL,
  ...
\mathcal{L}## S3 method for class 'params_surv_list'
```

```
create_PsmCurves(object, input_data, ...)
```
# Arguments

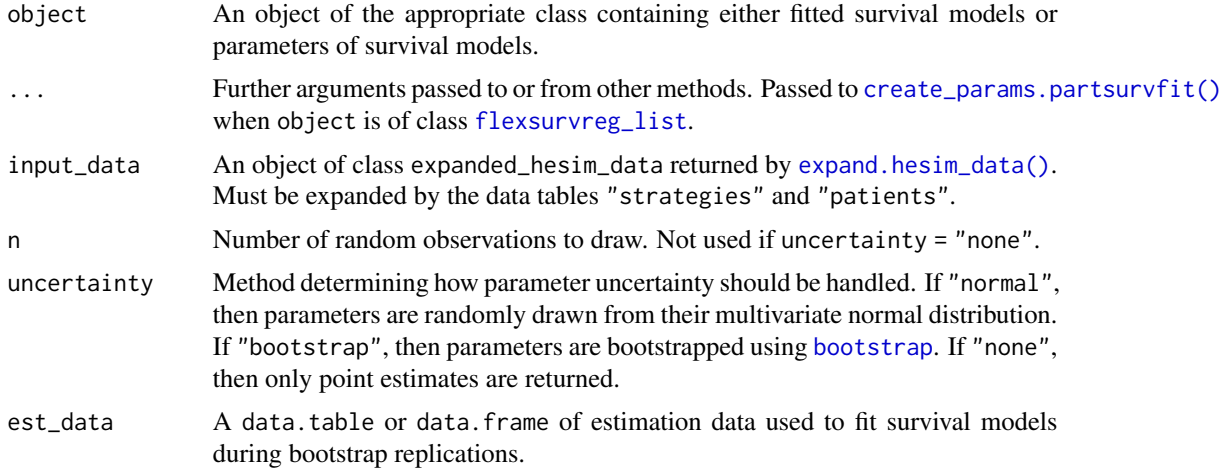

# Details

Disease models may either be created from a fitted statistical model or from a parameter object. In the case of the former, input\_data is a data frame like object that is used to look for variables from the statistical model that are required for simulation. In this sense, input\_data is very similar

#### <span id="page-34-0"></span>create\_StateVals 35

to the newdata argument in most [predict\(\)](#page-0-0) methods (e.g., see predict.  $lm()$ ). In other words, variables used in the [formula](#page-0-0) of the statistical model must also be in input\_data.

In the case of the latter, the columns of input\_data must be named in a manner that is consistent with the parameter object. In the typical case (e.g., with [params\\_surv](#page-79-1) or [params\\_mlogit](#page-76-1)), the parameter object contains coefficients from a regression model, usually stored as matrix where rows index parameter samples (i.e., for a probabilistic sensitivity analysis) and columns index model terms. In such instances, there must be one column from input\_data with the same name as each model term in the coefficient matrix; that is, the columns in input\_data are matched with the columns of the coefficient matrices by name. If there are model terms in the coefficient matrices that are not contained in input\_data, then an error will be thrown.

#### Value

Returns an R6Class object of class [PsmCurves](#page-91-1).

#### See Also

See [PsmCurves](#page-91-1) and [Psm](#page-85-1) for examples. [PsmCurves](#page-91-1) provides an example in which a model is parameterized both with (via create\_PsmCurves.flexsurvreg\_list()) and without (via create\_PsmCurves.params\_surv\_list()) access to patient-level data. The [Psm](#page-85-1) example shows how state probabilities, costs, and utilities can be computed from predicted survival curves.

<span id="page-34-1"></span>create\_StateVals *Create a* StateVals *object*

#### <span id="page-34-2"></span>Description

create\_StateVals() is a generic function for creating an object of class [StateVals](#page-112-1) from a fitted statistical model or a [stateval\\_tbl](#page-114-1) object.

#### Usage

```
create_StateVals(object, ...)
## S3 method for class 'lm'
create_StateVals(
  object,
  input_data = NULL,
  n = 1000,uncertainty = c("normal", "none"),
  ...
)
## S3 method for class 'stateval_tbl'
create_StateVals(object, hesim_data = NULL, n = 1000, ...)
```
#### **Arguments**

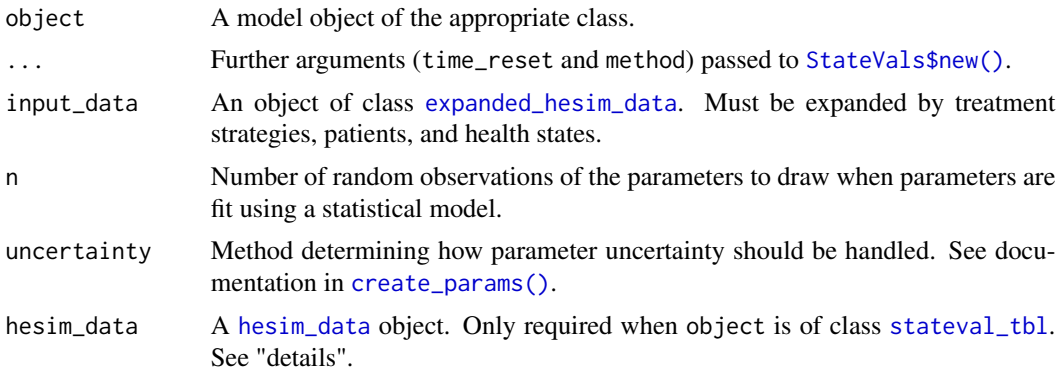

# Details

If object is a stateval\_tbl, then a [hesim\\_data](#page-49-1) object is used to specify treatment strategies, patients, and/or health states not included as columns in the table, or, to match patients in the table to groups. Not required if the table includes one row for each treatment strategy, patient, and health state combination. Patients are matched to groups by specifying both a patient\_id and a grp\_var column in the patients table.

# Value

A [StateVals](#page-112-1) object.

#### See Also

See [StateVals](#page-112-1) for documentation of the class and additional examples. An example use case for [create\\_StateVals.stateval\\_tbl\(\)](#page-34-2) is provided in the [stateval\\_tbl\(\)](#page-114-1) documentation.

```
set.seed(10)
```

```
# EXAMPLE FOR `create_statevals.lm()`
## Simple example comparing two treatment strategies where
## medical costs vary by sex and health state
## Setup model
hesim_dat <- hesim_data(
  strategies = data.frame(strategy_id = c(1, 2)),
  patients = data.frame(
   patient_id = c(1, 2),female = c(1, 0)),
  states = data.frame(
   state_id = c(1, 2, 3),state_name = c("state1", "state2", "state3")
  )
)
```
```
## Fit model
medcost_estimation_data <- psm4_exdata$costs$medical
medcost_estimation_data$time5 <- rbinom(nrow(medcost_estimation_data),
                                        1, .5) # Illustrative time dummy
medcost_fit <- lm(costs ~ female + state_name + time5,
                  data = medcost_estimation_data)
## Create medical cost model
### Allow medical costs to vary across time in addition to by patient and
### health state
medcost_times <- time_intervals(
  data.frame(time_start = c(0, 3, 5),
            time5 = c(0, 0, 1) # Time dummy corresponds to time > 5
)
medcost_input_data <- expand(hesim_dat,
                             by = c("strategies", "patients", "states"),
                             times = medcost_times)
medcost_model <- create_StateVals(medcost_fit, medcost_input_data,
                                  n = 1## Explore predictions from medical cost model
### We can assess predictions at multiple time points
medcost_model$sim(t = c(1, 6), type = "predict")
```
create\_trans\_dt *Create a data table of health state transitions*

## Description

Create a data table of health state transitions from a transition matrix describing the states and transitions in a multi-state model suitable for use with [hesim\\_data](#page-49-0).

# Usage

```
create_trans_dt(trans_mat)
```
## Arguments

trans\_mat A transition matrix in the format from the [mstate](#page-0-0) package. See [IndivCtstmTrans](#page-61-0).

#### Value

Returns a [data.table](#page-0-0) in tidy format with three columns:

transition\_id Health state transition ID.

from The starting health state.

to The health state that will be transitions to.

# Examples

```
tmat \leq rbind(c(NA, 1, 2),
              c(NA, NA, 3),
              c(NA, NA, NA))
create_trans_dt(tmat)
```
CtstmTrans *An* R6 *base class for continuous time state transition models*

# Description

Contains methods that can be used to summarize both individual- and cohort-level continuous time state transition models. That is, this class is relevant for both Markov and semi-Markov multi-state models and does not depend on the methodology used for prediction of state probabilities.

# Format

An R6:: R6Class object.

# Methods

Public methods:

- [CtstmTrans\\$hazard\(\)](#page-37-0)
- [CtstmTrans\\$cumhazard\(\)](#page-37-1)
- [CtstmTrans\\$clone\(\)](#page-16-0)

<span id="page-37-0"></span>Method hazard(): Predict the hazard functions for each health state transition.

*Usage:*

CtstmTrans\$hazard(t)

*Arguments:*

t A numeric vector of times.

*Returns:* A data.table with columns transition\_id, sample, strategy\_id, grp\_id, t, and hazard.

<span id="page-37-1"></span>Method cumhazard(): Predict the cumulative hazard functions for each health state transition.

```
Usage:
```
CtstmTrans\$cumhazard(t)

*Arguments:*

t A numeric vector of times.

*Returns:* A data.table with columns transition\_id, sample, strategy\_id, grp\_id, t, and cumhazard.

Method clone(): The objects of this class are cloneable with this method.

*Usage:* CtstmTrans\$clone(deep = FALSE) *Arguments:* deep Whether to make a deep clone.

# define\_model 39

## See Also

[create\\_IndivCtstmTrans\(\)](#page-26-0), [IndivCtstmTrans](#page-61-0)

<span id="page-38-0"></span>define\_model *Define and evaluate model expression*

## <span id="page-38-1"></span>**Description**

A model expression is defined by specifying random number generation functions for a probabilistic sensitivity analysis (PSA) and transformations of the sampled parameters as a function of input\_data. The unevaluated expressions are evaluated with eval\_model() and used to generate the model inputs needed to create an economic model.

# Usage

```
define_model(tparams_def, rng_def, params = NULL, n_states = NULL)
```
eval\_model(x, input\_data)

# Arguments

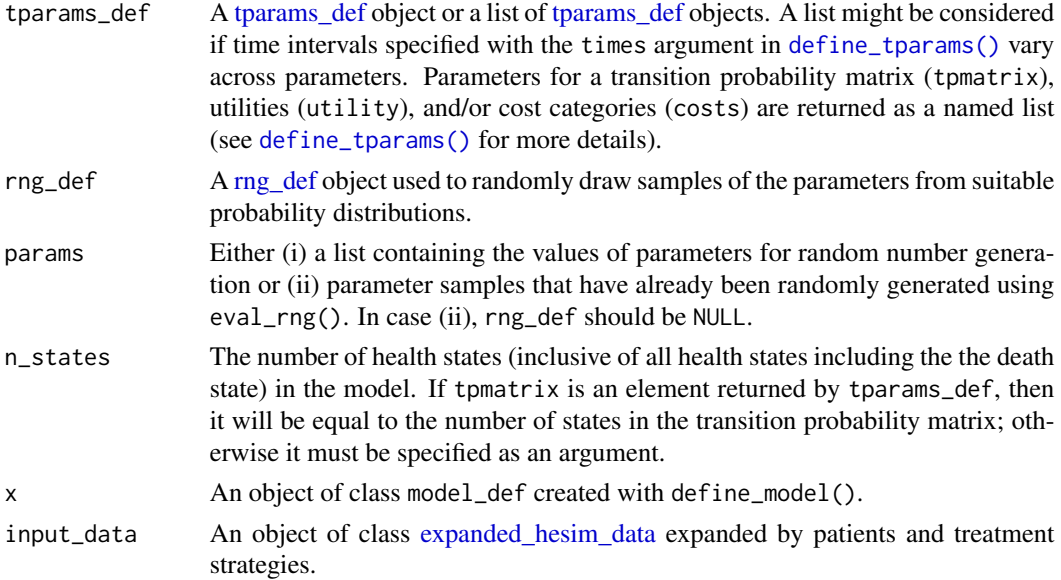

## Details

eval\_model() evaluates the expressions in an object of class model\_def returned by define\_model() and is, in turn, used within functions that instantiate economic models (e.g., [create\\_CohortDtstm\(\)](#page-24-0)). The direct output of eval\_model() can also be useful for understanding and debugging model definitions, but it is not used directly for simulation.

Economic models are constructed as a function of input data and parameters:

- 1. *Input data*: Objects of class [expanded\\_hesim\\_data](#page-44-0) consisting of the treatment strategies and patient population.
- 2. *Parameters*: The underlying parameter estimates from the literature are first stored in a list (params argument). Random number generation is then used to sample the parameters from suitable probability distributions for the PSA (rng\_def argument). Finally, the sampled parameters are transformed as a function of the input data into values (e.g., elements of a transition probability matrix) used for the simulation (tparams\_def argument). The params argument can be omitted if the underlying parameters values are defined inside a define\_rng() block.

# Value

define\_model() returns an object of class model\_def, which is a list containing the arguments to the function. eval\_model() returns a list containing [ID](#page-54-0) variables identifying parameter samples, treatment strategies, patient cohorts, and time intervals; the values of parameters of the transition probability matrix, utilities, and/or cost categories; the number of health states; and the number of random number generation samples for the PSA.

# See Also

[define\\_tparams\(\)](#page-42-0), [define\\_rng\(\)](#page-40-0)

```
# Data
library("data.table")
strategies <- data.table(strategy_id = 1:2,
                          strategy_name = c("Monotherapy", "Combination therapy"))
patients <- data.table(patient_id = 1)
hesim_dat <- hesim_data(strategies = strategies,
                        patients = patients)
data <- expand(hesim_dat)
# Model parameters
rng_def <- define_rng({
 alpha <- matrix(c(1251, 350, 116, 17,
                    0, 731, 512, 15,
                    0, 0, 1312, 437,
                    0, 0, 0, 469),
                  nrow = 4, byrow = TRUE)
 rownames(alpha) <- colnames(alpha) <- c("A", "B", "C", "D")
 lrr_mean <- log(.509)
 lrr\_se \leftarrow (log(.710) - log(.365)) / (2 * qnorm(.975))list(
    p_mono = dirichlet_rng(alpha),
    rr_comb = lognormal_rng(lrr_mean, lrr_se),
   u = 1.
    c_zido = 2278,
    c_{\text{lam}} = 2086.50,
```

```
c_med = gamma_rng(mean = c(A = 2756, B = 3052, C = 9007),
                       sd = c(A = 2756, B = 3052, C = 9007))
\}, n = 2)
tparams_def <- define_tparams({
 rr = ifelse(strategy_name == "Monotherapy", 1, rr_comb)
 list(
    tpmatrix = tpmatrix(
      C, p_{\text{mono}}A_B * rr, p_{\text{mono}}A_C * rr, p_{\text{mono}}A_D * rr,
      0, C, p_mono$B_C * rr, p_mono$B_D * rr,
      0, 0, C, p_mono$C_D * rr,
      0, 0, 0, 1),
    utility = u,
    costs = list(
      drug = ifelse(strategy_name == "Monotherapy",
                     c_zido, c_zido + c_lam),
      median = c medical = c_med
    )
 )
})
# Simulation
## Define the economic model
model_def <- define_model(
 tparams_def = tparams_def,
 rng\_def = rng\_def)### Evaluate the model expression to generate model inputs
### This can be useful for understanding the output of a model expression
eval_model(model_def, data)
## Create an economic model with a factory function
econmod <- create_CohortDtstm(model_def, data)
```
<span id="page-40-1"></span>

Random number generation expressions are used to randomly sample model parameters from suitable distributions for probabilistic sensitivity analysis. These functions are typically used when evaluating an object of class model\_def defined using [define\\_model\(\)](#page-38-0).

## Usage

define\_rng(expr,  $n = 1, ...$ )  $eval_rng(x, params = NULL, check = TRUE)$ 

<span id="page-40-0"></span>define\_rng *Define and evaluate random number generation expressions*

# Arguments

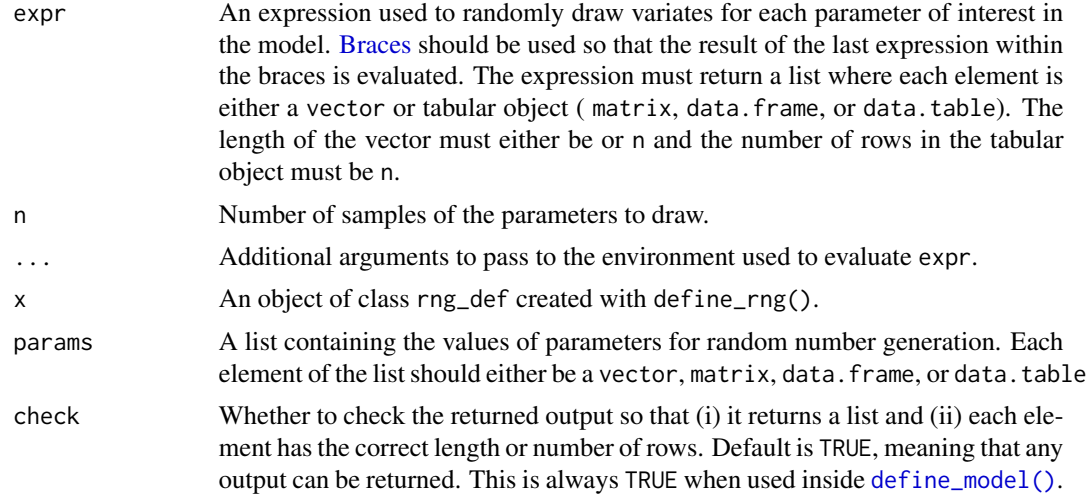

# Details

hesim contains a number of random number generation functions that return parameter samples in convenient formats and do not typically require the number of samples, n, as arguments (see [rng\\_distributions](#page-100-0)). The random number generation expressions are evaluated using eval\_rng() and used within expr in define\_rng(). If a multivariate object is returned by eval\_rng(), then the rows are random samples and columns are distinct parameters (e.g., costs for each health state, elements of a transition probability matrix).

# Value

define\_rng() returns an object of class rng\_def, which is a list containing the unevaluated random number generation expressions passed to expr, n, and any additional arguments passed to .... eval\_rng() evaluates the rng\_def object and returns an eval\_rng object containing the evaluated expression.

# See Also

Parameters can be conveniently sampled from probability distributions using a number of random number generation functions (see [rng\\_distributions](#page-100-0)). An economic model can be created with [create\\_CohortDtstm\(\)](#page-24-0) by using define\_rng() (or a previously evaluated eval\_rng object) alongside [define\\_tparams\(\)](#page-42-0) to define a model with [define\\_model\(\)](#page-38-0). It can be useful to summarize an evaluated expression with summary.eval\_rng().

```
params <- list(
 alpha = matrix(c(75, 25, 33, 67), byrow = TRUE, ncol = 2),inptcost_mean = c(A = 900, B = 1500, C = 2000),
 outptcost_mean = matrix(c(300, 600, 800,400, 700, 700),
```

```
ncol = 3, byrow = TRUE)
)
rng_def <- define_rng({
 aecost_mean <- c(500, 800, 1000) # Local object not
                                   # not returned by eval_rng()
 list( # Sampled values of parameters returned by eval_rng()
   p = dirichlet_rng(alpha), # Default column names
    inptcost = gamma_rng(mean = inptcost_mean, # Column names based on
                         sd = inptcost_mean), # named vector
    outptcost = outptcost_mean, # No column names because
                                # outptcost_mean has none.
    aecost = gamma_rng(mean = aecost_mean, # Explicit naming of columns
                       sd = aecost_mean,
                       names = aecost_colnames)
 )
}, n = 2, aecost_colnames = c("A", "B", "C")) # Add aecost_colnames to environment
params_sample <- eval_rng(x = rng_def, params)
summary(params_sample)
params_sample
```

```
define_tparams Define and evaluate transformed parameter expressions
```
Transformed parameter expressions are used to transform the parameter values sampled with [eval\\_rng\(\)](#page-40-1) as a function of input data (treatment strategies and patients) and time intervals. These functions are used when evaluating an object of class model\_def defined using [define\\_model\(\)](#page-38-0). The transformed parameters are ultimately converted into [tparams](#page-127-0) objects and used to simulate outcomes with an economic model.

## Usage

```
define_tparams(expr, times = NULL, ...)
eval_tparams(x, input_data, rng_params)
```
#### Arguments

expr Expressions used to transform parameters. As with [define\\_rng\(\)](#page-40-0), [braces](#page-0-0) should be used so that the result of the last expression within the braces is evaluated. The expression must return a named list with the following possible elements:

- *tpmatrix*: The transition probability matrix used to simulate transition probabilities in the economic model. This should either be the output of [tpmatrix\(\)](#page-131-0) or a 3-dimensional array as in [tparams\\_transprobs\(\)](#page-128-0).
- *utility*: The utility values to attach to states and used to simulate qualityadjusted life-years in the economic model. Either a vector (in which case utility is the same in each health state) or a data.table/data.frame/matrix with a column for each (non-death) health state.

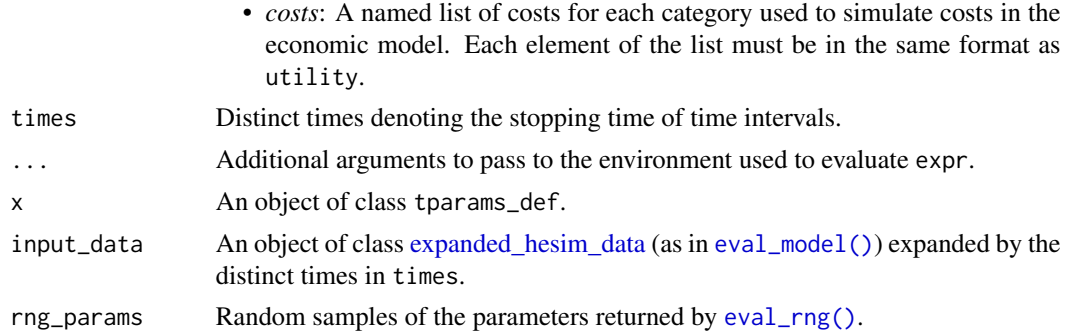

#### Details

define\_tparams() is evaluated when creating economic models as a function of model\_def objects defined with [define\\_model\(\)](#page-38-0). Operations are "vectorized" in the sense that they are performed for each unique combination of input\_data and params. expr is evaluated in an environment including each variable from input\_data, all elements of rng\_params, and a variable time containing the values from times. The time variable can be used to create models where parameters vary as a function of time. eval\_tparams() is not exported and is only meant for use within [eval\\_model\(\)](#page-38-1).

# Value

[define\\_tparams\(\)](#page-42-0) returns an object of class tparams\_def, which is a list containing the unevaluated "transformation" expressions passed to expr, times, and any additional arguments passed to ... . [eval\\_tparams\(\)](#page-42-1) evaluates the tparams\_def object and should return a list of transformed parameter objects.

# See Also

[define\\_model\(\)](#page-38-0), [define\\_rng\(\)](#page-40-0)

<span id="page-43-0"></span>disprog *Disease progression object*

#### Description

An object of class disprog returned from methods \$sim\_disease() in model classes. It contains simulated trajectories through a multi-state model.

#### Components

A disprog object inherits from data.table and contains the following columns:

sample A random sample from the PSA.

strategy\_id The treatment strategy ID.

patient\_id The patient ID.

from The health state ID transitioned from.

to The health state ID transitioned to.

final An indicator equal to 1 if a patient is in their final health state during the simulation and 0 otherwise.

time\_start The time at the start of the interval.

time\_stop The time at the end of the interval.

The object also contains size and absorbing attributes. The size attribute is a numeric vector with the elements n\_samples, n\_strategies, n\_patients, and n\_states denoting the number of samples, treatment strategies, patients, and health states The absorbing attribute is a numeric vector containing the absorbing health states; i.e., the health states that cannot be transitioned from. Operationally, an absorbing state is a row in a transition matrix (as in the trans\_mat field of the IndivCtstmTrans class) with all NAs.

# See Also

A disease progression object can be simulated with either the [IndivCtstm](#page-57-0) or [IndivCtstmTrans](#page-61-0) classes.

<span id="page-44-0"></span>expand.hesim\_data *Expand hesim\_data*

## **Description**

Create a data table in long format from all combinations of specified tables from an object of class [hesim\\_data](#page-49-0) and optionally time intervals. See "Details" for an explanation of how the expansion is done.

#### Usage

```
## S3 method for class 'hesim_data'
expand(object, by = c("strategies", "patients"), times = NULL)
```
## Arguments

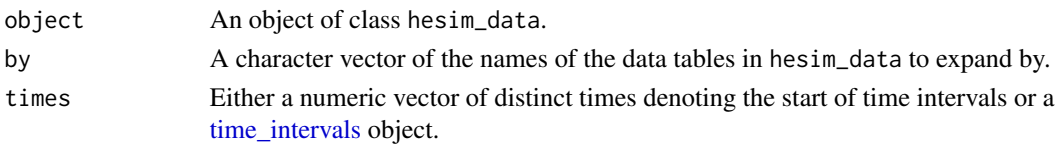

## Details

This function is similar to [expand.grid\(\)](#page-0-0), but works for data frames or data tables. Specifically, it creates a data.table from all combinations of the supplied tables in object and optionally the start of times intervals in times. The supplied tables are determined using the by argument. The resulting dataset is sorted by prioritizing ID variables as follows: (i) strategy\_id, (ii) patient\_id, (iii) the health-related ID variable (either state\_id or transition\_id, and (iv) the time intervals from times.

# Value

An object of class expanded\_hesim\_data, which is a data.table with an "id\_vars" attribute containing the names of the ID variables in the data table and, if times is not NULL, a time\_intervals object derived from times.

#### Examples

```
strategies <- data.frame(strategy_id = c(1, 2))
patients \leq data.frame(patient_id = seq(1, 3), age = c(65, 50, 75),
                          gender = c("Female", "Female", "Male"))
states <- data.frame(state_id = seq(1, 3),
                     state\_var = c(2, 1, 9))hesim_dat <- hesim_data(strategies = strategies,
                        patients = patients,
                        states = states)
expand(hesim_dat, by = c("strategies", "patients"))
expand(hesim_dat, by = c("strategies", "patients"),
      times = c(0, 2, 10)
```
expmat *Matrix exponential*

## Description

This is a wrapper around  $msm$ : MatrixExp() that computes the exponential of multiple square matrices.

## Usage

 $expm(x, t = 1, ...)$ 

## Arguments

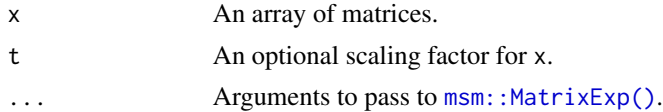

# Details

This function is most useful when exponentiating transition intensity matrices to produce transition probability matrices. To create transition probability matrices for discrete time state transition models with annual cycles, set t=1. An array of matrices is returned which can be used to create the value element of a [tparams\\_transprobs](#page-128-0) object. See [qmatrix\(\)](#page-96-0) for an example.

#### Value

Returns an array of exponentiated matrices. If length(t) > 1, then length(t) arrays are returned for each element in x.

# fast\_rgengamma 47

# See Also

[qmatrix.msm\(\)](#page-97-0), [qmatrix.data.table\(\)](#page-96-1)

fast\_rgengamma *Random generation for generalized gamma distribution*

# Description

Draw random samples from a generalized gamma distribution using the parameterization from flexsurv. Written in C++ for speed. Equivalent to flexsurv:: rgengamma.

# Usage

fast\_rgengamma(n, mu =  $0$ , sigma = 1, Q)

## Arguments

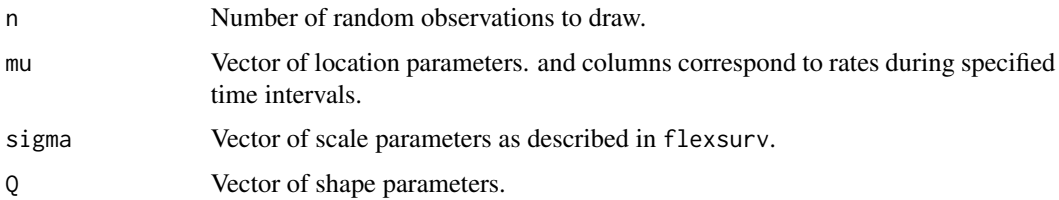

# Value

A vector of random samples from the generalized gamma distribution. The length of the sample is determined by n. The numerical arguments other than n are recycled so that the number of samples is equal to n.

```
n < -1000m \le -2; s \le -1.7; q \le -1ptm <- proc.time()
r1 \leq - fast_rgengamma(n, mu = m, sigma = s, Q = q)
proc.time() - ptmptm <- proc.time()
library("flexsurv")
r2 \leq -flexsurv:: rgengamma(n, mu = m, sigma = s, Q = q)
proc.time() - ptm
summary(r1)
summary(r2)
```
<span id="page-47-1"></span>flexsurvreg\_list *List of* flexsurvreg *objects*

## Description

Combine [flexsurvreg](#page-0-0) objects into a list.

## Usage

```
flexsurvreg_list(...)
```
# Arguments

... Objects of class [flexsurvreg](#page-0-0), which can be named.

## Value

An object of class flexsurvreg\_list.

## Examples

```
library("flexsurv")
fit1 <- flexsurv::flexsurvreg(formula = Surv(futime, fustat) ~ 1, data = ovarian, dist = "weibull")
fit2 <- flexsurv::flexsurvreg(formula = Surv(futime, fustat) ~ 1, data = ovarian, dist = "exp")
fsreg_list <- flexsurvreg_list(wei = fit1, exp = fit2)
class(fsreg_list)
```
<span id="page-47-0"></span>get\_labels *Get value labels*

# Description

Get value labels for the ID variables in a hesim\_data object and create a list of named vectors that can be passed to formatting and plotting functions. This lets users create nice labels for treatment strategies, subgroups, health states, and/or transitions when presenting results.

## Usage

```
get_labels(
 object,
  strategy = "strategy_name",
 grp = "grp_name",state = "state_name",
  transition = "transition_name",
  death_label = "Death"
)
```
## get\_labels 49

# Arguments

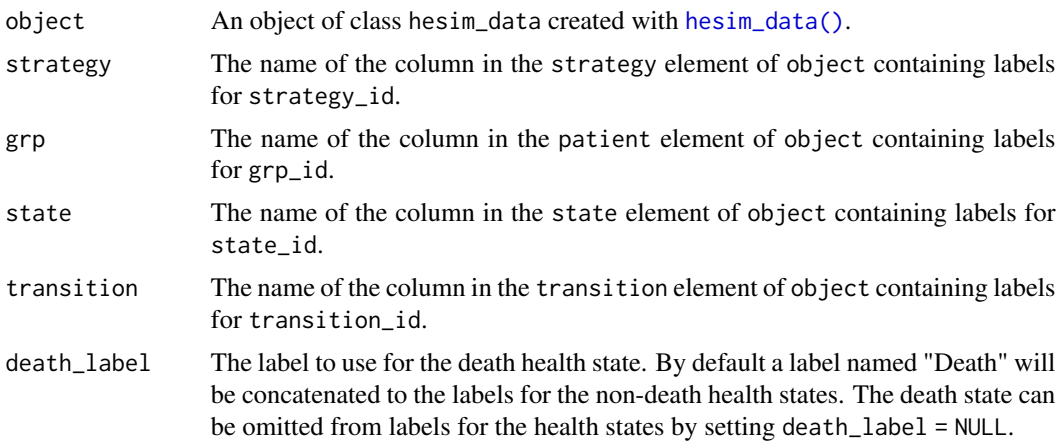

# Value

A list of named vectors containing the values and labels of variables. The elements of each vector are the values of a variable and the names are the labels. The names of the list are the names of the ID variables.

## See Also

[hesim\\_data\(\)](#page-49-0), [set\\_labels\(\)](#page-104-0)

```
library("data.table")
strategies <- data.table(
  strategy_id = c(1, 2),
  strategy_name = c("Strategy 1", "Strategy 2")
)
patients <- data.table(
  patient_id = seq(1, 4),age = c(50, 55, 60, 65),
  grp_id = c(1, 1, 2, 2),grp_name = rep(c("Age 50-59", "Age 60-69"), each = 2)
)
states <- data.table(
  state_id = seq(1, 2),state_name = c("State 1", "State 2")
\lambdahesim_dat <- hesim_data(
  strategies = strategies,
  patients = patients,
 states = states
\lambdalabs <- get_labels(hesim_dat)
labs
```

```
# Pass to set_labels()
d \leftarrow data.table(strategy_id = c(1, 1, 2, 2),grp_id = c(1, 2, 1, 2)set_labels(d, labs, new_name = c("strategy_name", "grp_name"))
d
```
hesim hesim*: Health Economic Simulation Modeling and Decision Analysis*

# Description

To learn more about hesim visit the [website.](https://hesim-dev.github.io/hesim/)

<span id="page-49-0"></span>hesim\_data *Data for health economic simulation modeling*

# Description

A list of tables required for health economic simulation modeling. This object is used to setup models by defining the treatment strategies, target population, and model structure.

# Usage

```
hesim_data(strategies, patients, states = NULL, transitions = NULL)
```
# Arguments

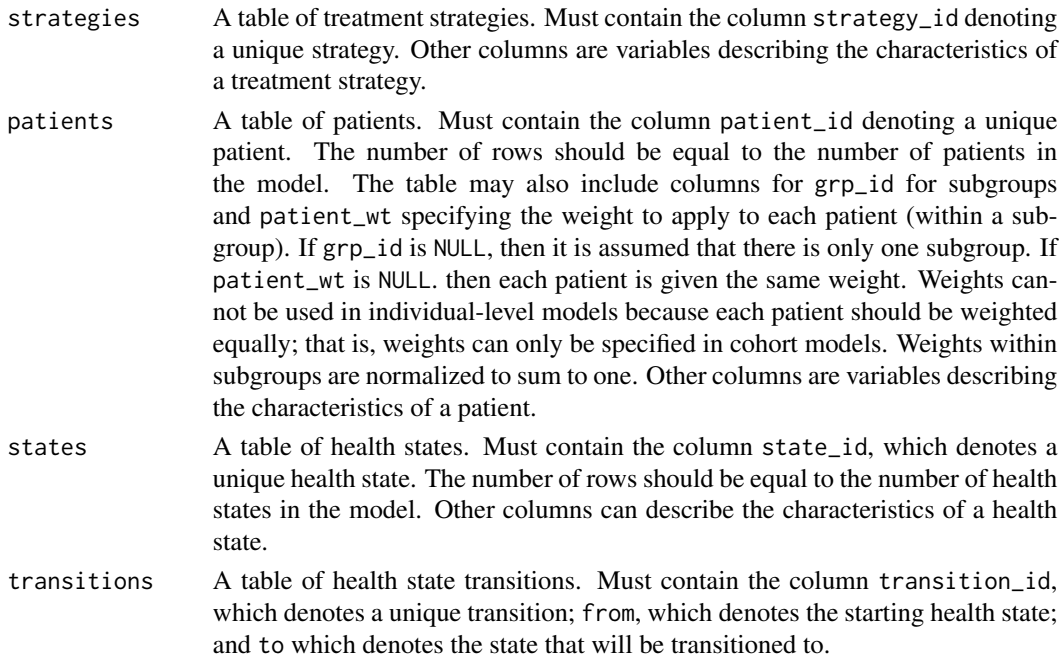

## Value

Returns an object of class hesim\_data, which is a list of data tables for health economic simulation modeling.

## Note

Each table must either be a data. frame or data. table. All ID variables within each table must be numeric vectors of integers and should be of the form 1,2,...N where N is the number of unique values of the ID variable.

## See Also

```
expand.hesim_data(), get_labels()
```
# Examples

```
strategies <- data.frame(strategy_id = c(1, 2))
patients \leq data.frame(patient_id = seq(1, 3), age = c(65, 50, 75),
                       gender = c("Female", "Female", "Male"))
states <- data.frame(state_id = seq(1, 3),
                     state\_var = c(2, 1, 9)hesim_dat <- hesim_data(strategies = strategies,
                        patients = patients,
                        states = states)
```
hesim\_survdists *List of survival distributions*

## Description

List of additional distributions for parametric survival analysis that are not contained in [flexsurv](#page-0-0). Can be used to fit models with [flexsurv::flexsurvreg\(\)](#page-0-0). Same format as [flexsurv::flexsurv.dists](#page-0-0).

#### Usage

hesim\_survdists

# Format

A list with the following elements:

- name Name of the probability distribution.
- pars Vector of strings naming the parameters of the distribution. These must be the same names as the arguments of the density and probability functions.
- location Name of the location parameter.
- transforms List of R functions which transform the range of values taken by each parameter onto the real line. For example,  $c(\log, \log)$  for a distribution with two positive parameters.
- inv.transforms List of R functions defining the corresponding inverse transformations. Note these must be lists, even for single parameter distributions they should be supplied as, e.g. c(exp) or list(exp).
- inits A function of the observed survival times t (including right-censoring times, and using the halfway point for interval-censored times) which returns a vector of reasonable initial values for maximum likelihood estimation of each parameter. For example, function(t){  $c(1, \text{mean}(t))$  } will always initialize the first of two parameters at 1, and the second (a scale parameter, for instance) at the mean of t.

icea *Individualized cost-effectiveness analysis*

# Description

These functions are deprecated, use [cea\(\)](#page-11-0) and [cea\\_pw\(\)](#page-11-1) instead.

# Usage

```
icea(x, \ldots)
```
 $icea_pw(x, \ldots)$ 

# Arguments

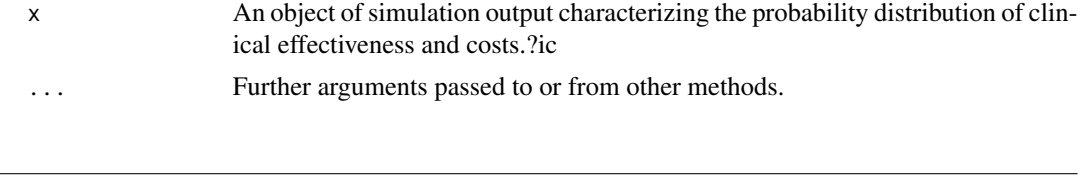

## Description

Generate a tidy table of incremental cost-effectiveness ratios (ICERs) given output from [cea\\_pw\(\)](#page-11-1) with icer() and format for pretty printing with format.icer().

## Usage

 $icer(x, prob = 0.95, k = 50000, labels = NULL, ...)$ ## S3 method for class 'icer' format( x, digits\_qalys = 2, digits\_costs =  $0$ ,

icer *Incremental cost-effectiveness ratio*

52 icer is a state of the state of the state of the state of the state of the state of the state of the state of the state of the state of the state of the state of the state of the state of the state of the state of the s

icer 53

```
pivot_from = "strategy",
  drop_grp = TRUE,
 pretty_names = TRUE,
  ...
\mathcal{L}
```
# Arguments

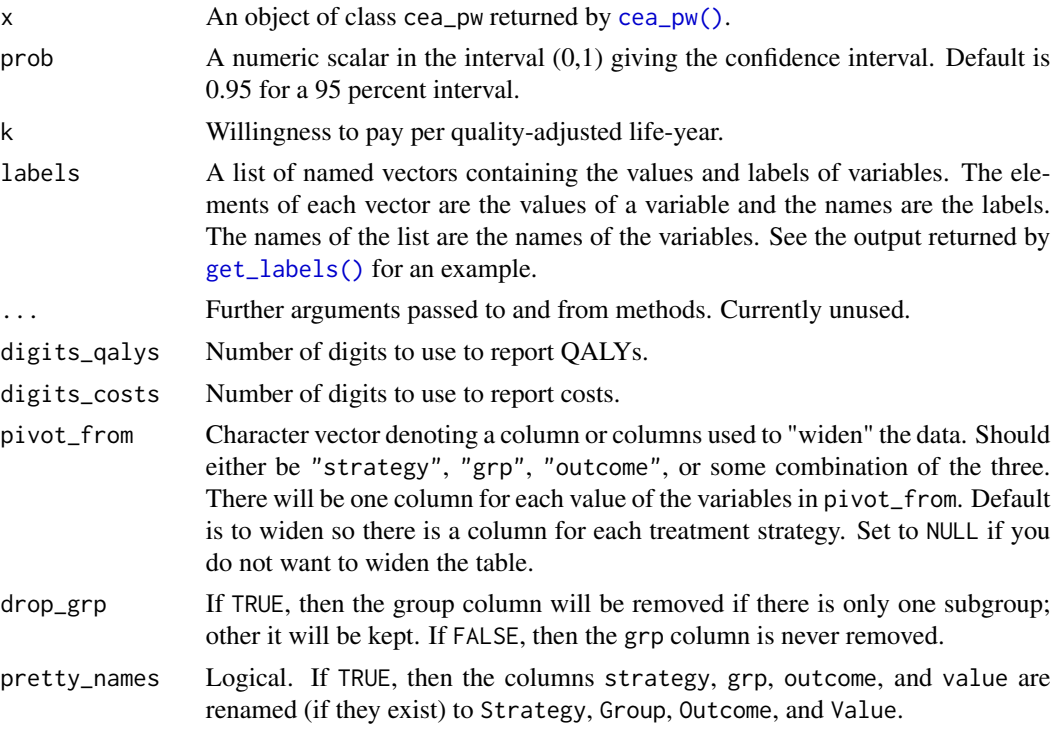

# Details

Note that icer() will report negative ICERs; however, format() will correctly note whether a treatment strategy is dominated by or dominates the reference treatment.

## Value

icer() returns an object of class icer that is a tidy data.table with the following columns:

strategy. The treatment strategy.

grp The subgroup.

outcome The outcome metric.

estimate The point estimate computed as the average across the PSA samples.

lower The lower limit of the confidence interval.

upper The upper limit of the confidence interval.

format.icer() formats the table according to the arguments passed.

# See Also

[cea\\_pw\(\)](#page-11-1)

icer\_tbl *ICER table*

# Description

Generate a table of incremental cost-effectiveness ratios given output from [cea\\_pw\(\)](#page-11-1).

# Usage

```
icer_tbl(
 x,
 k = 50000,cri = TRUE,prob = 0.95,digits_qalys = 2,
 digits_costs = 0,
 output = c("matrix", "data.table"),
 rownames = NULL,
 colnames = NULL,
 drop = TRUE
)
```
# Arguments

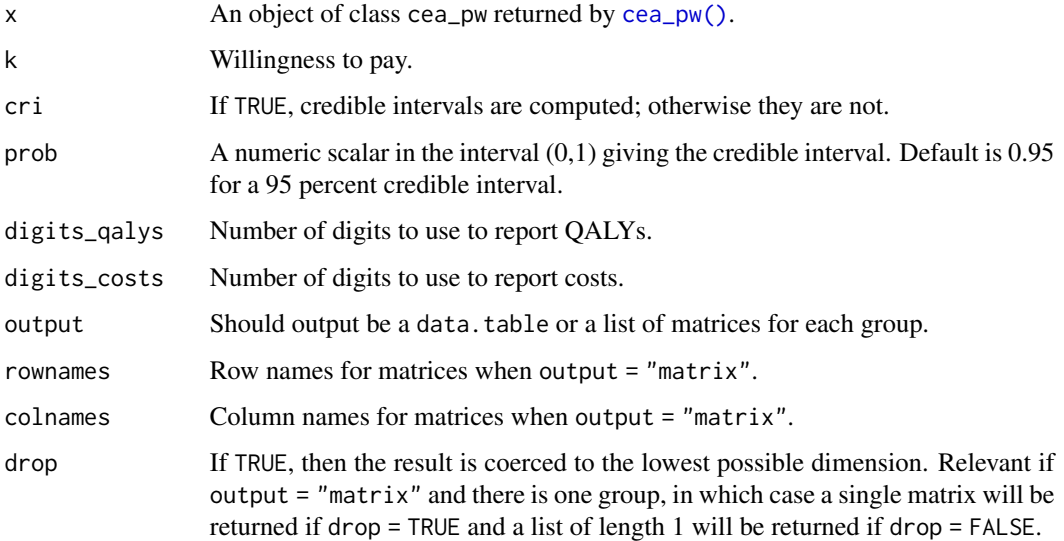

# id\_attributes 55

# Value

If output = "matrix", then a list of matrices (or a matrix if drop = TRUE) reporting incremental cost-effectiveness ratios (ICERs) by group. Specifically, each matrix contains five rows for: (i) incremental quality-adjusted life-years (QALYs), (ii) incremental costs, (iii) the incremental net monetary benefit (NMB), (iv) the ICER, and (v) a conclusion stating whether each strategy is costeffective relative to a comparator. The number of columns is equal to the number of strategies (including the comparator).

If output = "data.table", then the results are reported as a data.table, with one row for each strategy and group combination.

# See Also

[cea\\_pw\(\)](#page-11-1)

<span id="page-54-0"></span>id\_attributes *Attributes for ID variables*

## **Description**

Stores metadata related to the ID variables used to index [input\\_mats](#page-64-0) and [transformed parameter](#page-127-0) [objects](#page-127-0) already predicted from covariates.

## Usage

```
id_attributes(
  strategy_id,
  n_strategies,
 patient_id,
  n_patients,
  state_id = NULL,
  n_states = NULL,
  transition_id = NULL,
  n_transitions = NULL,
  time_id = NULL,time_intervals = NULL,
  n_times = NULL,
  sample = NULL,
  n_samples = NULL,
  grp_id = NULL,patient_wt = NULL
```

```
)
```
# Arguments

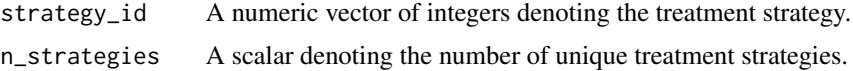

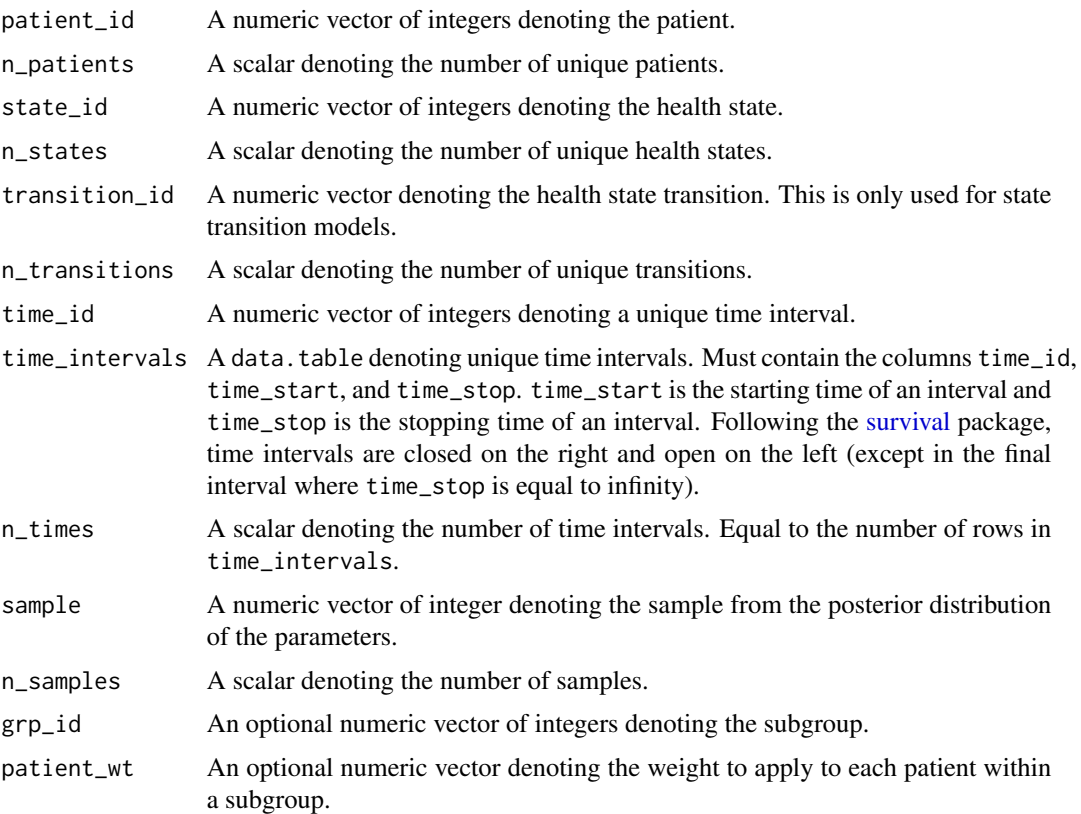

## Details

When using the ID variables to index [input\\_mats,](#page-64-0) the sorting order should be the same as specified in [expand.hesim\\_data\(\)](#page-44-0); that is, observations must be sorted by prioritizing: (i) strategy\_id, (ii) patient\_id, (iii) the health-related ID variable (either state\_id or transition\_id), and (iv) time\_id. When using ID variables are used to index transformed parameter objects and sample is used for indexing, then observations must be sorted by prioritizing: (i) sample, (ii) strategy\_id, (iii) patient\_id, (iv) the health-related ID variable, and (v) time\_id.

# See Also

[hesim\\_data\(\)](#page-49-0),[expand.hesim\\_data\(\)](#page-44-0), [input\\_mats](#page-64-0)

incr\_effect *Incremental treatment effect*

## Description

Computes incremental effect for all treatment strategies on outcome variables from a probabilistic sensitivity analysis relative to a comparator.

# incr\_effect 57

# Usage

incr\_effect(x, comparator, sample, strategy, grp = NULL, outcomes)

# Arguments

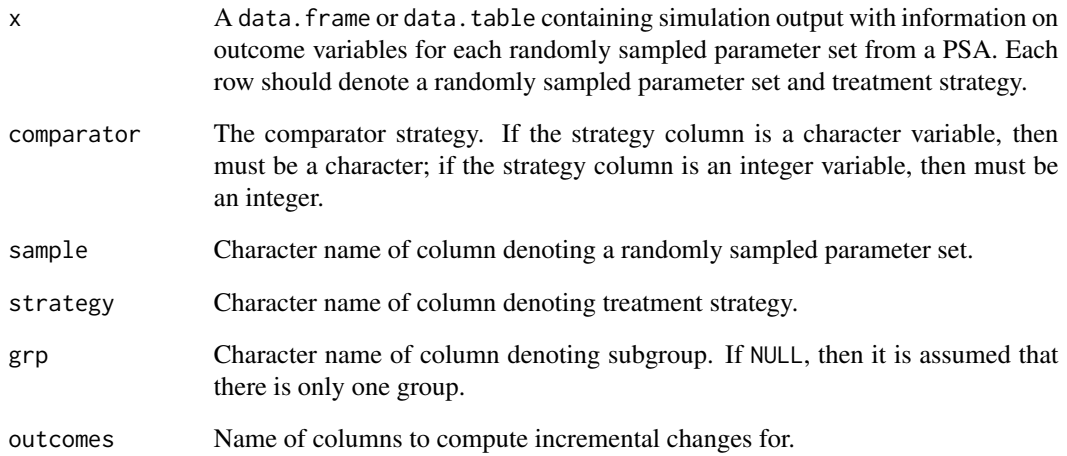

# Value

A data.table containing the differences in the values of each variable specified in outcomes between each treatment strategy and the comparator.

```
# simulation output
n_samples <- 100
sim <- data.frame(sample = rep(seq(n_samples), 4),
             c = c(rlnorm(n\_samples, 5, .1), rhorm(n\_samples, 5, .1),rlnorm(n_samples, 11, .1), rlnorm(n_samples, 11, .1)),
             e = c(rnorm(n\_samples, 8, .2), rnorm(n\_samples, 8.5, .1),rnorm(n_samples, 11, .6), rnorm(n_samples, 11.5, .6)),
             strategy = rep(paste0("Strategy ", seq(1, 2)),
                           each = n_samples * 2),
             grp = rep(rep(c("Group 1", "Group 2"),each = n_samples), 2)
)
# calculate incremental effect of Strategy 2 relative to Strategy 1 by group
ie <- incr_effect(sim, comparator = "Strategy 1", sample = "sample",
                        strategy = "strategy", grp = "grp", outcomes = c("c", "e"))
head(ie)
```
<span id="page-57-0"></span>Simulate outcomes from an individual-level continuous time state transition model (CTSTM). The class supports "clock-reset" (i.e., semi-Markov), "clock-forward" (i.e., Markov), and mixtures of clock-reset and clock-forward multi-state models as described in [IndivCtstmTrans](#page-61-0).

## Format

An [R6::R6Class](#page-0-0) object.

## Public fields

trans\_model The model for health state transitions. Must be an object of class [IndivCtstmTrans](#page-61-0).

utility\_model The model for health state utility. Must be an object of class [StateVals](#page-112-0).

cost\_models The models used to predict costs by health state. Must be a list of objects of class [StateVals](#page-112-0), where each element of the list represents a different cost category.

disprog\_ An object of class [disprog](#page-43-0).

stateprobs\_ An object of class [stateprobs](#page-111-0) simulated using \$sim\_stateprobs().

qalys\_ An object of class [qalys](#page-95-0) simulated using \$sim\_qalys().

costs\_ An object of class [costs](#page-23-0) simulated using \$sim\_costs().

# Methods

## Public methods:

- [IndivCtstm\\$new\(\)](#page-15-0)
- [IndivCtstm\\$sim\\_disease\(\)](#page-57-1)
- [IndivCtstm\\$sim\\_stateprobs\(\)](#page-15-1)
- [IndivCtstm\\$sim\\_qalys\(\)](#page-15-2)
- [IndivCtstm\\$sim\\_costs\(\)](#page-15-3)
- [IndivCtstm\\$summarize\(\)](#page-16-1)
- [IndivCtstm\\$clone\(\)](#page-16-0)

Method new(): Create a new IndivCtstm object.

## *Usage:*

```
IndivCtstm$new(trans_model = NULL, utility_model = NULL, cost_models = NULL)
Arguments:
trans_model The trans_model field.
utility_model The utility_model field.
cost_models The cost_models field.
Returns: A new IndivCtstm object.
```
Method sim\_disease(): Simulate disease progression (i.e., individual trajectories through a multi-state model) using IndivCtstmTrans\$sim\_disease().

*Usage:*

```
IndivCtstm$sim_disease(max_t = 100, max_age = 100, progress = NULL)
```
*Arguments:*

- max\_t A scalar or vector denoting the length of time to simulate the model. If a vector, must be equal to the number of simulated patients.
- max\_age A scalar or vector denoting the maximum age to simulate each patient until. If a vector, must be equal to the number of simulated patients.
- progress An integer, specifying the PSA iteration (i.e., sample) that should be printed every progress PSA iterations. For example, if progress = 2, then every second PSA iteration is printed. Default is NULL, in which case no output is printed.
- *Returns:* An instance of self with simulated output stored in disprog\_.

Method sim\_stateprobs(): Simulate health state probabilities as a function of time using the simulation output stored in disprog.

*Usage:* IndivCtstm\$sim\_stateprobs(t)

*Arguments:*

t A numeric vector of times.

*Returns:* An instance of self with simulated output of class [stateprobs](#page-111-0) stored in stateprobs\_.

Method sim\_qalys(): Simulate quality-adjusted life-years (QALYs) as a function of disprog\_ and utility\_model.

```
Usage:
IndivCtstm$sim_qalys(
 dr = 0.03,
  type = c("predict", "random"),
 lvs = TRUE,
 by_patient = FALSE
)
```
*Arguments:*

dr Discount rate.

type "predict" for mean values or "random" for random samples as in \$sim() in [StateVals](#page-112-0). lys If TRUE, then life-years are simulated in addition to QALYs.

by\_patient If TRUE, then QALYs and/or costs are computed at the patient level. If FALSE, then they are averaged across patients by health state.

*Returns:* An instance of self with simulated output of class [qalys](#page-95-0) stored in qalys\_.

Method sim\_costs(): Simulate costs as a function of disprog\_ and cost\_models.

*Usage:*

```
IndivCtstm$sim_costs(
  dr = 0.03,
  type = c("predict", "random"),
  by-patient = FALSE,
  max_t = Inf)
Arguments:
```
dr Discount rate.

type "predict" for mean values or "random" for random samples as in \$sim() in [StateVals](#page-112-0).

- by\_patient If TRUE, then QALYs and/or costs are computed at the patient level. If FALSE, then they are averaged across patients by health state.
- max\_t Maximum time duration to compute costs once a patient has entered a (new) health state. By default, equal to Inf, so that costs are computed over the entire duration that a patient is in a given health state. If time varies by each cost category, then time can also be passed as a numeric vector of length equal to the number of cost categories (e.g., c(1,2,Inf,3) for a model with four cost categories).

*Returns:* An instance of self with simulated output of class [costs](#page-23-0) stored in costs\_.

Method summarize(): Summarize costs and QALYs so that cost-effectiveness analysis can be performed. See [summarize\\_ce\(\)](#page-116-0).

*Usage:*

```
IndivCtstm$summarize(by_grp = FALSE)
```
*Arguments:*

by\_grp If TRUE, then costs and QALYs are computed by subgroup. If FALSE, then costs and QALYs are aggregated across all patients (and subgroups).

Method clone(): The objects of this class are cloneable with this method.

```
Usage:
IndivCtstm$clone(deep = FALSE)
Arguments:
deep Whether to make a deep clone.
```
# **References**

[Incerti and Jansen \(2021\).](https://arxiv.org/abs/2102.09437) See Section 2.2 for a mathematical description of an individual-level CTSTM and Section 4.1 for an example in oncology.

## See Also

The [IndivCtstmTrans](#page-61-0) documentation describes the class for the transition model and the [StateVals](#page-112-0) documentation describes the class for the cost and utility models. An [IndivCtstmTrans](#page-61-0) object is typically created using [create\\_IndivCtstmTrans\(\)](#page-26-0).

There are currently two relevant vignettes. vignette("mstate") shows how to parameterize IndivCtstmTrans objects in cases where patient-level data is available by fitting a multi-state models. vignette("markov-inhomogeneous-indiv") shows how the time inhomogeneous Markov cohort model in vignette("markov-inhomogeneous-cohort") can be developed as an individual patient simulation; in doing so, it shows how IndivCtstm models can be used even without access to patient-level data.

## **IndivCtstm** 61

```
library("flexsurv")
# Treatment strategies, target population, and model structure
strategies <- data.frame(strategy_id = c(1, 2))
patients \leq data.frame(patient_id = seq(1, 3),
                       age = c(45, 50, 60),
                       female = c(0, 0, 1))states \leq data.frame(state_id = c(1, 2))
hesim_dat <- hesim_data(strategies = strategies,
                        patients = patients,
                        states = states)
# Parameter estimation
## Multi-state model
tmat \leq rbind(c(NA, 1, 2),
              c(3, NA, 4),
              c(NA, NA, NA))
fits \leq vector(length = max(tmat, na.rm = TRUE), mode = "list")
surv_dat <- data.frame(mstate3_exdata$transitions)
for (i in 1:length(fits)){
  fits[[i]] <- flexsurvreg(Surv(years, status) ~ factor(strategy_id),
                           data = surv_data,
                           subset = (\text{trans} == i),
                           dist = "weibull")}
fits <- flexsurvreg_list(fits)
## Utility
utility_tbl <- stateval_tbl(data.frame(state_id = states$state_id,
                                       mean = mstate3_exdata$utility$mean,
                                        se = mstate3_exdata$utility$se),
                            dist = "beta")## Costs
drugcost_tbl <- stateval_tbl(data.frame(strategy_id = strategies$strategy_id,
                                        est = mstate3_exdata$costs$drugs$costs),
                             dist = "fixed")
medcost_tbl <- stateval_tbl(data.frame(state_id = states$state_id,
                                       mean = mstate3_exdata$costs$medical$mean,
                                        se = mstate3_exdata$costs$medical$se),
                            dist = "gamma"# Economic model
n_samples = 2
## Construct model
### Transitions
transmod_data <- expand(hesim_dat)
transmod <- create_IndivCtstmTrans(fits, input_data = transmod_data,
                                   trans_mat = tmat,
                                   n = n_samples)
```

```
### Utility
utilitymod <- create_StateVals(utility_tbl, n = n_samples, hesim_data = hesim_dat)
### Costs
drugcostmod <- create_StateVals(drugcost_tbl, n = n_samples, hesim_data = hesim_dat)
medcostmod <- create_StateVals(medcost_tbl, n = n_samples, hesim_data = hesim_dat)
costmods <- list(drugs = drugcostmod,
                 medical = medcostmod)
### Combine
ictstm <- IndivCtstm$new(trans_model = transmod,
                         utility_model = utilitymod,
                         cost_models = costmods)
## Simulate outcomes
head(ictstm$sim_disease()$disprog_)
head(ictstm$sim_stateprobs(t = c(0, 5, 10))$stateprobs_[t == 5])
ictstm$sim_qalys(dr = .03)
ictstm$sim_costs(dr = .03)
### Summarize cost-effectiveness
ce <- ictstm$summarize()
head(ce)
format(summary(ce), pivot_from = "strategy")
```
<span id="page-61-0"></span>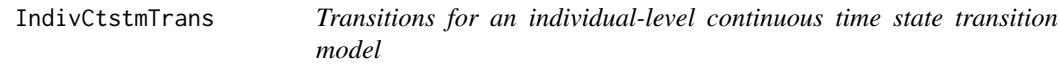

Simulate health state transitions in an individual-level continuous time state transition model using parameters from a multi-state model.

# Format

An [R6::R6Class](#page-0-0) object.

## Super class

[hesim::CtstmTrans](#page-0-0) -> IndivCtstmTrans

# Public fields

params An object of class [params\\_surv](#page-79-0) or [params\\_surv\\_list](#page-81-0).

input\_data Input data used to simulate health state transitions by sample from the probabilistic sensitivity analysis (PSA), treatment strategy and patient. Must be an object of class [input\\_mats](#page-64-0). If params contains parameters from a list of models (i.e., of class [params\\_surv\\_list](#page-81-0)),

then input\_data must contain a unique row for each treatment strategy and patient; if params contains parameters from a joint model (i.e., of class [params\\_surv](#page-79-0)), then input\_data must contain a unique row for each treatment strategy, patient, and transition.

- trans\_mat A transition matrix describing the states and transitions in a multi-state model in the format from the [mstate](#page-0-0) package. See the documentation for the argument "trans" in mstate:: msprep.
- start\_state A scalar or vector denoting the starting health state. Default is the first health state. If a vector, must be equal to the number of simulated patients.
- start\_age A scalar or vector denoting the starting age of each patient in the simulation. Default is 38. If a vector, must be equal to the number of simulated patients.
- death\_state The death state in trans\_mat. Used with max\_age in sim\_disease as patients transition to this state upon reaching maximum age. By default, it is set to the final absorbing state (i.e., a row in trans\_mat with all NAs).
- clock "reset" for a clock-reset model, "forward" for a clock-forward model, and "mix" for a mixture of clock-reset and clock-forward models. A clock-reset model is a semi-Markov model in which transition rates depend on time since entering a state. A clock-forward model is a Markov model in which transition rates depend on time since entering the initial state. If "mix" is used, then reset\_states must be specified.
- reset\_states A vector denoting the states in which time resets. Hazard functions are always a function of elapsed time since either the start of the model or from when time was previously reset. Only used if clock = "mix".

#### Methods

#### Public methods:

- [IndivCtstmTrans\\$new\(\)](#page-15-0)
- [IndivCtstmTrans\\$sim\\_disease\(\)](#page-57-1)
- [IndivCtstmTrans\\$sim\\_stateprobs\(\)](#page-15-1)
- [IndivCtstmTrans\\$check\(\)](#page-63-0)
- [IndivCtstmTrans\\$clone\(\)](#page-16-0)

Method new(): Create a new IndivCtstmTrans object.

```
Usage:
IndivCtstmTrans$new(
 params,
  input_data,
  trans_mat,
  start_state = 1,
  start\_\text{age} = 38,
  death_state = NULL,
  clock = c("reset", "forward", "mix"),
  reset_states = NULL
)
```
*Arguments:*

params The params field. input\_data The input\_data field. trans\_mat The trans\_mat field. start\_state The start\_state field. start\_age The start\_age field. death\_state The death\_state field. clock The clock field. reset\_states The reset\_states field. *Returns:* A new IndivCtstmTrans object.

Method sim\_disease(): Simulate disease progression (i.e., individual trajectories through a multi-state model using an individual patient simulation).

*Usage:*

IndivCtstmTrans\$sim\_disease(max\_t = 100, max\_age = 100, progress = NULL)

*Arguments:*

- max\_t A scalar or vector denoting the length of time to simulate the model. If a vector, must be equal to the number of simulated patients.
- max\_age A scalar or vector denoting the maximum age to simulate each patient until. If a vector, must be equal to the number of simulated patients.
- progress An integer, specifying the PSA iteration (i.e., sample) that should be printed every progress PSA iterations. For example, if progress = 2, then every second PSA iteration is printed. Default is NULL, in which case no output is printed.

*Returns:* An object of class [disprog](#page-43-0).

Method sim\_stateprobs(): Simulate health state probabilities from a [disprog](#page-43-0) object.

*Usage:*

```
IndivCtstmTrans$sim_stateprobs(t, disprog = NULL, ...)
```
*Arguments:*

t A numeric vector of times.

- disprog A [disprog](#page-43-0) object. If NULL, then this will be simulated prior to computing state probabilities using IndivCtstm\$sim\_disease().
- ... Additional arguments to pass to IndivCtstm\$sim\_disease() if disprog = NULL.

*Returns:* An object of class [stateprobs](#page-111-0).

<span id="page-63-0"></span>Method check(): Input validation for class. Checks that fields are the correct type.

*Usage:* IndivCtstmTrans\$check()

Method clone(): The objects of this class are cloneable with this method.

*Usage:* IndivCtstmTrans\$clone(deep = FALSE)

*Arguments:*

deep Whether to make a deep clone.

# input\_mats 65

## See Also

IndivCtstmTrans objects are conveniently created from either fitted models or parameter objects with [create\\_IndivCtstmTrans\(\)](#page-26-0). A complete economic model can be implemented with the [IndivCtstm](#page-57-0) class.

```
library("flexsurv")
# Simulation data
strategies <- data.frame(strategy_id = c(1, 2, 3))
patients <- data.frame(patient_id = seq(1, 3),
                       age = c(45, 50, 60),
                       female = c(0, 0, 1))# Multi-state model with transition specific models
tmat <- rbind(c(NA, 1, 2),
              c(NA, NA, 3),
              c(NA, NA, NA))
fits \leq vector(length = max(tmat, na.rm = TRUE), mode = "list")
for (i in 1:length(fits)){
 fits[[i]] <- flexsurvreg(Surv(years, status) ~ 1,
                           data = bosms3[bosms3$trans == i, ],
                           dist = "exp")}
fits <- flexsurvreg_list(fits)
# Simulation model
hesim_dat <- hesim_data(strategies = strategies,
                        patients = patients)
fits_data <- expand(hesim_dat)
transmod <- create_IndivCtstmTrans(fits, input_data = fits_data,
                                   trans_mat = tmat,
                                   n = 2head(transmod$hazard(c(1, 2, 3)))
head(transmod$cumhazard(c(1, 2, 3)))
## Simulate disease progression and state probabilities together
transmod$sim_stateprobs(t = c(0, 5, 10)][t == 5]
## Simulate disease progression and state probabilities separately
disprog <- transmod$sim_disease(max_t = 10)
transmod$sim_stateprobs(t = c(\theta, 5, 1\theta), disprog = disprog)[t == 5]
```
<span id="page-64-0"></span>

An object of class input\_mats contains input matrices for simulating a statistical model. Consists of (i) input matrices, X, and (ii) [metadata](#page-54-0) used to index each matrix in X.

Once created, an input\_mats object can be converted to a [data.table](#page-0-0) with as.data.table(), which is a helpful way to check that the object is as expected. The print() method summarizes the object and prints it to the console.

More details are provided under "Details" below.

## Usage

```
input\_mats(X, ...)## S3 method for class 'input_mats'
as.data.table(x, ...)
## S3 method for class 'input_mats'
print(x, \ldots)
```
## Arguments

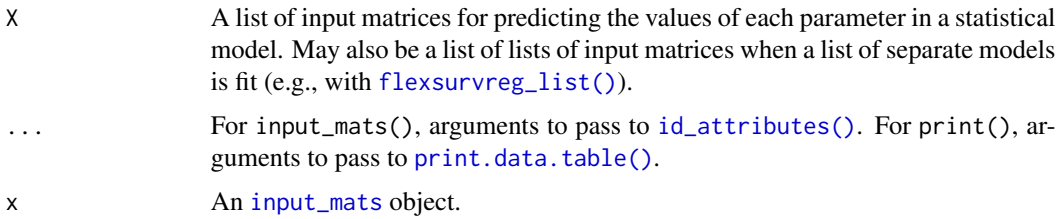

## Details

input\_mats objects are used with [params](#page-74-0) objects to simulate disease models, cost models, and/or utility models. Each column of \$X contains variables from the params object and a given row corresponds to a combination of the ID variables. An input matrix must always have rows for the treatment strategies (strategy\_id) and patients (patient\_id); it may optionally have rows for health variables (state\_id or transition\_id) and time intervals (time\_id). The rows must be sorted by prioritizing (i) strategy\_id, (ii) patient\_id, (iii) the health related ID variable (either state\_id or transition\_id) and (iv) time\_id.

While input\_mats objects can be created directly with [input\\_mats\(\)](#page-64-0), it is rarely a good idea to do so. They are typically created as the input\_data field when creating model objects (e.g., with [create\\_IndivCtstmTrans\(\)](#page-26-0), [create\\_CohortDtstmTrans\(\)](#page-24-1), and [create\\_PsmCurves\(\)](#page-33-0)). Internally, these functions create the input matrices using [create\\_input\\_mats\(\)](#page-28-0) methods, which ensure that they are in the correct format. Users may also use [create\\_input\\_mats\(\)](#page-28-0) methods, but there is not usually a good reason to do so.

as.data.table.input\_mats() will convert input matrices into a single data.table() that column binds the ID variables and the unique combinations of variables contained in the elements of \$X. print.input\_mats() prints a call to as.data.table() and provides additional information about the ID variables.

## input\_mats 67

## See Also

See [IndivCtstmTrans\(\)](#page-61-0) and [PsmCurves\(\)](#page-91-0) for examples in which the input\_data field of an instance of a model class is an input\_mats object.

```
library("data.table")
```

```
# Input matrices are typically created as part of model objects
# Let's illustrate with a partitioned survival model (PSM)
## Model setup
strategies \leq data.frame(strategy_id = c(1, 2),
                         new_strategy = c(0, 1)patients \leq data.frame(patient_id = seq(1, 3),
                       age = c(45, 47, 60),
                       female = c(1, 0, 0),
                       group = factor(c("Good", "Medium", "Poor")))
hesim_dat <- hesim_data(strategies = strategies,
                        patients = patients)
## Create survival models for PSM
### Parameters
n < -2survmod_params <- params_surv_list(
 # Progression free survival (PFS)
 pfs = params_surv(
   coefs = list(
     rate = data.frame(intercept = rnorm(n, log(1/5), 1),
                        new\_strategy = rnorm(n, log(.8), 1)),
   dist = "exp"),
 # Overall survival (OS)
 os = params_surv(
   coefs = list(
     rate = data.frame(intercept = rnorm(n, log(1/10), 1))
   ),
   dist = "exp")
\mathcal{L}### Input data
survmod_input_data <- expand(hesim_dat)[, intercept := 1]
### Model object
survmod <- create_PsmCurves(survmod_params, input_data = survmod_input_data)
## Inspect input data
survmod$input_data # Print "input_mats" object to console
as.data.table(survmod$input_data) # Convert "input_mats" object to data.table
```
Compute the parameters shape1 and shape2 of the beta distribution using method of moments given the mean and standard deviation of the random variable of interest.

# Usage

mom\_beta(mean, sd)

## Arguments

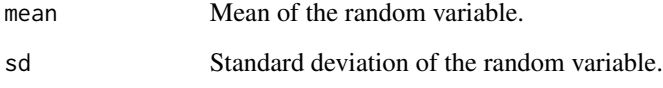

# Details

If  $\mu$  is the mean and  $\sigma$  is the standard deviation of the random variable, then the method of moments estimates of the parameters shape1 =  $\alpha > 0$  and shape2 =  $\beta > 0$  are:

$$
\alpha = \mu \left( \frac{\mu(1-\mu)}{\sigma^2} - 1 \right)
$$

and

$$
\beta = (1-\mu)\left(\frac{\mu(1-\mu)}{\sigma^2}-1\right)
$$

# Value

A list containing the parameters shape1 and shape2.

# Examples

mom\_beta(mean =  $.8$ , sd =  $.1$ ) # The function is vectorized. mom\_beta(mean =  $c(.6, .8), sd = c(.08, .1))$ 

Compute the shape and scale (or rate) parameters of the gamma distribution using method of moments for the random variable of interest.

## Usage

mom\_gamma(mean, sd, scale = TRUE)

# Arguments

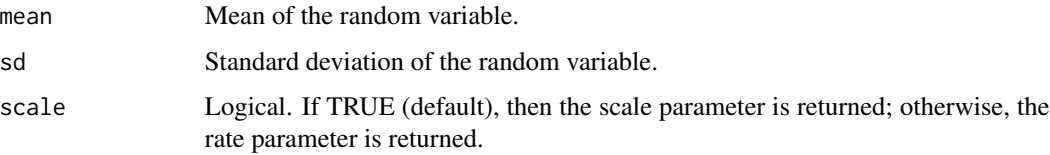

# Details

If  $\mu$  is the mean and  $\sigma$  is the standard deviation of the random variable, then the method of moments estimates of the parameters shape =  $\alpha > 0$  and scale =  $\theta > 0$  are:

$$
\theta=\frac{\sigma^2}{\mu}
$$

and

$$
\alpha = \frac{\mu}{\theta}
$$

The inverse of the scale parameter,  $\beta = 1/\theta$ , is the rate parameter.

## Value

If scale = TRUE, then a list containing the parameters shape and scale; otherwise, if scale = FALSE, then a list containing the parameters shape and rate.

```
mom_gamma(mean = 10000, sd = 2000)
# The function is vectorized.
mom_gamma(mean = c(8000, 10000), sd = c(1500, 2000))
```
Example multi-state data for parameterizing a continuous time state transition model. Costs and utility are also included to facilitate cost-effectiveness analysis.

## Usage

mstate3\_exdata

# Format

A list containing the following elements:

- transitions A data frame containing the times at which patient transitions between health states based on the [prothr](#page-0-0) dataset from the [mstate](#page-0-0) package.
- costs A list of data frames. The first data frame contains summary medical cost estimates and the second data frame contains drug cost data.
- utility A data frame of summary utility estimates.

## Transitions data

The data frame has the following columns:

strategy\_id Treatment strategy identification number.

patient\_id Patient identification number.

age Patient age (in years).

female 1 if a patient is female; 0 if male.

from Starting state.

to Receiving state.

trans Transition number.

Tstart Starting time.

Tstop Transition time.

years Elapsed years between Tstart and Tstop.

status Status variable; 1=transition, 0=censored.

## Cost data

The cost list contains two data frames. The first data frame contains data on the drug costs associated with each treatment strategy.

strategy\_id The treatment strategy identification number.

costs Annualized drug costs.

The second data frame contains summary data on medical costs by health state, and contains the following columns:

state\_id The health state identification number.

mean Mean costs.

se Standard error of medical costs.

## Utility data

The data frame has the following columns:

state\_id The health state identification number.

mean Mean utility

se Standard error of utility

multinom3\_exdata *Example data for a 3-state multinomial model*

# Description

Example discrete time health state transitions data simulated using multinomial logistic regression. Costs and utility are also included to facilitate cost-effectiveness analysis.

## Usage

multinom3\_exdata

#### Format

A list containing the following elements:

- transitions A data frame containing patient transitions between health states at discrete time intervals (i.e., on a yearly basis).
- costs A list of data frames. The first data frame contains drug cost data and the second contains summary medical cost estimates.
- utility A data frame of summary utility estimates.

# Transitions data

The data frame has the following columns:

patient\_id Patient identification number.

strategy\_id Treatment strategy identification number.

strategy\_name Treatment strategy name.

age Patient age (in years).

age\_cat A factor variable with 3 age groups: (i) age less than 40, (ii) age at least 40 and less than 60, and (iii) age at least 60.

female 1 if a patient is female; 0 if male.

year The year since the start of data collection with the first year equal to 1.

state\_from State making a transition from.

state\_to State making a transition to.

year\_cat Factor variable for year with 3 categories: (i) year 3 and below, (ii) year between 3 and 6, and (iii) year 7 and above.

# Cost data

The cost list contains two data frames. The first data frame contains data on the drug costs associated with each treatment strategy.

strategy\_id The treatment strategy identification number.

strategy\_name The treatment strategy name.

costs Annualized drug costs.

The second data frame contains summary data on medical costs by health state, and contains the following columns:

state\_id The health state identification number.

state\_name The name of the health state.

mean Mean medical costs.

se Standard error of medical costs.

# Utility data

The data frame has the following columns:

state id The health state identification number.

state name The name of the health state.

mean Mean utility

se Standard error of utility.
multinom\_list *List of* multinom *objects*

## Description

Combine multinom objects into a list.

## Usage

```
multinom_list(...)
```
# Arguments

... Objects of class [multinom](#page-0-0), which can be named.

## Value

An object of class multinom\_list.

#### Examples

```
library("nnet")
library("data.table")
trans_data <- data.table(multinom3_exdata$transitions)
dat_healthy <- trans_data[state_from == "Healthy"]
fit_healthy <- multinom(state_to ~ strategy_name + female + age_cat + year_cat,
                         data = dat_healthy)
dat_sick <- trans_data[state_from == "Sick"]
dat_sick$state_to <- droplevels(dat_sick$state_to)
fit_sick <- multinom(state_to ~ strategy_name + female + age_cat + year_cat,
                     data = dat_sick)
fits <- multinom_list(healthy = fit_healthy, sick = fit_sick)
class(fits)
```
<span id="page-72-0"></span>onc3 *Multi-state oncology data for 3-state model*

## Description

Simulated 3-state dataset in oncology with three health states (Stable, Progression, and Death) and three possible transitions (Stable -> Progression, Stable -> Death, and Progression -> Death).

#### Usage

onc3

# Format

A data.table with the following columns:

from Health state making a transition from.

to Health state making a transition to.

strategy\_name Standard of care (SOC), new treatment 1 (New 1), or new treatment 2 (New 2).

female 1 if a patient is female; 0 if male.

age Patient age (in years).

patient\_id Patient identification number.

time\_start Starting time.

time\_stop Stopping time.

status Status indicator: 1=transition, 0=censored.

**transition\_id** Integer denoting transition:  $1 =$  Stable -> Progression,  $2 =$  Stable -> Death,  $3 =$ Progression -> Death.

strategy\_id Strategy identification number.

time Elapsed years between time\_start and time\_stop.

# See Also

[onc3p](#page-73-0)

# Examples

head(onc3)

<span id="page-73-0"></span>onc3p *Multi-state panel oncology data for 3-state model*

## Description

The same dataset as [onc3](#page-72-0) converted into a panel data format in which health states are recorded at a finite series of times.

#### Usage

onc3p

#### params 75

# Format

A data.table with the following columns:

state The name of the health state (Stable, Progression, and Death).

strategy\_name Standard of care (SOC), new treatment 1 (New 1), or new treatment 2 (New 2).

female 1 if a patient is female; 0 if male.

age Patient age (in years).

patient\_id Patient identification number.

time Time that state was recorded.

strategy\_id Strategy identification number.

state\_id The health state identification number.

# See Also

[onc3](#page-72-0)

#### Examples

head(onc3p)

params *Parameter object*

## Description

Objects prefixed by "params\_" are lists containing the parameters of a statistical model used for simulation modeling. The parameters are used to simulate outcomes as a function of covariates contained in input matrices [\(input\\_mats\)](#page-64-0).

# See Also

[tparams](#page-127-0)

Create a list containing the parameters of a fitted linear regression model.

## Usage

```
params_lm(coefs, sigma = 1)
```
# Arguments

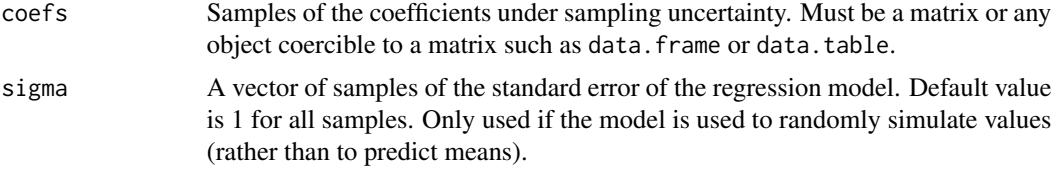

# Details

Fitted linear models are used to predict values,  $y$ , as a function of covariates,  $x$ ,

$$
y = x^T \beta + \epsilon.
$$

Predicted means are given by  $x^T\hat{\beta}$  where  $\hat{\beta}$  is the vector of estimated regression coefficients. Random samples are obtained by sampling the error term from a normal distribution,  $\epsilon \sim N(0, \hat{\sigma}^2)$ .

## Value

An object of class params\_lm, which is a list containing coefs, sigma, and n\_samples. n\_samples is equal to the number of rows in coefs. The coefs element is always converted into a matrix.

#### See Also

This parameter object is useful for modeling [health state values](#page-112-0) when values can vary across patients and/or health states as a function of covariates. In many cases it will, however, be simpler, and more flexible to use a [stateval\\_tbl](#page-114-0). For an example use case see the documentation for [create\\_StateVals.lm\(\)](#page-34-0).

#### Examples

```
library("MASS")
n < -2params <- params_lm(
  coeffs = mvrnorm(n, mu = c(.5,.6),Sigma = matrix(c(.05, .01, .01, .05), nrow = 2)),
  sigma \leq rgamma(n, shape = .5, rate = 4)
```
params\_mlogit 77

) summary(params) params

<span id="page-76-0"></span>

params\_mlogit *Parameters of a multinomial logit model*

## Description

Store the parameters of a fitted multinomial logistic regression model. The model is used to predict probabilities of K classes, which represent the probability of transitioning to particular health state in a discrete time state transition model. Can be used as an element of a [params\\_mlogit\\_list](#page-77-0) to parameterize a [CohortDtstmTrans](#page-19-0) object.

## Usage

```
params_mlogit(coefs)
```
#### Arguments

coefs A 3D array of stacked matrices containing samples of the regression coefficients under sampling uncertainty. May also be a list of objects (e.g., data frames) that can be coerced into matrices with  $as.matrix()$ . Each matrix must have the same number of columns and the number of matrices must be equal to  $K - 1$ .

#### Details

Multinomial logit models are used to predict the probability of membership for subject  $i$  in each of  $K$  classes as a function of covariates:

$$
Pr(y_i = c) = \frac{e^{\beta_c x_i}}{\sum_{k=1}^{K} e^{\beta_k x_i}}
$$

#### Value

An object of class params\_mlogit, which is a list containing coefs and n\_samples, where n\_samples is equal to the number of rows in each element of coefs. The coefs element is always converted into a 3D array of stacked matrices.

## See Also

```
summary.params_mlogit(), params_mlogit_list(), CohortDtstmTrans
```
## Examples

```
# Consider a sick-sicker model and model transitions from the sick state
## We can instantiate from a list of data frames
params <- params_mlogit(
 coefs = list(
   ### Transition from sick to sicker
   sicker = data.frame(
      intercept = c(-0.33, -0.2, -0.15),treat = c(log(.75), log(.8), log(.9))),
   ### Transition from sick to death
   death = data.frame(intercept = c(-1, -1.2, -.5),
      treat = c(log(.6), log(.65), log(.55)))
 \lambda\mathcal{L}summary(params)
params
## We can also instantiate from an array
coefs_sicker <- data.frame(
 intercept = c(-0.33, -.2, -.15),treat = c(log(.75), log(.8), log(.9)))
coefs_death <- data.frame(
 intercept = c(-1, -1.2, -.5),
 treat = c(log(.6), log(.65), log(.55)))
params2 <- params_mlogit(
 coefs <- array(
    data = c(as.matrix(coefs_sicker),
             as.matrix(coefs_death)),
   dim = c(3, 2, 2),
    dimnames = list(NULL, c("intercept", "treat"), c("sicker", "death"))
 )
\mathcal{L}params2
```
<span id="page-77-0"></span>params\_mlogit\_list *Parameters of a list of multinomial logit models*

## Description

Create a list containing the parameters of multiple fitted multinomial logit models. Can be used to parameterize state transitions in a discrete time transition model by passing to the params field of a [CohortDtstmTrans](#page-19-0) object.

# params\_mlogit\_list 79

# Usage

params\_mlogit\_list(...)

#### Arguments

... Objects of class [params\\_mlogit](#page-76-0), which can be named.

# Value

An object of class params\_mlogit\_list, which is a list containing [params\\_mlogit](#page-76-0) objects.

## See Also

[summary.params\\_mlogit\\_list\(\)](#page-119-0), [params\\_mlogit\(\)](#page-76-0), [CohortDtstmTrans](#page-19-0)

Examples # Consider a sick-sicker model params <- params\_mlogit\_list( ## Transitions from sick state (sick -> sicker, sick -> death) sick = params\_mlogit( coefs = list( sicker = data.frame(  $intercept = c(-0.33, -.2)$ , treat =  $c(log(.75), log(.8))$ ),  $death = data.frame($  $intercept = c(-1, -1.2)$ , treat =  $c(log(.6), log(.65))$ ) ) ), ## Transitions from sicker state (sicker -> death) sicker = params\_mlogit( coefs = list( death = data.frame(  $intercept = c(-1.5, -1.4)$ ,  $treat = c(log(.5), log(.55))$ ) ) )

```
)
summary(params)
params
```
<span id="page-79-0"></span>

Create a list containing the parameters of a single fitted parametric or flexible parametric survival model.

## Usage

params\_surv(coefs, dist, aux = NULL)

## **Arguments**

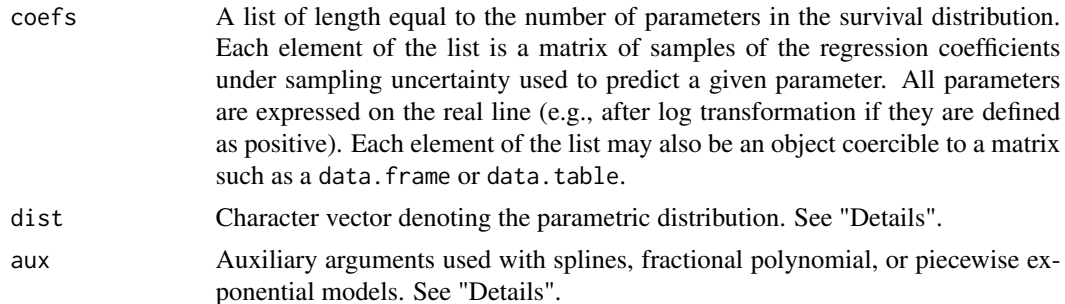

#### Details

Survival is modeled as a function of L parameters  $\alpha_l$ . Letting  $F(t)$  be the cumulative distribution function, survival at time  $t$  is given by

$$
1-F(t|\alpha_1(x_1),\ldots,\alpha_L(x_L)).
$$

The parameters are modeled as a function of covariates,  $x_l$ , with an inverse transformation function  $g^{-1}()$ ,

$$
\alpha_l = g^{-1}(x_l^T \beta_l).
$$

 $g^{-1}$ () is typically  $exp()$  if a parameter is strictly positive and the identity function if the parameter space is unrestricted.

The types of distributions that can be specified are:

- exponential or exp Exponential distribution. coef must contain the rate parameter on the log scale and the same parameterization as in [stats::Exponential](#page-0-0).
- weibull or weibull.quiet Weibull distribution. The first element of coef is the shape parameter (on the log scale) and the second element is the scale parameter (also on the log scale). The parameterization is that same as in stats:: Weibull.
- weibullPH Weibull distribution with a proportional hazards parameterization. The first element of coef is the shape parameter (on the log scale) and the second element is the scale parameter (also on the log scale). The parameterization is that same as in flexsurv:: WeibullPH.
- gamma Gamma distribution. The first element of coef is the shape parameter (on the log scale) and the second element is the rate parameter (also on the log scale). The parameterization is that same as in [stats::GammaDist](#page-0-0).
- lnorm Lognormal distribution. The first element of coef is the meanlog parameter (i.e., the mean of survival on the log scale) and the second element is the sdlog parameter (i.e., the standard deviation of survival on the log scale). The parameterization is that same as in [stats::Lognormal](#page-0-0). The coefficients predicting the meanlog parameter are untransformed whereas the coefficients predicting the sdlog parameter are defined on the log scale.
- gompertz Gompertz distribution. The first element of coef is the shape parameter and the second element is the rate parameter (on the log scale). The parameterization is that same as in [flexsurv::Gompertz](#page-0-0).
- llogis Log-logistic distribution. The first element of coef is the shape parameter (on the log scale) and the second element is the scale parameter (also on the log scale). The parameterization is that same as in [flexsurv::Llogis](#page-0-0).
- gengamma Generalized gamma distribution. The first element of coef is the location parameter mu, the second element is the scale parameter sigma (on the log scale), and the third element is the shape parameter Q. The parameterization is that same as in flexsurv:: GenGamma.
- survspline Survival splines. Each element of coef is a parameter of the spline model (i.e. gamma $=0$ , gamma $=1, \ldots$ ) with length equal to the number of knots (including the boundary knots). See below for details on the auxiliary arguments. The parameterization is that same as in [flexsurv::Survspline](#page-0-0).
- fracpoly Fractional polynomials. Each element of coef is a parameter of the fractional polynomial model (i.e. gamma $=0$ , gamma $=1, \ldots$ ) with length equal to the number of powers plus 1. See below for details on the auxiliary arguments (i.e., powers).
- pwexp Piecewise exponential distribution. Each element of coef is rate parameter for a distinct time interval. The times at which the rates change should be specified with the auxiliary argument time (see below for more details).
- fixed A fixed survival time. Can be used for "non-random" number generation. coef should contain a single parameter, est, of the fixed survival times.

Auxiliary arguments for spline models should be specified as a list containing the elements:

knots A numeric vector of knots.

- scale The survival outcome to be modeled as a spline function. Options are "log\_cumhazard" for the log cumulative hazard; "log\_hazard" for the log hazard rate; "log\_cumodds" for the log cumulative odds; and "inv\_normal" for the inverse normal distribution function.
- timescale If "log" (the default), then survival is modeled as a spline function of log time; if "identity", then it is modeled as a spline function of time.

Auxiliary arguments for fractional polynomial models should be specified as a list containing the elements:

powers A vector of the powers of the fractional polynomial with each element chosen from the following set: -2. -1, -0.5, 0, 0.5, 1, 2, 3.

Auxiliary arguments for piecewise exponential models should be specified as a list containing the element:

time A vector equal to the number of rate parameters giving the times at which the rate changes.

Furthermore, when splines (with scale = "log\_hazard") or fractional polynomials are used, numerical methods must be used to compute the cumulative hazard and for random number generation. The following additional auxiliary arguments can therefore be specified:

- cumhaz\_method Numerical method used to compute cumulative hazard (i.e., to integrate the hazard function). Always used for fractional polynomials but only used for splines if scale = "log\_hazard". Options are "quad" for adaptive quadrature and "riemann" for Riemann sum.
- random\_method Method used to randomly draw from an arbitrary survival function. Options are "invcdf" for the inverse CDF and "discrete" for a discrete time approximation that randomly samples events from a Bernoulli distribution at discrete times.
- step Step size for computation of cumulative hazard with numerical integration. Only required when using "riemann" to compute the cumulative hazard or using "discrete" for random number generation.

#### Value

An object of class params\_surv, which is a list containing coefs, dist, and n\_samples. n\_samples is equal to the number of rows in each element of coefs, which must be the same. The coefs element is always converted into a list of matrices. The list may also contain aux if a spline, fractional polynomial, or piecewise exponential model is used.

#### Examples

```
n < -10params <- params_surv(
 coefs = list(
    shape = data.frame(
      intercept = rnorm(n, .5, .23)),
    scale = data.frame(
      intercept = rnorm(n, 12.39, 1.49),
      age = rnorm(n, -.09, .023))
 ),
 dist = "weibull"
)
summary(params)
params
```
<span id="page-81-0"></span>params\_surv\_list *Parameters of a list of survival models*

## **Description**

Create a list containing the parameters of multiple fitted parametric survival models.

#### plot\_ceac 83

## Usage

params\_surv\_list(...)

## Arguments

... Objects of class [params\\_surv](#page-79-0), which can be named.

## Value

An object of class params\_surv\_list, which is a list containing [params\\_surv](#page-79-0) objects.

## See Also

[create\\_params\(\)](#page-31-0)

# Examples

```
n < -5params <- params_surv_list(
  # Model for progression free survival
  pfs = params_surv(
   coefs = list(
      rate = data.frame(intercept = rnorm(n, log(.5), .5),
                        new\_strategy = rnorm(n, log(.8), .1))),
   dist = "exp"),
  # Model for overall survival
  os = params_surv(
   coefs = list(
      rate = data.frame(intercept = rnorm(n, log(.3), .5))
   ),
    dist = "exp")
)
summary(params)
params
```
plot\_ceac *Plot cost-effectiveness acceptability curve*

# Description

Plot a cost-effectiveness curve from either the output of [cea\(\)](#page-11-0) or [cea\\_pw\(\)](#page-11-1) using [ggplot2](#page-0-0). The former compares all treatment strategies simultaneously and uses the probabilistic sensitivity analysis (PSA) to compute the probability that each strategy is the most cost-effective at a given willingness to pay value, while the latter uses the PSA to compute the probability that each treatment is cost-effective relative to a comparator.

# Usage

```
plot_ceac(x, ...)
## S3 method for class 'cea_pw'
plot_ceac(x, labels = NULL, ...)
## S3 method for class 'cea'
plot\_ceac(x, labels = NULL, ...)
```
# Arguments

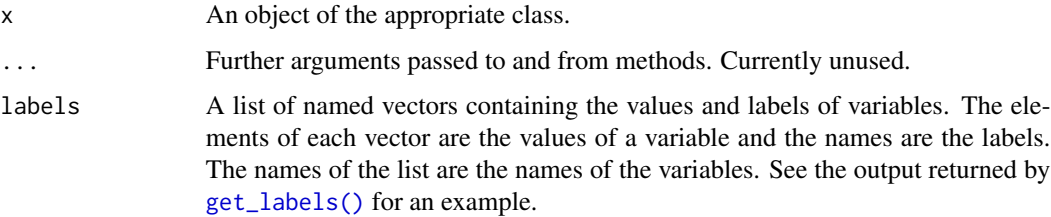

# Details

See the [cea\(\)](#page-11-0) documentation for an example. If there are multiple subgroups, then a faceted plot is produced with one plot for each subgroup.

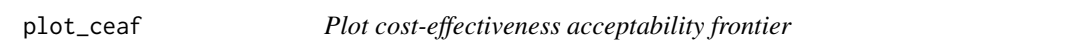

# Description

Plot a cost-effectiveness acceptability frontier (CEAF) from the output of [cea](#page-11-0) using [ggplot2](#page-0-0). The CEAF plots the probability that the optimal treatment strategy (i.e., the strategy with the highest expected net monetary benefit) is cost-effective.

# Usage

plot\_ceaf(x, labels = NULL)

## Arguments

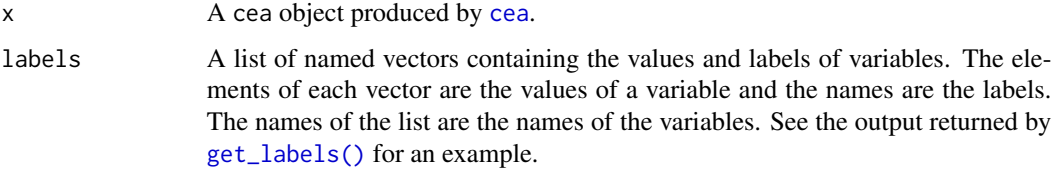

# plot\_ceplane 85

# Details

See the [cea\(\)](#page-11-0) documentation for an example. If there are multiple subgroups, then a faceted plot is produced with one plot for each subgroup.

# Value

A ggplot object.

plot\_ceplane *Plot cost-effectiveness plane*

# Description

Plot a cost-effectiveness plane from the output of [cea\\_pw\(\)](#page-11-1) using [ggplot2](#page-0-0). Each point is a random draw of incremental costs (y-axis) and incremental QALYs (x-axis) from a probabilistic sensitivity analysis.

## Usage

 $plot_ceplane(x, k = 50000, labels = NULL)$ 

# Arguments

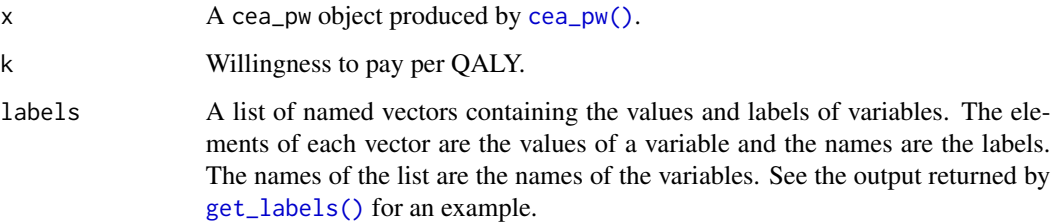

# Details

See the [cea\\_pw\(\)](#page-11-1) documentation for an example. If there are multiple subgroups, then a faceted plot is produced with one plot for each subgroup.

# Value

A ggplot object.

Plot the expected value of perfect information (EVPI) from the output of [cea\(\)](#page-11-0) using [ggplot2](#page-0-0). Intuitively, the EVPI provides an estimate of the amount that a decision maker would be willing to pay to collect additional data and completely eliminate uncertainty.

#### Usage

plot\_evpi(x, labels = NULL)

# Arguments

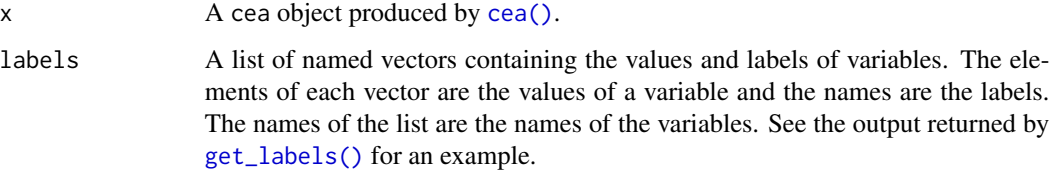

## Details

See the [cea\(\)](#page-11-0) documentation for an example. If there are multiple subgroups, then a faceted plot is produced with one plot for each subgroup.

## Value

A ggplot object.

<span id="page-85-0"></span>

Psm *N-state partitioned survival model*

# Description

Simulate outcomes from an N-state partitioned survival model.

## Format

An [R6::R6Class](#page-0-0) object.

#### Public fields

- survival\_models The survival models used to predict survival curves. Must be an object of class [PsmCurves](#page-91-0).
- utility\_model The model for health state utility. Must be an object of class [StateVals](#page-112-0).
- cost\_models The models used to predict costs by health state. Must be a list of objects of class [StateVals](#page-112-0), where each element of the list represents a different cost category.
- n\_states Number of states in the partitioned survival model.
- t\_ A numeric vector of times at which survival curves were predicted. Determined by the argument t in \$sim\_curves().
- [survival](#page-124-0)\_ An object of class survival simulated using sim\_survival().
- stateprobs\_ An object of class [stateprobs](#page-111-0) simulated using \$sim\_stateprobs().
- qalys\_ An object of class [qalys](#page-95-0) simulated using \$sim\_qalys().
- costs\_ An object of class [costs](#page-23-0) simulated using \$sim\_costs().

#### Methods

## Public methods:

- [Psm\\$new\(\)](#page-15-0)
- [Psm\\$sim\\_survival\(\)](#page-86-0)
- [Psm\\$sim\\_stateprobs\(\)](#page-15-1)
- [Psm\\$sim\\_qalys\(\)](#page-15-2)
- [Psm\\$sim\\_costs\(\)](#page-15-3)
- [Psm\\$summarize\(\)](#page-16-0)
- [Psm\\$clone\(\)](#page-16-1)

Method new(): Create a new Psm object.

*Usage:*

```
Psm$new(survival_models = NULL, utility_model = NULL, cost_models = NULL)
```
*Arguments:*

survival\_models The survival\_models field.

utility\_model The utility\_model field.

cost\_models The cost\_models field.

*Details:* n\_states is set equal to the number of survival models plus one.

*Returns:* A new Psm object.

<span id="page-86-0"></span>Method sim\_survival(): Simulate survival curves as a function of time using PsmCurves\$survival().

*Usage:*

Psm\$sim\_survival(t)

*Arguments:*

t A numeric vector of times. The first element must be 0.

*Returns:* An instance of self with simulated output from PsmCurves\$survival() stored in survival\_.

## $P_{\rm}$  87

Method sim\_stateprobs(): Simulate health state probabilities from survival\_ using a partitioned survival analysis.

*Usage:* Psm\$sim\_stateprobs()

*Returns:* An instance of self with simulated output of class [stateprobs](#page-111-0) stored in stateprobs\_.

Method sim\_qalys(): Simulate quality-adjusted life-years (QALYs) as a function of stateprobs\_ and utility\_model. See sim\_qalys() for details.

```
Usage:
Psm$sim_qalys(
  dr = 0.03,
  integrate_method = c("trapz", "riemann_left", "riemann_right"),
  lvs = TRUE\lambda
```
*Arguments:*

dr Discount rate.

integrate\_method Method used to integrate state values when computing costs or QALYs. Options are trapz for the trapezoid rule, riemann\_left for a left Riemann sum, and riemann\_right for a right Riemann sum.

lys If TRUE, then life-years are simulated in addition to QALYs.

*Returns:* An instance of self with simulated output of class [qalys](#page-95-0) stored in qalys\_.

Method sim\_costs(): Simulate costs as a function of stateprobs\_ and cost\_models. See sim\_costs() for details.

```
Usage:
Psm$sim_costs(
 dr = 0.03,
  integrate_method = c("trapz", "riemann_left", "riemann_right")
)
```
*Arguments:*

dr Discount rate.

integrate\_method Method used to integrate state values when computing costs or QALYs. Options are trapz for the trapezoid rule, riemann\_left for a left Riemann sum, and riemann\_right for a right Riemann sum.

*Returns:* An instance of self with simulated output of class [costs](#page-23-0) stored in costs\_.

Method summarize(): Summarize costs and QALYs so that cost-effectiveness analysis can be performed. See [summarize\\_ce\(\)](#page-116-0).

*Usage:*

Psm\$summarize(by\_grp = FALSE)

*Arguments:*

by\_grp If TRUE, then costs and QALYs are computed by subgroup. If FALSE, then costs and QALYs are aggregated across all patients (and subgroups).

Method clone(): The objects of this class are cloneable with this method.

*Usage:* Psm\$clone(deep = FALSE) *Arguments:* deep Whether to make a deep clone.

# References

[Incerti and Jansen \(2021\).](https://arxiv.org/abs/2102.09437) See Section 2.3 for a mathematical description of a PSM and Section 4.2 for an example in oncology. The mathematical approach used to simulate costs and QALYs from state probabilities is described in Section 2.1.

# See Also

The [PsmCurves](#page-91-0) documentation describes the class for the survival models and the [StateVals](#page-112-0) doc-umentation describes the class for the cost and utility models. A [PsmCurves](#page-91-0) object is typically created using [create\\_PsmCurves\(\)](#page-33-0). The [PsmCurves](#page-91-0) documentation provides an example in which the model is parameterized from parameter objects (i.e., without having the patient-level data required to fit a model with R). A longer example is provided in vignette("psm").

## Examples

```
library("flexsurv")
library("ggplot2")
theme_set(theme_bw())
# Model setup
strategies \leq data.frame(strategy_id = c(1, 2, 3),
                         strategy_name = paste0("Strategy ", 1:3))
patients \leq data.frame(patient_id = seq(1, 3),
                       age = c(45, 50, 60),
                       female = c(0, 0, 1)states \leq data.frame(state_id = seq(1, 3),
                     state_name = paste0("State ", seq(1, 3)))
hesim_dat <- hesim_data(strategies = strategies,
                        patients = patients,
                        states = states)
labs \leq c(
 get_labels(hesim_dat),
 list(curve = c("Endpoint 1" = 1,
                 "Endpoint 2" = 2,
                 "Endpoint 3" = 3))
)
n_samples <- 2
# Survival models
surv_est_data <- psm4_exdata$survival
fit1 <- flexsurvreg(Surv(endpoint1_time, endpoint1_status) ~ factor(strategy_id),
                    data = surv_est_data, dist = "exp")
fit2 <- flexsurvreg(Surv(endpoint2_time, endpoint2_status) ~ factor(strategy_id),
                    data = surv_set_data, dist = "exp")
```

```
fit3 <- flexsurvreg(Surv(endpoint3_time, endpoint3_status) ~ factor(strategy_id),
                    data = surv_set_data, dist = "exp")fits <- flexsurvreg_list(fit1, fit2, fit3)
surv_input_data <- expand(hesim_dat, by = c("strategies", "patients"))
psm_curves <- create_PsmCurves(fits, input_data = surv_input_data,
                               uncertainty = "bootstrap", est_data = surv_est_data,
                               n = n_samples)
# Cost model(s)
cost_input_data <- expand(hesim_dat, by = c("strategies", "patients", "states"))
fit_costs_medical <- lm(costs ~ female + state_name,
                        data = psm4_exdata$costs$medical)
psm_costs_medical <- create_StateVals(fit_costs_medical,
                                      input_data = cost_input_data,
                                      n = n_samples)
# Utility model
utility_tbl <- stateval_tbl(tbl = data.frame(state_id = states$state_id,
                                             min = psm4_exdata$utility$lower,
                                             max = psm4_exdata$utility$upper),
                            dist = "unit")psm_utility <- create_StateVals(utility_tbl, n = n_samples,
                                hesim_data = hesim_dat)
# Partitioned survival decision model
psm <- Psm$new(survival_models = psm_curves,
               utility_model = psm_utility,
               cost_models = list(medical = psm_costs_medical))
psm$sim\_survival(t = seq(0, 5, 1/12))autoplot(psm$survival_, labels = labs, ci = FALSE, ci_style = "ribbon")
psm$sim_stateprobs()
autoplot(psm$stateprobs_, labels = labs)
psm$sim_costs(dr = .03)
head(psm$costs_)
head(psm$sim_qalys(dr = .03)$qalys_)
```
psm4\_exdata *Example data for a 4-state partitioned survival model*

## Description

A collection of example datasets containing simulated survival, costs, and utility data for a 4-state partitioned survival model.

#### Usage

psm4\_exdata

## psm4\_exdata 91

## Format

A list containing the following elements:

- Survival A data frame containing patient information and time to 3 separate survival endpoints.
- CostsA list of data frames. The first data frame contains medical cost data and the second data frame contains drug cost data.

#### Survival data

The survival data frame contains a list of 3 survival curves, each containing the following columns.

female An indicator variable equal to 1 if the patient is female and 0 otherwise.

age The age of the patient in years.

strategy id The id of the treatment strategy used.

endpoint1\_time Follow up time with right censored data to survival endpoint 1.

endpoint1\_status A status indicator for survival endpoint 1 equal to 0 if alive and 1 if dead.

endpoint2\_time Follow up time with right censored data to survival endpoint 2.

endpoint2\_status A status indicator for survival endpoint 2 equal to 0 if alive and 1 if dead.

endpoint3\_time Follow up time with right censored data to survival endpoint 3.

endpoint3\_status A status indicator for survival endpoint 3 equal to 0 if alive and 1 if dead.

## Cost data

The cost list contains two data frames.The first data frame contains data on the medical costs by patient and health state, and contains the following columns:

patient\_id An integer denoting the id of the patient.

female An indicator variable equal to 1 if the patient is female and 0 otherwise.

state\_name A categorical variable denoting the three possible health states.

costs Annualized medical costs.

The second data frame contains data on the drug costs associated with each treatment strategy.

strategy\_id The id of each treatment strategy.

costs Annualized drug costs.

<span id="page-91-0"></span>

Summarize N-1 survival curves for an N-state partitioned survival model.

## Format

An [R6::R6Class](#page-0-0) object.

## Public fields

params An object of class [params\\_surv\\_list](#page-81-0).

input\_data An object of class [input\\_mats](#page-64-0). Each row in X must be a unique treatment strategy and patient.

## Methods

## Public methods:

- [PsmCurves\\$new\(\)](#page-15-0)
- [PsmCurves\\$hazard\(\)](#page-37-0)
- [PsmCurves\\$cumhazard\(\)](#page-37-1)
- [PsmCurves\\$survival\(\)](#page-92-0)
- [PsmCurves\\$rmst\(\)](#page-92-1)
- [PsmCurves\\$quantile\(\)](#page-92-2)
- [PsmCurves\\$check\(\)](#page-63-0)
- [PsmCurves\\$clone\(\)](#page-16-1)

Method new(): Create a new PsmCurves object.

*Usage:* PsmCurves\$new(params, input\_data)

*Arguments:*

params The params field.

input\_data The input\_data field.

*Returns:* A new PsmCurves object.

Method hazard(): Predict the hazard function for each survival curve as a function of time.

*Usage:*

PsmCurves\$hazard(t)

*Arguments:*

t A numeric vector of times.

#### PsmCurves 93

*Returns:* A data.table with columns sample, strategy\_id, patient\_id, grp\_id, curve (the curve number), t, and hazard.

Method cumhazard(): Predict the cumulative hazard function for each survival curve as a function of time.

*Usage:*

PsmCurves\$cumhazard(t)

*Arguments:*

t A numeric vector of times.

*Returns:* A data.table with columns sample, strategy\_id, patient\_id, grp\_id, curve, t, and cumhazard.

<span id="page-92-0"></span>Method survival (): Predict survival probabilities for each survival curve as a function of time.

*Usage:*

PsmCurves\$survival(t)

*Arguments:*

t A numeric vector of times.

*Returns:* An object of class [survival](#page-124-0).

<span id="page-92-1"></span>Method rmst(): Predict the restricted mean survival time up until time points t for each survival curve.

*Usage:* PsmCurves\$rmst(t,  $dr = 0$ )

*Arguments:*

t A numeric vector of times.

dr Discount rate.

*Returns:* A data.table with columns sample, strategy\_id, patient\_id, grp\_id, curve, t, and rmst.

<span id="page-92-2"></span>Method quantile(): Predict quantiles of the survival distribution for each survival curve.

*Usage:*

PsmCurves\$quantile(p)

*Arguments:*

p A numeric vector of probabilities for computing quantiles.

*Returns:* A data.table with columns sample, strategy\_id, patient\_id, grp\_id, curve, p and quantile.

Method check(): Input validation for class. Checks that fields are the correct type.

*Usage:*

PsmCurves\$check()

Method clone(): The objects of this class are cloneable with this method.

*Usage:* PsmCurves\$clone(deep = FALSE)

*Arguments:*

deep Whether to make a deep clone.

## See Also

PsmCurves are conveniently created from either fitted models or parameter objects with [create\\_PsmCurves\(\)](#page-33-0). A complete economic model can be implemented with the [Psm](#page-85-0) class. A longer example is provided in vignette("psm").

## Examples

```
library("flexsurv")
N_SAMPLES <- 5 # Number of parameter samples for PSA
# Consider a 3-state model where there is a
# progression-free survival (PFS) and an
# overall survival (OS) endpoint
# (0) Model setup
hesim_dat <- hesim_data(
  strategies = data.frame(
   strategy_id = c(1, 2),
   strategy_name = c("SOC", "New 1")
  ),
  patients = data.frame(
   patient_id = 1
  )
)
# (1) Parameterize survival models
## (1.1) If patient-level data is available,
## we can fit survival models
### (1.1.1) Data for estimation (for simplicity, only use 2 strategies)
surv_est_data <- as_pfs_os(
  onc3[strategy_name != "New 2"],
  patient_vars = c("patient_id", "strategy_name")
)
surv_est_data$strategy_name <- droplevels(surv_est_data$strategy_name)
### (1.1.2) Fit models
fit_pfs <- flexsurvreg(Surv(pfs_time, pfs_status) ~ strategy_name,
                       data = surv_est_data, dist = "exp")
fit_os <- flexsurvreg(Surv(os_time, os_status) ~ strategy_name,
                      data = surv_test_data, dist = "exp")fits <- flexsurvreg_list(pfs = fit_pfs, os = fit_os)
## (1.2) If patient-level data is NOT available,
## we can construct the parameter objects "manually"
### (1.2.1) Baseline hazard:
### Assume that we know the (log) rate parameters for both PFS and OS
### for SOC (i.e., the intercept) and their standard error
logint_pfs_est <- -1.7470900
logint_pfs_se <- 0.03866223
logint_os_est <- -2.7487675
```
## **PsmCurves** 95

```
logint_os_se <- 0.04845015
### (1.2.2) Relative treatment effect:
### Assume we know the log hazard ratios (and their standard errors)
### for comparing the new interventions to the SOC
loghr_pfs_est_new1 <- -0.1772028
loghr_pfs_se_new1 <- 0.05420119
loghr_os_est_new1 <- -0.1603632
loghr_os_se_new1 <- 0.06948962
### (1.2.3) Create "params_surv_list" object by combining the baseline hazard
### and relative treatment effects
params <- params_surv_list(
  #### Model for PFS
  pfs = params_surv(
   coefs = list(
      rate = data.frame( # coefficients predict log rate
        intercept = rnorm(N_SAMPLES, logint_pfs_est, logint_pfs_se),
        new1 = rnorm(N_SAMPLES, loghr_pfs_est_new1, loghr_pfs_se_new1)
      )
   ),
    dist = "exp"),
  #### Model for OS
  os = params_surv(
   coefs = list(
      rate = data.frame(
        intercept = rnorm(N_SAMPLES, logint_os_est, logint_os_se),
        new1 = rnorm(N_SAMPLES, loghr_os_est_new1, loghr_os_se_new1)
     )
   ),
    dist = "exp"
  )
\mathcal{L}#### The print (and summary) methods for the "params_surv_list" object will
#### summarize each of the model terms, which is a good way to check
#### if it's been setup correctly
params
# (2) Simulation
## (2.1) Construct the model
### (2.1.1) Case where patient-level data was available
### Use create_PsmCurves.params_flexsurvreg_list() method
surv_input_data <- expand(hesim_dat, by = c("strategies", "patients"))
psm_curves1 <- create_PsmCurves(fits, input_data = surv_input_data,
                                n = N_SAMPLES,
                                uncertainty = "normal",
                                est_data = surv_est_data)
### (2.1.2) Case where patient-level data was NOT available
```

```
surv_input_data$intercept <- 1
surv_input_data$new1 <- ifelse(surv_input_data$strategy_name == "New 1",
                               1, 0)
psm_curves2 <- create_PsmCurves(params, input_data = surv_input_data)
## (2.2) Summarize survival models
## There are minor discrepancies between the case where models were fit
## with flexsurvreg() and the case where the "params_surv_list" object
## was constructed manually due to differences in the random draws
## of the parameter samples. These differences are decreasing in the size
## of N_SAMPLES
times \leq seq(0, 10, 1/12) # Monthly times
### Quantiles
head(psm\_curves1$quantile(p = c(.25, .5, .75)))head(psm_curves2$quantile(p = c(.25, .5, .75)))
### Survival curves
head(psm_cuvves1$survival(t = times))head(psm_cuvves2$survival(t = times))### Restricted mean survival
head(psm\_curves1$rmst(t = c(2, 5)))head(psm\_curves2$rmst(t = c(2, 5)))
```
<span id="page-95-0"></span>

qalys *Quality-adjusted life-years object*

#### Description

An object of class qalys returned from methods \$sim\_qalys() in model classes that store simulated quality-adjusted life-years (QALYs).

#### **Components**

A qalys object inherits from data.table and contains the following columns:

sample A random sample from the PSA.

strategy id The treatment strategy ID.

patient\_id The patient ID.

grp\_id The subgroup ID.

state id The health state ID.

dr The rate used to discount QALYs.

category A single category always equal to "qalys".

qalys The simulated values of QALYs.

If the argument lys = TRUE, then the data.table also contains a column lys containing simulated life-years.

A generic function for creating transition intensity matrices where elements represent the instantaneous risk of moving between health states.

# Usage

qmatrix(x, ...)

# Arguments

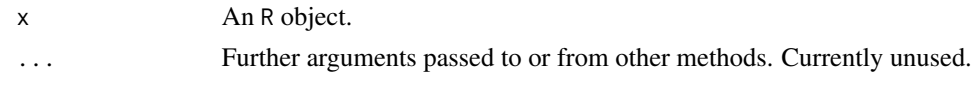

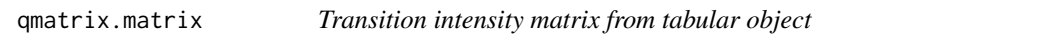

## Description

Creates transition intensity matrices where elements represent the instantaneous risk of moving between health states.

# Usage

```
## S3 method for class 'matrix'
qmatrix(x, trans_mat, ...)
## S3 method for class 'data.table'
qmatrix(x, trans_mat, ...)
## S3 method for class 'data.frame'
qmatrix(x, trans_mat, ...)
```
# Arguments

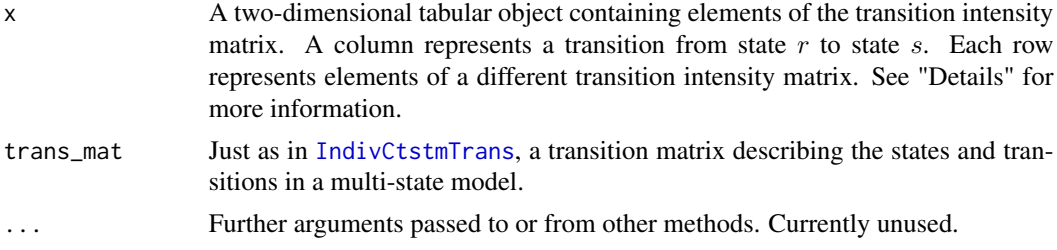

## Details

The object x must only contain non-zero and non-diagonal elements of a transition intensity matrix. The diagonal elements are automatically computed as the negative sum of the other rows.

## Value

An array of transition intensity matrices with the third dimension equal to the number of rows in x.

## See Also

[qmatrix.msm\(\)](#page-97-0)

## Examples

```
# 3 state irreversible model
tmat \leq rbind(c(NA, 1, 2),
              c(NA, NA, 3),
              c(NA, NA, NA))
q12 \leq c(.8, .7)q13 \leq c(.2, .3)q23 \leq c(1.1, 1.2)q <- data.frame(q12, q13, q23)
qmat <- qmatrix(q, trans_mat = tmat)
print(qmat)
# Matrix exponential of each matrix in array
expmat(qmat)
```
<span id="page-97-0"></span>qmatrix.msm *Transition intensity matrix from* msm *object*

## Description

Draw transition intensity matrices for a probabilistic sensitivity analysis from a fitted msm object.

#### Usage

```
## S3 method for class 'msm'
qmatrix(x, newdata = NULL, uncertainty = c("normal", "none"), n = 1000, ...)
```
### Arguments

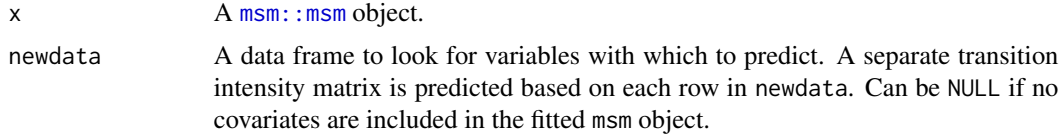

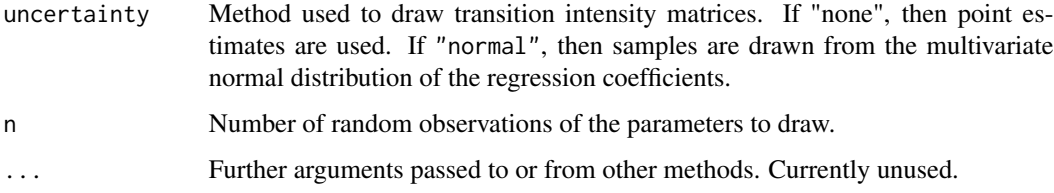

# Value

An array of transition intensity matrices with the third dimension equal to the number of rows in newdata.

## See Also

qmatrix.matrix()

## Examples

```
library("msm")
set.seed(101)
 qinit <- rbind(
  c(0, 0.28163, 0.01239),
  c(0, 0, 0.10204),
   c(0, 0, 0)
 \lambdafit \leq msm(state_id \sim time, subject = patient_id,
           data = onc3p[patient_id %in% sample(patient_id, 100)],
           covariates = list("1-2" == age + strategy_name),
           qmatrix = qinit)
qmatrix(fit, newdata = data.frame(age = 55, strategy_name = "New 1"),
        uncertainty = "none")
qmatrix(fit, newdata = data.frame(age = 55, strategy_name = "New 1"),
        uncertainty = "normal", n = 3)
```
rcat *Random generation for categorical distribution*

# Description

Draw random samples from a categorical distribution given a matrix of probabilities. rcat is vectorized and written in C++ for speed.

## Usage

rcat(n, prob)

#### **Arguments**

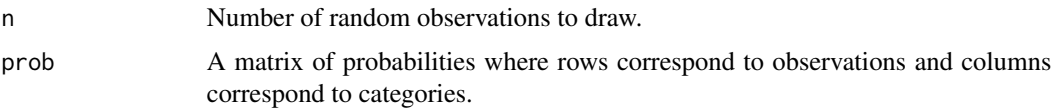

# Value

A vector of random samples from the categorical distribution. The length of the sample is determined by n. The numerical arguments other than n are recycled so that the number of samples is equal to n.

## Examples

```
p \leftarrow c(.2, .5, .3)n < - 10000pmat <- matrix(rep(p, n), nrow = n, ncol = length(p), byrow = TRUE)
# rcat
set.seed(100)
ptm <- proc.time()
samp1 <- rcat(n, pmat)
proc.time() - ptm
prop.table(table(samp1))
# rmultinom from base R
set.seed(100)
ptm <- proc.time()
samp2 \leftarrow t(apply(pmat, 1, rmultinom, n = 1, size = 1))
samp2 <- apply(samp2, 1, function(x) which(x == 1))proc.time() - ptm
prop.table(table(samp2))
```
<span id="page-99-0"></span>rdirichlet\_mat *Random generation for multiple Dirichlet distributions*

#### Description

Draw random samples from multiple Dirichlet distributions for use in transition probability matrices.

# Usage

```
rdirichlet_mat(
  n,
  alpha,
  output = c("array", "matrix", "data.frame", "data.table")
)
```
#### **Arguments**

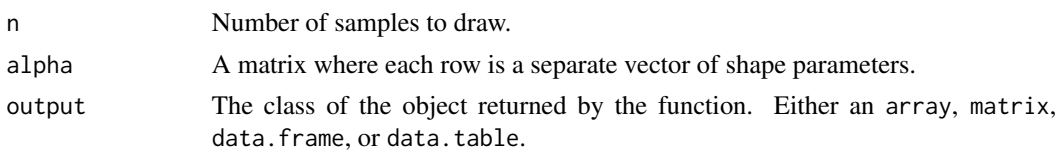

# Details

This function is meant for representing the distribution of transition probabilities in a transition matrix. The  $(i,j)$  element of alpha is a transition from state i to state j. It is vectorized and written in C++ for speed.

# Value

If output = "array", then an array of matrices is returned where each row of each matrix is a sample from the Dirichlet distribution. If output results in a two dimensional object (i.e., a matrix, data. frame, or data. table, then each row contains all elements of the sampled matrix from the Dirichlet distribution ordered rowwise; that is, each matrix is flattened. In these cases, the number of rows must be less than or equal to the number of columns.

#### Examples

```
alpha <- matrix(c(100, 200, 500, 50, 70, 75), ncol = 3, nrow = 2, byrow = TRUE)
samp <- rdirichlet_mat(100, alpha)
print(samp[, , 1:2])
```
rng\_distributions *Random number generation distributions*

## Description

A collection of functions for randomly generating deviates from probability distributions with [define\\_rng\(\)](#page-40-0).

## Usage

```
beta_rng(
  shape1 = 1,
  shape2 = 1,
 mean = NULL,sd = NULL,names = NULL,n = parent.frame()$n
)
dirichlet_rng(alpha, names = NULL, n = parent.frame()$n)
```

```
fixed(est, names = NULL, n = parent-frame()$n)
\text{custom}(x, \text{ names} = \text{NULL}, \text{ n} = \text{parent}.\text{frame}()$n)
gamma_rng(mean, sd, names = NULL, n = parent.frame()$n)
lognormal_rng(meanlog, sdlog, names = NULL, n = parent.frame()$n)
multi_normal_rng(mu, Sigma, names = NULL, n = parent.frame()$n, ...)
normal_rng(mean, sd, names = NULL, n = parent.frame()$n)
uniform_rng(min, max, names = NULL, n = parent.frame()$n)
```
## Arguments

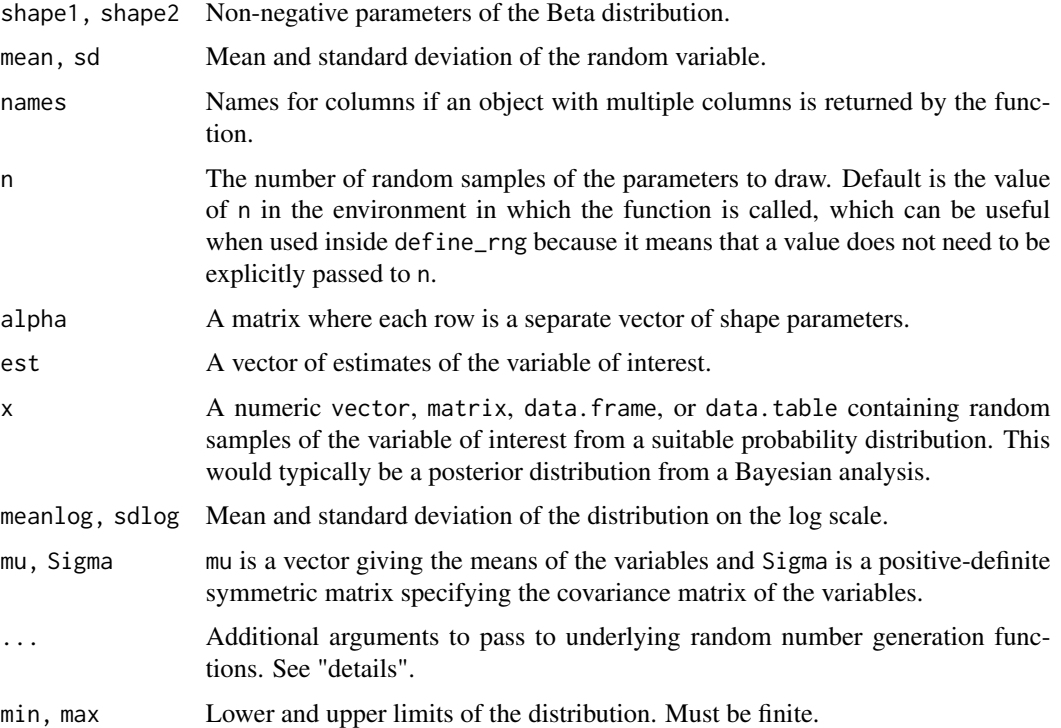

## Details

These functions are not exported and are meant for use with [define\\_rng\(\)](#page-40-0). They consequently assume that the number of samples to draw, n, is defined in the parent environment. Convenience random number generation functions include:

beta\_rng() If mean and sd are both not NULL, then parameters of the beta distribution are derived using the methods of moments with [mom\\_beta\(\)](#page-67-0). Beta variates are generated with [stats::rbeta\(\)](#page-0-0).

- custom() Use previously sampled values from a custom probability distribution. There are three possibilities: (i) if n is equal to the number previously sampled values (say n\_samples), then x is returned as is; (ii) if  $n < n$  samples, then samples from x are sampled without replacement; and (iii) if  $n > n$  samples, then samples from x are sampled with replacement and a warning is provided.
- dirichlet\_rng() Dirichlet variates for each row in the matrix are generated with [rdirichlet\\_mat\(\)](#page-99-0). The sampled values are stored in a data.table where there is a column for each element of alpha (with elements ordered rowwise).
- fixed() This function should be used when values of the variable of interest are fixed (i.e., they are known with certainty). If length(est) > 1, an n by length(est) data.table is returned meaning that each element of est is repeated n times; otherwise (if length(est) == 1), a vector is returned where est is repeated n times.
- gamma\_rng() The parameters of the gamma distribution are derived using the methods of moments with [mom\\_gamma\(\)](#page-68-0) and gamma variates are generated with [stats::rgamma\(\)](#page-0-0).
- lognormal\_rng() Lognormal variates are generated with [stats::rlnorm\(\)](#page-0-0).
- multi\_normal\_rng() Multivariate normal variates are generated with [MASS::mvrnorm\(\)](#page-0-0).

normal\_rng() Normal variates are generated with stats:: rnorm().

uniform\_rng() Uniform variates are generated with [stats::runif\(\)](#page-0-0).

#### Value

Functions either return a vector of length n or an n by k data.table. Multivariate distributions always return a data.table. If a univariate distribution is used, then a data.table is returned if each parameter is specified as a vector with length greater than 1; otherwise, if parameters are scalars, then a vector is returned. In the data.table case, k is equal to the length of the parameter vectors entered as arguments. For example, if the probability distribution contained mean as an argument and mean were of length 3, then an n by 3 matrix would be returned. The length of all parameter vectors must be the same. For instance, if the vector mean were of length 3 then all additional parameters (e.g., sd) must also be of length 3.

If a data.table is returned by a distribution, then its column names are set according to the following hierarchy:

- 1. With the names argument if it is not NULL
- 2. With the names of the parameter vectors if they are named vectors. If there are multiple parameter vector arguments, then the names of the first parameter vector with non NULL names is used. For instance, if mean and sd are both arguments to a random number generation function and mean is a named vector, then the names from the vector mean are used.
- 3. As  $v_1$ , ...,  $vk$  if the names argument is NULL and there are no named parameter vectors.

# See Also

[define\\_rng\(\)](#page-40-0)

Draw random samples from an exponential distribution with piecewise rates. rpwexp is vectorized and written in C++ for speed.

## Usage

rpwexp(n, rate =  $1$ , time =  $0$ )

# Arguments

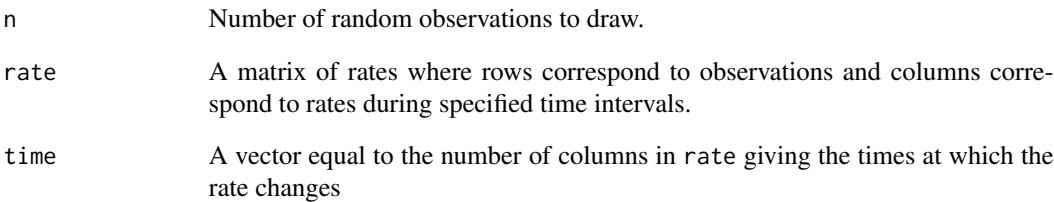

# Value

A vector of random samples from the piecewise exponential distribution. The length of the sample is determined by n. The numerical arguments other than n are recycled so that the number of samples is equal to n.

# Examples

```
rate <- c(.6, 1.2, 1.3)
n < - 100000ratemat <- matrix(rep(rate, n/2), nrow = n,
                  ncol = 3, byrow = TRUE)
t < -c(0, 10, 15)ptm <- proc.time()
samp <- rpwexp(n, ratemat, t)
proc.time() - ptm
summary(samp)
```
Update existing variables or create new ones that replace existing values with more informative labels as in [factor\(\)](#page-0-0). All modifications are performed by reference (see [data.table::set\(\)](#page-0-0) for more information about assignment by reference).

## Usage

set\_labels(x, labels, new\_names = NULL, as\_factor = TRUE)

# Arguments

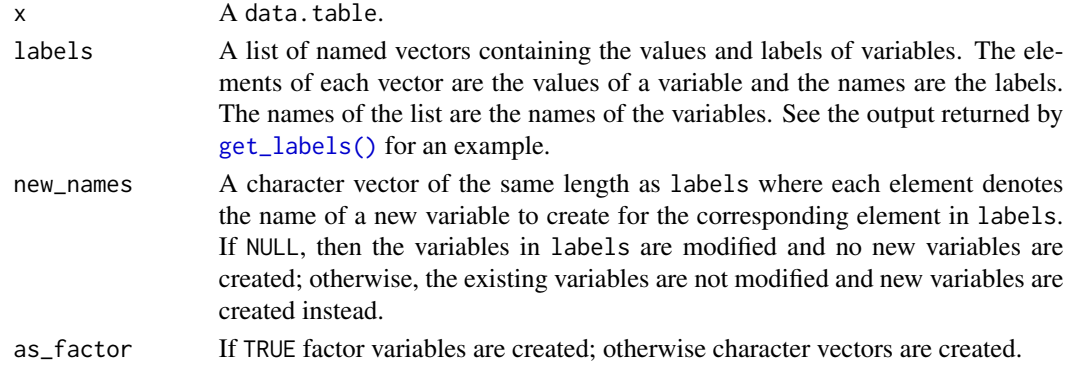

# Value

x is modified by reference and returned invisibly.

# See Also

[get\\_labels\(\)](#page-47-0)

# Examples

```
library("data.table")
labs <- list("strategy_id" = c("s1" = 1,
                                "s2" = 2),"grp_id" = c("g1" = 1,"g2" = 2)d1 <- data.table(strategy_id = 1:2, grp_id = 1:2)
d2 \leq -\text{copy}(d1); d3 \leq -\text{copy}(d2)set_labels(d2, labels = labs)
set_labels(d3, labels = labs, new_names = c("strategy_name", "grp_name"))
d1
d2
d3
```
Simulate expected values as a function of simulated state occupancy probabilities, with simulation of costs and quality-adjusted life-years (QALYs) as particular use cases.

# Usage

```
## S3 method for class 'stateprobs'
sim_ev(
 object,
 models = NULL,
 dr = 0.03,
  integrate_method = c("trapz", "riemann_left", "riemann_right"),
  value_name = "value",
 outcome_name = "outcome",
  ...
)
sim_qalys(
 object,
 model,
 dr = 0.03,
  integrate_method = c("trapz", "riemann_left", "riemann_right"),
  lys = TRUE)
sim_costs(
 object,
 models,
 dr = 0.03,
  integrate_method = c("trapz", "riemann_left", "riemann_right")
)
```
#### Arguments

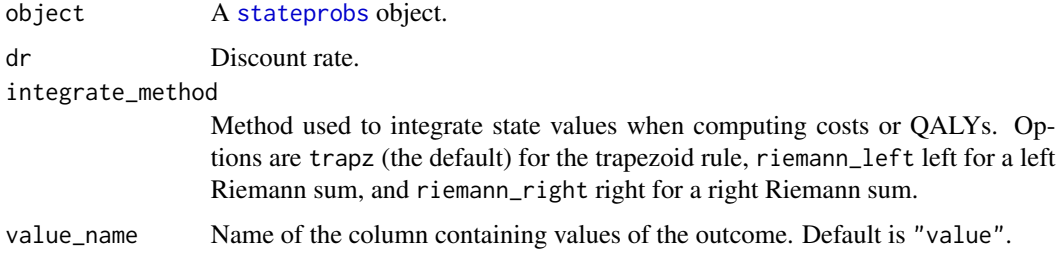

#### $\sin\text{e}$  is the simplex term of  $\sin\text{e}$  is the simplex term of  $107$

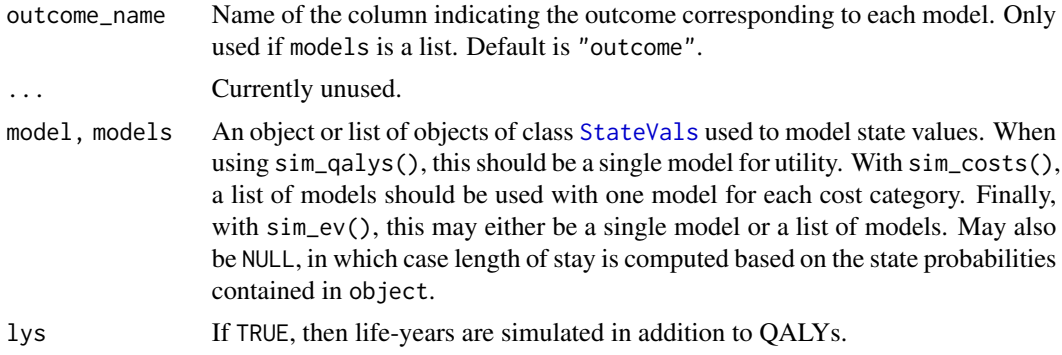

## Details

Expected values in cohort models (i.e., those implemented with the [CohortDtstm](#page-14-0) and [Psm](#page-85-0) classes) are mean outcomes for patients comprising the cohort. The method used to simulate expected values depends on the \$method field in the [StateVals](#page-112-0) object(s) stored in model(s). If \$method = "starting", then state values represent a one-time value that occurs at time 0.

The more common use case is \$method = "wlos", or a "weighted length of stay". That is, expected values for each health state can be thought of as state values weighted by the time a patient spends in each state (and discounted by a discount factor that depends on the discount rate dr). The precise computation proceeds in four steps. In the first step, the probability of being in each health state at each discrete time point is simulated (this is the output contained in the [stateprobs](#page-111-0) object). Second, a [StateVals](#page-112-0) model is used to predict state values at each time point. Third an expected value at each time point is computed by multiplying the state probability, the state value, and the discount factor. Fourth, the expected values at each time point are summed across all time points.

The summation in the fourth step can be thought of as a discrete approximation of an integral. In particular, the limits of integration can be partitioned into time intervals, with each interval containing a start and an end. The integrate\_method argument determines the approach used for this approximation:

- 1. A left Riemann sum (integrate\_method = "riemann\_left") uses expected values at the start of each time interval.
- 2. A right Riemann sum (integrate\_method = "riemann\_right") uses expected values at the end of each time interval.
- 3. The trapezoid rule (integrate\_method = "trapz") averages expected values at the start and end of each time interval. (This will generally be the most accurate and is recommended.)

Mathematical details are provided in the reference within the "References" section below.

#### Value

sim\_ev() returns a data.table with the following columns:

sample A random sample from the PSA.

strategy\_id The treatment strategy ID.

patient id The patient ID.

grp\_id The subgroup ID.

state\_id The health state ID.

dr The rate used to discount costs.

outcome The outcome corresponding to each model in models. Only included if models is a list.

value The expected value.

The names of the outcome and value columns may be changed with the value\_name and outcome\_name arguments. sim\_costs() and sim\_qalys() return similar objects, that are of class [costs](#page-23-0) and [qalys](#page-95-0), respectively.

#### Note

The ID variables in the state value models in models must be consistent with the ID variables contained in object. In particular, the models should predict state values for each non-absorbing health state in object; that is, the number of health states modeled with the models should equal the number of health states in object less the number of absorbing states.

The absorbing states are saved as an attribute named absorbing to [stateprobs](#page-111-0) objects. When simulating state probabilities with a [CohortDtstmTrans](#page-19-0) object, the absorbing state is determined by the absorbing field in the class; in a Psm (or with [sim\\_stateprobs.survival\(\)](#page-109-0)), the absorbing state is always equal to the final health state.

#### References

[Incerti and Jansen \(2021\).](https://arxiv.org/abs/2102.09437) See Section 2.1 for mathematical details.

#### See Also

State probabilities can be simulated using the  $\frac{2}{\pi}$  stateprobs() methods from either the [CohortDtstmTrans](#page-19-0) (or [CohortDtstm](#page-14-0)) or [Psm](#page-85-0) classes. State probabilities can also be computed directly from survival curves with the generic method [sim\\_stateprobs.survival\(\)](#page-109-0).

Costs and QALYs are typically computed within the R6 model classes using the \$sim\_costs() and \$sim\_qalys() methods. For instance, see the documentation and examples for the [CohortDtstm](#page-14-0) and [Psm](#page-85-0) classes. The sim\_qalys() and sim\_costs() functions are exported to give users additional flexibility when creating their own modeling pipelines. sim\_ev() may be useful for computing outcomes other than costs or QALYs.

[costs](#page-23-0) and [qalys](#page-95-0) objects can be passed to [summarize\\_ce\(\)](#page-116-0) to create a cost-effectiveness object for performing a cost-effectiveness analysis with [cea\(\)](#page-11-0). Although note that typically the \$summarize() method belonging to the [CohortDtstm](#page-14-0) or [Psm](#page-85-0) classes would be used instead.

Use the [IndivCtstm](#page-57-0) class to simulate costs and QALYs with an individual continuous-time state transition model.

#### Examples

```
# We need (i) a state probability object and (ii) a model for state values
## We should start by setting up our decision problem
hesim_dat <- hesim_data(strategies = data.frame(strategy_id = 1:2),
                        patients = data frame(patient_id = 1:3),states = data.frame(state_id = 1))
input_data <- expand(hesim_dat, by = c("strategies", "patients"))
```
```
## (i) Simulate a state probability object
tpmat_id <- tpmatrix_id(input_data, n_samples = 2)
p_12 <- ifelse(tpmat_id$strategy_id == 1, .15, .1)
tpmat <- tpmatrix(
 C, p_12,
 0, 1
\mathcal{L}transmod <- CohortDtstmTrans$new(params = tparams_transprobs(tpmat, tpmat_id))
stprobs <- transmod$sim_stateprobs(n_cycles = 3)
## Construct model for state values
outcome_tbl <- stateval_tbl(
 data.frame(
   state_id = 1,
   est = 5000
 ),
 dist = "fixed"
)
outmod <- create_StateVals(outcome_tbl, n = 2, hesim_data = hesim_dat)
# We can then simulate expected values
## The generic expected values function
sim_ev(stprobs, models = outmod)
## We can also pass a list of models
sim\_ev(stprobs, models = list('Outcome 1' = outmod))## Suppose the outcome were a cost category. Then we might
## prefer the following:
sim_costs(stprobs, models = list(drug = outmod))
## Length of stay is computed if there is no state value model
sim_ev(stprobs)
```
<span id="page-108-0"></span>sim\_stateprobs *Simulated state probabilities*

#### Description

A generic function to simulate state probabilities and create an object of class [stateprobs](#page-111-0).

# Usage

sim\_stateprobs(x, ...)

# Arguments

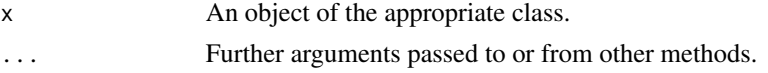

# <span id="page-109-1"></span>Value

A [stateprobs](#page-111-0) object.

# See Also

[sim\\_stateprobs.survival](#page-109-0)

<span id="page-109-0"></span>sim\_stateprobs.survival

*Simulate state probabilities from survival curves*

# Description

Simulate health state probabilities from a [survival](#page-124-0) object using partitioned survival analysis.

#### Usage

## S3 method for class 'survival' sim\_stateprobs(x, ...)

#### **Arguments**

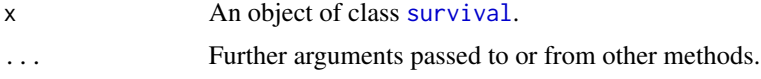

#### Details

In an N-state partitioned survival model there are  $N-1$  survival curves and  $S_n(t)$  is the cumulative survival function denoting the probability of survival to health state  $n$  or a lower indexed state beyond time t. The probability that a patient is in health state 1 at time t is simply  $S_1(t)$ . State membership in health states  $2, \ldots, N-1$  is calculated as  $S_n(t) - S_{n-1}(t)$ . Finally, the probability of being in the final health state N (i.e., the death state) is  $1 - S_{N-1}(t)$ , or one minus the overall survival curve.

In some cases, the survival curves may cross. hesim will issue a warning but the function will still run. Probabilities will be set to 0 in a health state if the prior survival curve lies above the curve for state n; that is, if  $S_n(t) < S_{n-1}(t)$ , then the probability of being in state n is set to 0 and  $S_n(t)$ is adjusted to equal  $S_{n-1}(t)$ . The probability of being in the final health state is also adjusted if necessary to ensure that probabilities sum to 1.

# Value

A [stateprobs](#page-111-0) object.

# See Also

[survival](#page-124-0)

```
library("data.table")
library("survival")
# This example shows how to simulate a partitioned survival model by
# manually constructing a "survival" object. We will consider a case in which
# Cox proportional hazards models from the survival package---which are not
# integrated with hesim---are used for parameter estimation. We will use
# point estimates in the example, but bootstrapping, Bayesian modeling,
# or other techniques could be used to draw samples for a probabilistic
# sensitivity analysis.
# (0) We first setup our model per usual by defining the treatment strategies,
# target population, and health states
hesim_dat <- hesim_data(
  strategies = data.table(strategy_id = 1:3,
                          strategy_name = c("SOC", "New 1", "New 2")),
  patients = data.table(patient_id = 1:2,
                        female = c(\emptyset, 1),
                        grp_id = 1,
  states = data.table(state_id = 1:2,
                      state_name = c("Stable", "Progression"))
\lambda# (1) Next we will estimate Cox models with survival::coxph(). We illustrate
# by predicting progression free survival (PFS) and overall survival (OS)
## Fit models
onc3_pfs_os <- as_pfs_os(onc3, patient_vars = c("patient_id", "female",
                                                 "strategy_name"))
fit_pfs <- coxph(Surv(pfs_time, pfs_status) ~ strategy_name + female,
                 data = one3_pfs_0s)fit_os <- coxph(Surv(os_time, pfs_status) ~ strategy_name + female,
                data = one3_pfs_0s## Predict survival on input data
surv_input_data <- expand(hesim_dat)
times \leq seq(0, 14, 1/12)predict_survival <- function(object, newdata, times) {
  surv <- summary(survfit(object, newdata = newdata, se.fit = FALSE),
                  t = times)pred <- newdata[rep(seq_len(nrow(newdata)), each = length(times)), ]
  pred[, sample := 1] # Point estimates only in this example
  pred[, time := rep(surv$time, times = nrow(newdata))]
  pred[, survival := c(surv$surv)]
  return(pred[, ])
}
pfs <- predict_survival(fit_pfs, newdata = surv_input_data, times = times)
os <- predict_survival(fit_os, newdata = surv_input_data, times = times)
surv \leq rbind(
  as.data.table(pfs)[, curve := 1L],
  as.data.table(os)[, curve := 2L]
)
```

```
## Convert predictions to a survival object
surv \le survival(surv, t = "time")
## Not run: autoplot(surv)
# (2) We can then compute state probabilities from the survival object
stprobs <- sim_stateprobs(surv)
# (3) Finally, we can use the state probabilities to compute QALYs and costs
## A dummy utility model to illustrate
utility_tbl <- stateval_tbl(
  data.table(state_id = 1:2,
             est = c(1, 1)),
  dist = "fixed"
)
utilitymod <- create_StateVals(utility_tbl,
                               hesim_data = hesim_dat,
                               n = 1## Instantiate Psm class and compute QALYs
psm <- Psm$new(utility_model = utilitymod)
psm$stateprobs_ <- stprobs
psm$sim_qalys()
psm$qalys_
```
<span id="page-111-0"></span>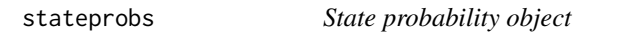

# Description

An object of class stateprobs returned by [sim\\_stateprobs\(\)](#page-108-0) or from \$sim\_stateprobs() methods in model classes.

# Components

A stateprobs object inherits from data.table and contains the following columns:

sample A random sample from the PSA.

strategy\_id The treatment strategy ID.

patient\_id The patient ID.

grp\_id The subgroup ID.

state\_id The health state ID.

t The time at which a state probability is computed.

prob The probability of being in a given health state.

#### <span id="page-112-1"></span>StateVals 113

When simulating individual-level models, the patient\_id column is not included as state probabilities are computed by averaging across patients.

In cohort models, the object also contains size and absorbing attributes. The size attribute is a numeric vector with the elements n\_samples, n\_strategies, n\_patients, n\_states, and n\_times denoting the number of samples, treatment strategies, patients, health states, and times. The absorbing attribute is a numeric vector containing the absorbing health states (see the absorbing field of the [CohortDtstmTrans](#page-19-0) class for more details).

<span id="page-112-0"></span>StateVals *Model for state values*

# Description

Simulate values (i.e., utility or costs) associated with health states in a state transition or partitioned survival model.

# Public fields

params Parameters for simulating state values. Currently supports objects of class [tparams\\_mean](#page-127-0) or [params\\_lm](#page-75-0).

input\_data An object of class [input\\_mats.](#page-64-0) Only used for [params\\_lm](#page-75-0) objects.

- method The method used to simulate costs and quality-adjusted life-years (QALYs) as a function of state values. If wlos, then costs and QALYs are simulated by weighting state values by the length of stay in a health state. If starting, then state values represent a one-time value that occurs when a patient enters a health state. When starting is used in a cohort model, the state values only accrue at time 0; in contrast, in an individual-level model, state values accrue each time a patient enters a new state and are discounted based on time of entrance into that state.
- time\_reset If FALSE then time intervals are based on time since the start of the simulation. If TRUE, then time intervals reset each time a patient enters a new health state. This is relevant if, for example, costs vary over time within health states. Only used if method = wlos.

# Methods

# Public methods:

- [StateVals\\$new\(\)](#page-15-0)
- [StateVals\\$sim\(\)](#page-113-0)
- [StateVals\\$check\(\)](#page-63-0)
- [StateVals\\$clone\(\)](#page-16-0)

Method new(): Create a new StateVals object.

*Usage:*

```
StateVals$new(
 params,
  input\_data = NULL,method = c("wlos", "starting"),
  time_reset = FALSE
)
```
*Arguments:*

params The params field. input\_data The input\_data field. method The method field. time\_reset The time\_reset field. *Returns:* A new StateVals object.

<span id="page-113-0"></span>Method sim(): Simulate state values with either predicted means or random samples by treatment strategy, patient, health state, and time t.

*Usage:*

StateVals\$sim(t, type = c("predict", "random"))

*Arguments:*

t A numeric vector of times.

type "predict" for mean values or "random" for random samples.

*Returns:* A data.table of simulated state values with columns for sample, strategy\_id, patient\_id, state\_id, time, and value.

Method check(): Input validation for class. Checks that fields are the correct type.

*Usage:* StateVals\$check()

Method clone(): The objects of this class are cloneable with this method.

*Usage:* StateVals\$clone(deep = FALSE) *Arguments:* deep Whether to make a deep clone.

```
# Simple sick-sicker example where drug costs vary by treatment strategy
# and over time. Prior to time = 5, costs are $10,000 for treatment strategy
# 1 and $5,000 for treatment strategy 2. After time = 5, costs are $2,000
# for both treatment strategies
## Setup the model
hesim_dat <- hesim_data(
 strategies = data.frame(strategy_id = c(1, 2)),
 patients = data frame(patient_id = 1:3),states = data.frame(state_id = c(1, 2), # Non-death states
                     state_name = c("sick", "sicker"))
```

```
\mathcal{L}## Drug costs vary by health state and time interval
drugcost_tbl <- stateval_tbl(
 data.frame(
   strategy_id = c(1, 1, 2, 2),time\_start = c(0, 5, 0, 5),
   est = c(10000, 2000, 5000, 2000)
  ),
  dist = "fixed"
)
drugcost_tbl
## Create drug cost model
drugcostmod <- create_StateVals(drugcost_tbl, n = 1, hesim_data = hesim_dat)
## Explore predictions from the drug cost model
drugcostmod$sim(t = c(2, 6), type = "predict")
```
<span id="page-114-0"></span>stateval\_tbl *Table to store state value parameters*

# Description

Create a table for storing parameter estimates used to simulate costs or utility in an economic model by treatment strategy, patient, health state, and (optionally) time interval.

# Usage

```
stateval_tbl(
  tbl,
  dist = c("norm", "beta", "gamma", "lnorm", "unif", "fixed", "custom"),
 hesim_data = NULL,
 grp_var = NULL
\lambda
```
# Arguments

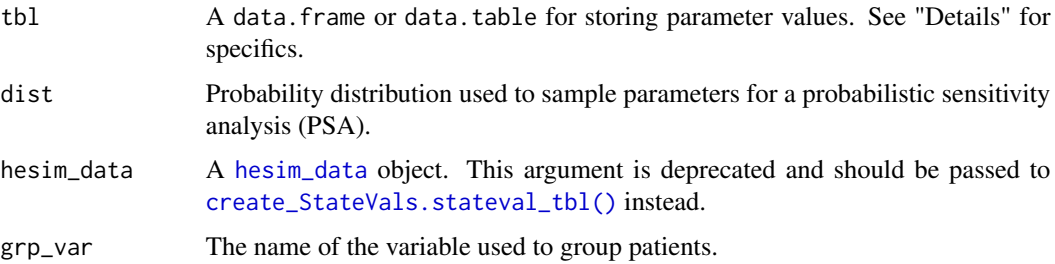

#### <span id="page-115-0"></span>Details

tbl is a tabular object containing columns for treatment strategies (strategy\_id), patients (patient\_id), health states (state\_id), and/or the start of time intervals (time\_start). The table must contain at least one column named strategy\_id, patient\_id, or state\_id, but does not need to contain all of them. Each row denotes a unique treatment strategy, patient, health state, and/or time interval pair. tbl may also contain a column with the name specified in grp\_var (rather than patient\_id) so that state values are assigned to groups of patients.

tbl must also contain columns summarizing the state values for each row, which depend on the probability distribution selected with dist. Available distributions include the normal (norm), beta (beta), gamma (gamma), lognormal (lnorm), and uniform (unif) distributions. In addition, the option fixed can be used if estimates are known with certainty and custom can be used if parameter values for a PSA have been previously sampled from an arbitrary probability distribution. The columns in tbl that must be included, by distribution, are:

norm mean and sd

beta mean and se or shape1 and shape2

gamma mean and se, shape and rate, or shape and scale

lnorm meanlog or sdlog

unif min and max

fixed est

custom sample and value

Note that if dist = "custom", then tbl must include a column named sample (an integer vector denoting a unique random draw) and value (denoting the value of the randomly sampled parameter). In this case, there is a unique row in tbl for each random draw (sample) and each combination of strategies, patients, health states, and/or time intervals. Again, tbl must contain at least one column named strategy\_id, patient\_id (or grp\_var), or state\_id, but does not need to contain them all.

# Value

An object of class stateval\_tbl, which is a data.table of parameter values with attributes for dist and grp\_var.

# See Also

[create\\_StateVals\(\)](#page-34-1), [StateVals](#page-112-0)

```
strategies <- data.frame(strategy_id = c(1, 2))
patients \leq data.frame(patient_id = seq(1, 3),
                       grp = c(1, 1, 2),age = c(45, 50, 60),
                       female = c(0, 0, 1)states \leq data.frame(state_id = c(1, 2))
hesim_dat <- hesim_data(strategies = strategies,
```

```
patients = patients,
                        states = states)
# Utility varies by health state and patient group
utility_tbl <- stateval_tbl(data.frame(state_id = rep(states$state_id, 2),
                                       grp = rep(rep(c(1, 2)), each = nrow(states)),mean = c(.8, .7, .75, .55),
                                       se = c(.18, .12, .10, .06),
                            dist = "beta",grp\_var = "grp")print(utility_tbl)
utilmod <- create_StateVals(utility_tbl, n = 2, hesim_data = hesim_dat)
# Costs vary by treatment strategy
cost_tbl <- stateval_tbl(data.frame(strategy_id = strategies$strategy_id,
                                    mean = c(5000, 3000),
                                    se = c(200, 100)),
                         dist = "gamma")
print(cost_tbl)
costmod <- create_StateVals(cost_tbl, n = 2, hesim_data = hesim_dat)
```
summarize\_ce *Summarize costs and effectiveness*

#### Description

Summarize costs and quality-adjusted life-years (QALYs) given output simulated from an economic model. The summary output is used to perform cost-effectiveness analysis with [cea\(\)](#page-11-0) and [cea\\_pw\(\)](#page-11-1).

#### Usage

summarize\_ce(costs, qalys, by\_grp = FALSE)

#### Arguments

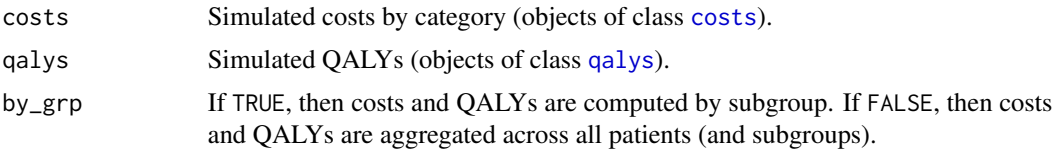

# Details

If mean costs and/or QALYs have already been computed (i.e., an average within a population), then there must be one observation for each discount rate (dr), PSA sample (sample), treatment strategy (strategy\_id), and health state (state\_id). Alternatively, there can be a column denoting a patient (patient\_id), in which case outcomes will first be averaged across patients. A grp\_id column can also be used so that outcomes are computed for each subgroup (if by\_grp = TRUE); otherwise it is assumed that there is only one subgroup.

# Value

An object of class [ce](#page-10-0).

summary.ce *Summary method for cost-effectiveness object*

#### Description

Summarize a [ce](#page-10-0) object by producing confidence intervals for quality-adjusted life-years (QALYs) and each cost category with summary.ce() and format for pretty printing with format.summary.ce().

#### Usage

```
## S3 method for class 'ce'
summary(object, prob = 0.95, labels = NULL, ...)
## S3 method for class 'summary.ce'
format(
  x,
 digits_qalys = 2,
 digits_costs = 0,
 dr_qalys = NULL,
 dr\_costs = NULL,pivot_from = "strategy",
 drop\_grp = TRUE,pretty_names = TRUE,
  ...
)
```
### Arguments

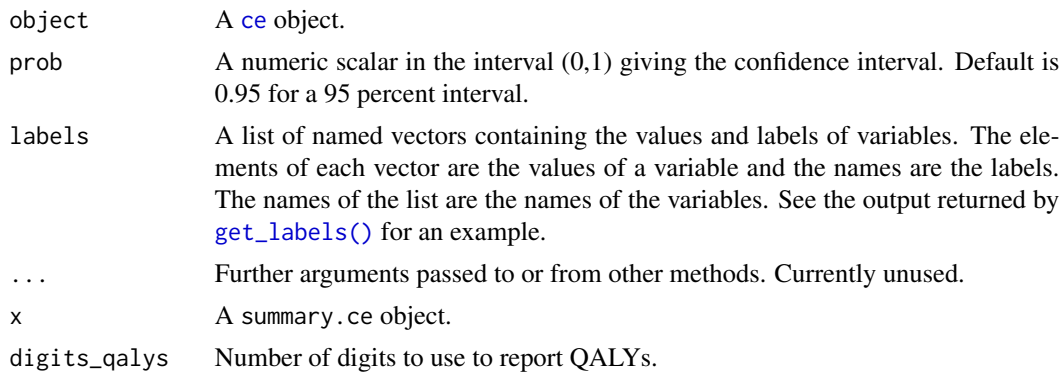

<span id="page-117-0"></span>

<span id="page-118-0"></span>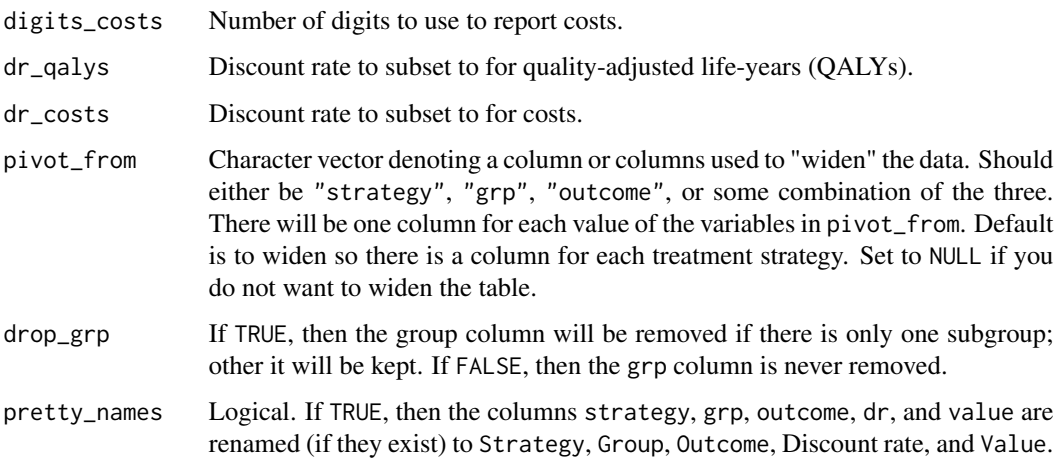

# Details

For an example, see [IndivCtstm](#page-57-0).

# Value

summary.ce() returns an object of class summary.ce that is a tidy data.table with the following columns:

dr The discount rate.

strategy The treatment strategy.

grp The patient subgroup.

type Either "QALYs" or "Costs".

category Category is always "QALYs" when type == "QALYs"; otherwise, it is the cost category.

estimate The point estimate computed as the average across the PSA samples.

lower The lower limit of the confidence interval.

upper The upper limit of the confidence interval.

format.summary.ce() formats the table according to the arguments passed.

summary.eval\_rng *Summarize* eval\_rng *object*

# Description

Summarize the model parameters randomly sampled for probabilistic sensitivity analysis with [eval\\_rng\(\)](#page-40-0).

# Usage

```
## S3 method for class 'eval_rng'
summary(object, probs = c(0.025, 0.975), sep = "_", ...)
## S3 method for class 'eval_rng'
print(x, \ldots)
```
# Arguments

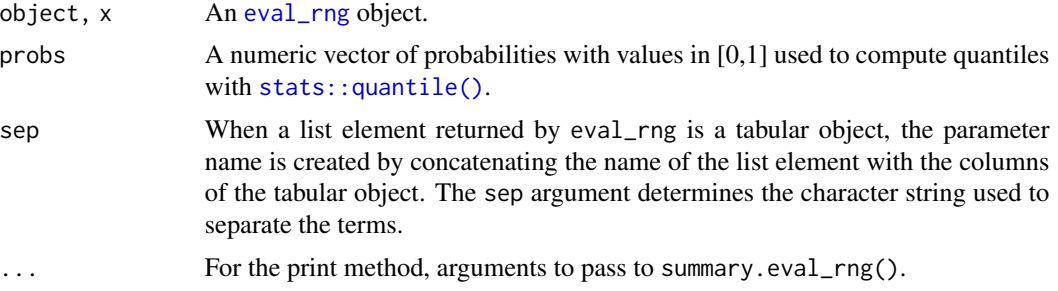

### Value

summary.eval\_rng() returns a [data.table](#page-0-0) with columns for (i) the name of the parameter (param), (ii) the mean of the parameter samples (mean), (iii) the standard deviation of the parameter samples (sd), and (iv) quantiles of the parameter samples corresponding to the probs argument. print.eval\_rng() prints the output of summary.eval\_rng() to the console.

# See Also

See [eval\\_rng\(\)](#page-40-0) for an example.

summary.params *Summarize parameter objects*

# Description

Summarize the coefficients of a parameter object by computing the mean, standard deviation, and quantiles for each model term. This is a convenient way to check whether a parameter object has been specified correctly and sampling distributions of the coefficients are as expected.

# Usage

```
## S3 method for class 'params_lm'
summary(object, probs = c(0.025, 0.975), ...)
## S3 method for class 'params_mlogit'
summary(object, probs = c(0.025, 0.975), ...)
```
<span id="page-119-0"></span>

```
## S3 method for class 'params_mlogit_list'
summary(object, probs = c(0.025, 0.975), ...)## S3 method for class 'params_surv'
summary(object, probs = c(0.025, 0.975), ...)
## S3 method for class 'params_surv_list'
summary(object, probs = c(0.025, 0.975), ...)
```
# Arguments

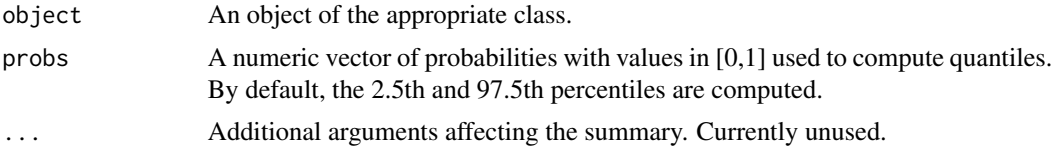

# Value

A [data.table](#page-0-0) that always contains the following columns:

term The regression term.

mean The mean value of the regression term.

sd The standard deviation of the values of the regression term.

In addition, the probs argument determines the quantiles that are computed. By default, the columns 2.5% and 97.5% are returned corresponding to the 2.5th and 97.5th percentiles.

Finally, the following columns may also be present:

- parameter The name of the parameter of interest. This is relevant for any parametric model in which the underlying probability distribution has multiple parameters. For instance, both [params\\_surv](#page-79-0) and [params\\_surv\\_list](#page-81-0) store regression coefficients that are used to model the underlying parameters of the survival distribution (e.g., shape and scale for a Weibull model). Similarly, there are two parameters (mean and sd) for [params\\_lm](#page-75-0) objects.
- model The name of the statistical model. This is used for a [params\\_surv\\_list](#page-81-0) object, where each list element represents a separate model. In a state transition model, each model is a unique health state transition and in a partitioned survival model, there is a separate model for each curve.
- to The health state that is being transitioned to. In [params\\_mlogit](#page-76-0) and [params\\_mlogit\\_list](#page-77-0) objects, there are coefficients for each health state that can be transitioned to.
- from The health state that is being transitions from. This is used for a [params\\_mlogit\\_list](#page-77-0) objects where a different multinomial logistic regression is used for each state that can be transitioned from.

#### See Also

For examples, see the the underlying parameter object functions:  $param\_lm()$ ,  $param\_surv()$ , [params\\_surv\\_list\(\)](#page-81-0), [params\\_mlogit\(\)](#page-76-0), and [params\\_mlogit\\_list\(\)](#page-77-0).

<span id="page-121-2"></span><span id="page-121-0"></span>summary.tparams\_mean *Summarize* tparams\_mean *object*

# Description

The summary() method summarizes a [tparams\\_mean](#page-127-0) object containing predicted means; summary statistics are computed for each combination of the ID variables. The print() method summarizes the object using summary.tparams\_mean() and prints it to the console.

# Usage

```
## S3 method for class 'tparams_mean'
summary(object, probs = c(0.025, 0.975), ...)
## S3 method for class 'tparams_mean'
print(x, \ldots)
```
# Arguments

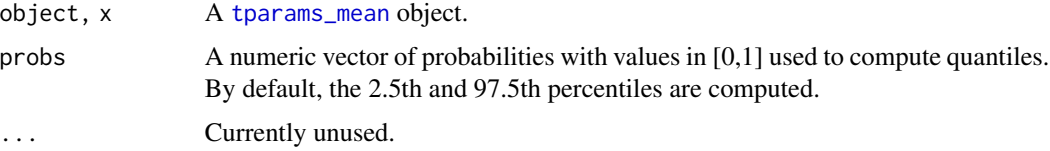

# Value

A data.table with columns for (i) the ID variables, (ii) the mean of each parameter across parameter samples (mean), (iii) the standard deviation of the parameter samples (sd), and (iv) quantiles of the parameter samples corresponding to the probs argument.

# See Also

See [tparams\\_mean](#page-127-0) for an example use of the summary and print methods.

<span id="page-121-1"></span>summary.tparams\_transprobs

*Summarize* tparams\_transprobs *object*

# Description

The summary() method summarizes a [tparams\\_transprobs](#page-128-0) object containing predicted transition probabilities; summary statistics are computed for each possible transition by the relevant ID variables.

# <span id="page-122-1"></span>summary.tpmatrix 123

#### Usage

```
## S3 method for class 'tparams_transprobs'
summary(object, probs = NULL, unflatten = FALSE, ...)
```
# Arguments

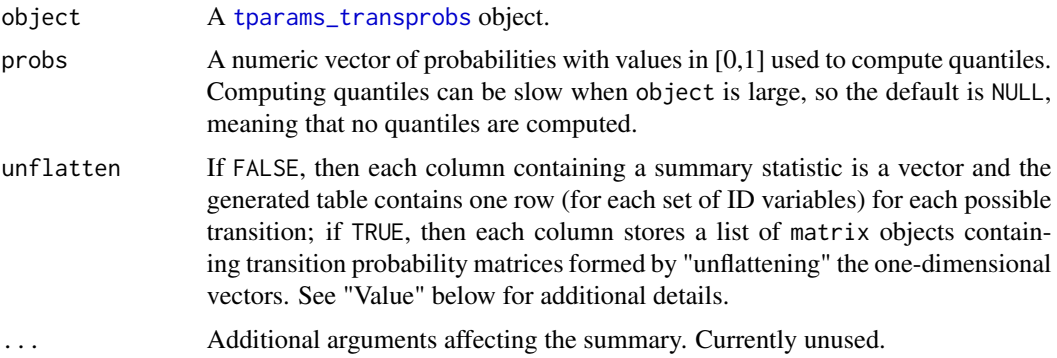

# Value

If unflatten = "FALSE" (the default), then a [data.table](#page-0-0) is returned with columns for (i) the health state that is being transitioned from (from), (ii) the health state that is being transitioned to (to) (iii) the mean of each parameter across parameter samples (mean), (iv) the standard deviation of the parameter samples (sd), and (v) quantiles of the parameter samples corresponding to the probs argument.

If, on the other hand, unflatten = "TRUE", then the parameters are unflattened to form transition probability matrices; that is, the mean, sd, and quantile columns are (lists of) matrices.

In both cases, the ID variables are also returned as columns.

# See Also

See [tparams\\_transprobs](#page-128-0) for an example use of the summary method.

<span id="page-122-0"></span>summary.tpmatrix *Summarize transition probability matrix*

# Description

Summarize a [tpmatrix](#page-131-0) object storing transition probability matrices. Summary statistics are computed for each possible transition.

# Usage

```
## S3 method for class 'tpmatrix'
summary(object, id = NULL, probs = NULL, unflatten = FALSE, ...)
```
#### <span id="page-123-0"></span>**Arguments**

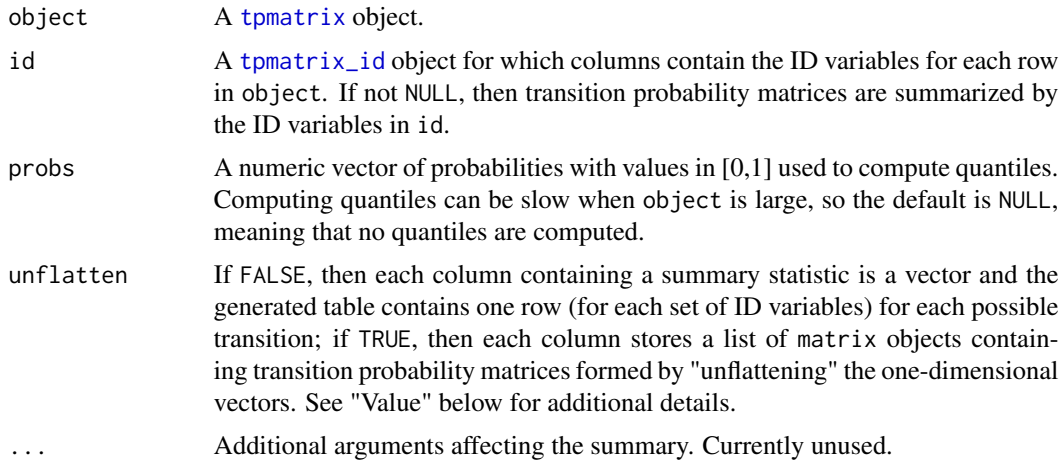

# Value

If unflatten = "FALSE" (the default), then a [data.table](#page-0-0) is returned with columns for (i) the health state that is being transitioned from (from), (ii) the health state that is being transitioned to (to) (iii) the mean of each parameter across parameter samples (mean), (iv) the standard deviation of the parameter samples (sd), and (v) quantiles of the parameter samples corresponding to the probs argument.

If, on the other hand, unflatten = "TRUE", then the parameters are unflattened to form transition probability matrices; that is, the mean, sd, and quantile columns are (lists of) matrices.

In both cases, if id is not NULL, then the ID variables are also returned as columns.

```
library("data.table")
hesim_dat <- hesim_data(strategies = data.table(strategy_id = 1:2),
                                patients = data_table(patient_id = 1:3))input_data <- expand(hesim_dat, by = c("strategies", "patients"))
# Summarize across all rows in "input_data"
p_12 \leftarrow ifelse(input_data$strategy_id == 1, .8, .6)
p <- tpmatrix(
 C, p_12,
 0, 1
)
## Summary where each column is a vector
summary(p)
summary(p, probs = c(.025, .975))## Summary where each column is a matrix
ps <- summary(p, probs = .5, unflatten = TRUE)
ps
ps$mean
```
#### <span id="page-124-1"></span>survival and the state of the state of the state of the state of the state of the state of the state of the state of the state of the state of the state of the state of the state of the state of the state of the state of t

```
# Summarize by ID variables
tpmat_id <- tpmatrix_id(input_data, n_samples = 2)
p_12 \leftarrow ifelse(tpmat_id$strategy_id == 1, .8, .6)
p <- tpmatrix(
 C, p_12,
  0, 1
\mathcal{L}## Summary where each column is a vector
summary(p, id = tpmat_id)## Summary where each column is a matrix
ps \le -summary(p, id = tpmat_id, unflatten = TRUE)ps
ps$mean
```
<span id="page-124-0"></span>

survival *Survival object*

# Description

An object of class survival stores survival probabilities. It is typically returned by Psm\$sim\_survival() or PsmCurves\$survival(); however, it can also be constructed "manually" from existing data using the survival() function as described below. The latter option is useful if survival modeling has been performed by an R package other than those that integrate with hesim ( currently flexsurv). In this case a simulation model can still be developed by using [sim\\_stateprobs.survival\(\)](#page-109-0) to compute simulated state probabilities and then simulating quality-adjusted life-years and costs in a typical fashion.

# Usage

```
survival(
  data,
  sample = "sample",
  strategy_id = "strategy_id",
 patient_id = "patient_id",
 grp_id = "grp_id",curve = "curve",t = "t",survival = "survival"
)
```
# Arguments

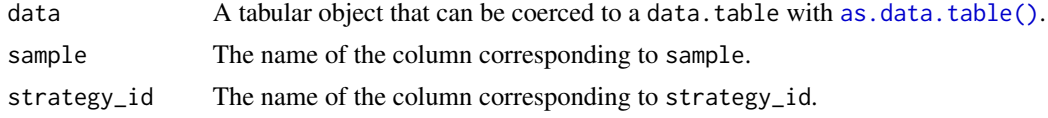

<span id="page-125-0"></span>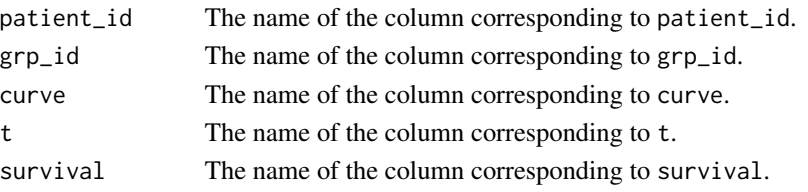

# Value

An object of class survival that inherits from data.table and contains the following columns:

sample A random sample from the PSA.

strategy\_id The treatment strategy ID.

patient\_id The patient ID.

grp\_id The subgroup ID.

curve One of the N-1 survival curves in an N-state partitioned survival model. Each curve corresponds to unique endpoint.

t The time at which a survival probability is computed.

survival The probability of surviving to time t.

The object also contains a size attribute that contains the elements n\_samples, n\_strategies, n\_patients, n\_states, and n\_times denoting the number of samples, treatment strategies, patients, health states, and times.

#### See Also

survival objects are returned by methods in the [Psm](#page-85-0) and [PsmCurves](#page-91-0) classes. An example in which a survival object is constructed "manually" (presumably from a preexisting survival model fit using software other than flexsurv) is provided in the documentation to [sim\\_stateprobs.survival\(\)](#page-109-0).

surv\_quantile *Survival quantiles*

# Description

Compute quantiles from survival curves.

# Usage

```
surv_quantile(x, probs = 0.5, t, surv_cols, by)
```
#### **Arguments**

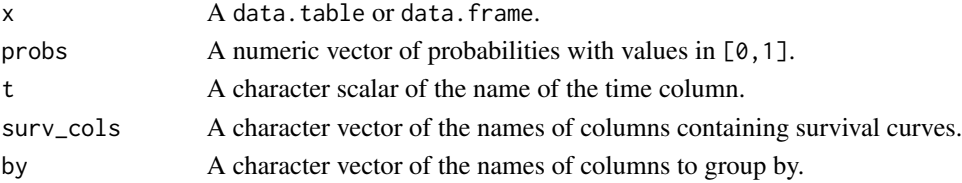

# <span id="page-126-1"></span>time\_intervals 127

# Value

A data.table of quantiles of each survival curve in surv\_cols by each group in by.

#### Examples

```
library("data.table")
t < - seq(0, 10, by = .01)
surv1 \leftarrow seq(1, .3, length.out = length(t))surv2 \leftarrow seq(1, .2, length.out = length(t))strategies <- c("Strategy 1", "Strategy 2")
surv <- data.table(strategy = rep(strategies, each = length(t)),
                   t = rep(t, 2),
                   surv = c(surv1, surv2))surv_quantile(surv, probs = c(.4, .5), t = "t",
              surv\_cols = "surv", by = "strategy")
```
<span id="page-126-0"></span>time\_intervals *Time intervals*

#### Description

Create a table of time intervals given a vector or data frame of unique times. This would typically be passed to [id\\_attributes.](#page-54-0)

### Usage

```
time_intervals(times)
```
#### Arguments

times Either a vector of starting times for each interval or a data.frame with at least one column named time\_start.

# Value

An object of class time\_intervals that inherits from data.table in the same format as time\_intervals as described in [id\\_attributes.](#page-54-0)

# See Also

[id\\_attributes](#page-54-0)

```
time_intervals(c(0, 3, 5))
time_interestvals(data-frame(time_start = c(0, 3, 5),time_cat = c("Time <= 3", "3 < Time <= 5",
                                       "Time > 5"))
```
<span id="page-127-2"></span><span id="page-127-1"></span>

# Description

Objects prefixed by "tparams\_" are lists containing transformed parameters used to simulate outcomes. The parameters have presumably already been transformed as a function of input data and consequently do not need to be used alongside input matrices. In other words, transformed parameters are parameters that have already been predicted as a function of covariates.

#### See Also

[params](#page-74-0)

<span id="page-127-0"></span>tparams\_mean *Predicted means*

# Description

Create a list containing means predicted from a statistical model.

#### Usage

```
tparams_mean(value, ...)
```
# Arguments

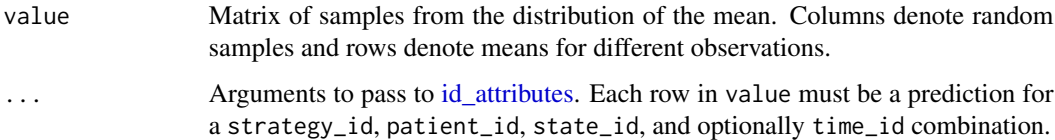

#### Value

An object of class tparams\_mean, which is a list containing value, n\_samples, and the ID attributes passed to [id\\_attributes.](#page-54-0)

#### Note

The tparams\_mean() constructor would not normally be used by users; instead, a tparams\_mean object is typically created automatically as part of the [StateVals](#page-112-0) class with [create\\_StateVals\(\)](#page-34-1).

# <span id="page-128-1"></span>tparams\_transprobs 129

#### See Also

A tparams\_mean object is a type of [transformed parameter](#page-127-1) object and is a supported class type of the params field of the [StateVals](#page-112-0) class. See the documentation for [create\\_StateVals\(\)](#page-34-1) and [stateval\\_tbl\(\)](#page-114-0) for examples of how to createStateVals objects. Predicted means can be summarized across parameter samples using [summary.tparams\\_mean\(\)](#page-121-0).

# Examples

```
# Setup model
hesim_dat <- hesim_data(
 strategies = data.frame(strategy_id = c(1, 2)),
 patients = data.frame(patient_id = c(1, 2)),
 states = data.frame(
   state_id = c(1, 2, 3),state_name = c("state1", "state2", "state3")
 )
)
# Cost model
cost_tbl <- stateval_tbl(
 data.frame(strategy_id = hesim_dat$strategies$strategy_id,
             mean = c(5000, 3000),
             se = c(200, 100)
            ),
 dist = "gamma"
)
costmod <- create_StateVals(cost_tbl, n = 2, hesim_data = hesim_dat)
# The 'params' field of the `StateVals` class is a tparams_mean object
class(costmod$params)
costmod$params
summary(costmod$params)
```
<span id="page-128-0"></span>tparams\_transprobs *Transition probabilities*

#### **Description**

Create a list containing predicted transition probabilities at discrete times. Since the transition probabilities have presumably already been predicted based on covariate values, no input data is required for simulation. The class can be instantiated from either an array, a data.table, a data.frame, or a [tpmatrix](#page-131-0). This is the object in hesim used to specify the transition probabilities required to simulate Markov chains with the [CohortDtstmTrans](#page-19-0) class.

# Usage

```
tparams_transprobs(object, ...)
## S3 method for class 'array'
```

```
tparams_transprobs(
  object,
  tpmatrix_id = NULL,
  times = NULL,
  grp\_id = NULL,patient_wt = NULL,
  ...
)
## S3 method for class 'data.table'
tparams_transprobs(object, ...)
## S3 method for class 'data.frame'
tparams_transprobs(object, ...)
## S3 method for class 'tpmatrix'
tparams_transprobs(object, tpmatrix_id, ...)
```
# Arguments

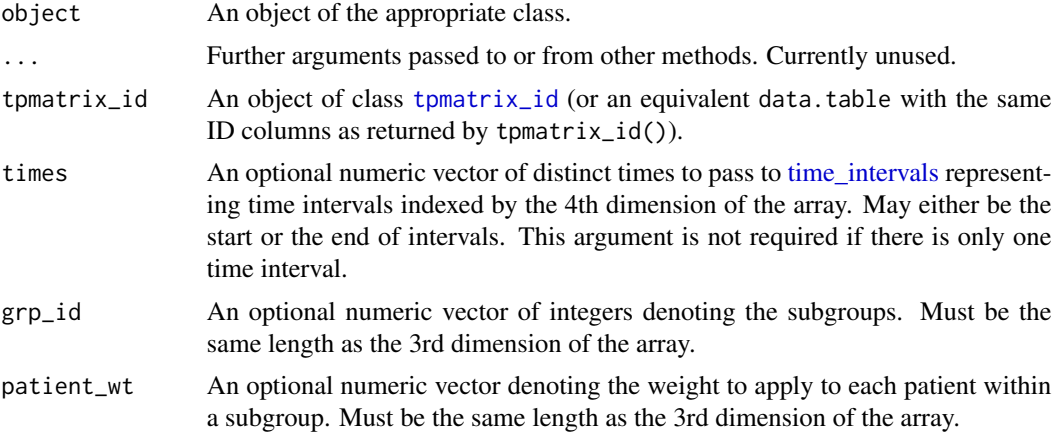

#### Details

The format of object depends on its class:

array Either a 3D or a 6D array is possible.

- If a 3D array, then each slice is a square transition probability matrix. In this case tpmatrix\_id is required and each matrix slice corresponds to the same numbered row in tpmatrix\_id. The number of matrix slices must equal the number of rows in tpmatrix\_id.
- If a 6D array, then the dimensions of the array should be indexed as follows: 1st (sample), 2nd (strategy\_id), 3rd (patient\_id), 4th (time\_id), 5th (rows of transition matrix), and 6th (columns of transition matrix). In other words, an index of [s, k, i, t] represents the transition matrix for the sth sample, kth treatment strategy, ith patient, and tth time interval.

data.table Must contain the following:

<span id="page-129-0"></span>

- <span id="page-130-0"></span>• ID columns for the parameter sample (sample), treatment strategy (strategy\_id), and patient (patient\_id). If the number of time intervals is greater than 1 it must also contain the column time\_start denoting the starting time of a time interval. A column patient\_wt may also be used to denote the weight to apply to each patient.
- Columns for each element of the transition probability matrix. They should be prefixed with "prob" and ordered rowwise. For example, the following columns would be used for a 2x2 transition probability matrix: prob\_1 (1st row, 1st column), prob\_2 (1st row, 2nd column), prob\_3 (2nd row, 1st column), and prob\_4 (2nd row, 2nd column).

data.frame Same as data.table.

tpmatrix An object of class [tpmatrix](#page-131-0).

A tparams\_transprobs object is also instantiated when creating a cohort discrete time state transition model using [define\\_model\(\)](#page-38-0).

#### Value

An object of class tparams\_transprobs, which is a list containing value and relevant ID attributes. The element value is an array of predicted transition probability matrices from the probability distribution of the underlying statistical model. Each matrix in value is a prediction for a sample, strategy\_id, patient\_id, and optionally time\_id combination.

#### See Also

A tparams\_transprobs object is used to store the "parameters" of the transition component of a cohort discrete time state transition model (cDTSTM). You can create such an object with CohortDtstmTran\$new().

[tpmatrix\(\)](#page-131-0) and [tpmatrix\\_id\(\)](#page-133-0) provide a convenient way to construct a tparams\_transprobs object in a flexible way. [define\\_model\(\)](#page-38-0) is, in turn, a convenient way to construct a [tpmatrix](#page-131-0) object using mathematical expressions; in this case, an entire cDTSTM can be instantiated from a model definition using [create\\_CohortDtstm.model\\_def\(\)](#page-24-0). Detailed examples are provided in vignette("markov-cohort") and vignette("markov-inhomogeneous-cohort")

The output of a tparams\_transprobs object is rather verbose. It can be helpful to check the output by converting it to a data.table (containing both the ID variables and flattened transition probability matrices) with [as.data.table.tparams\\_transprobs\(\)](#page-4-0). Transition probabilities can also be summarized (across parameter samples) using [summary.tparams\\_transprobs\(\)](#page-121-1).

```
hesim_dat <- hesim_data(strategies = data.frame(strategy_id = 1:2),
                       patients = data frame(patient_id = 1:3)input_data <- expand(hesim_dat, by = c("strategies", "patients"))
# tpmatrix objects provide a convenient way to construct
# tparams_transprobs() objects
tpmat_id <- tpmatrix_id(input_data, n_samples = 2)
p_12 \leq -runif(nrow(tpmat_id), .6, .7) +.05 * (tpmat_id$strategy_id == 2)tpmat <- tpmatrix(
 C, p_12,
 0, 1
```

```
)
tprobs <- tparams_transprobs(tpmat, tpmat_id)
names(tprobs) # Names of list elements
# Convert to data.table in wide format
as.data.table(tprobs)
# Convert to data.table in long format
as.data.table(tprobs, long = TRUE)
# Summary where each column is a vector
summary(tprobs)
summary(tprobs, probs = c(.025, .975))
# Summary where each column is a matrix
ps <- summary(tprobs, id = tpmat_id, unflatten = TRUE)
ps
ps$mean
```
<span id="page-131-0"></span>

tpmatrix *Transition probability matrix*

#### Description

tpmatrix() both defines and evaluates a transition probability matrix in which elements are expressions. It can be used within [define\\_tparams\(\)](#page-42-0) to create a transition probability matrix or directly to create a [tparams\\_transprobs\(\)](#page-128-0) object. These are, in turn, ultimately used to create a [CohortDtstmTrans](#page-19-0) object for simulating health state transitions.

# Usage

```
tpmatrix(..., complement = NULL, states = NULL, prefix = "", sep = "_")
```
# Arguments

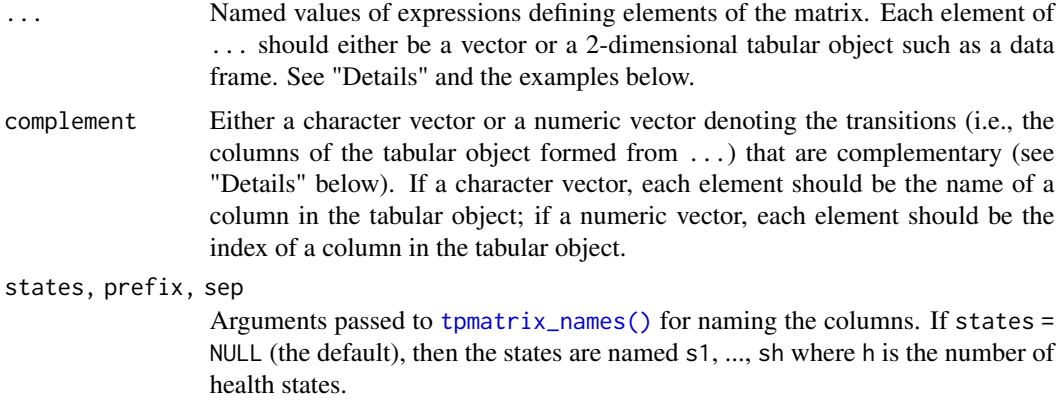

<span id="page-131-1"></span>

#### <span id="page-132-0"></span>tpmatrix 133

#### Details

A tpmatrix is a 2-dimensional tabular object that stores flattened square transition probability matrices in each row. Each transition probability matrix is filled rowwise. The complementary probability (equal to 1 minus the sum of the probabilities of all other elements in a row of a transition probability matrix) can be conveniently referred to as C or specified with the complement argument. There can only be one complement for each row in a transition probability matrix.

# Value

Returns a tpmatrix object that inherits from data.table where each column is an element of the transition probability matrix with elements ordered rowwise.

# See Also

A tpmatrix is useful because it provides a convenient way to construct a [tparams\\_transprobs](#page-128-0) object, which is the object in hesim used to specify the transition probabilities required to simulate Markov chains with the [CohortDtstmTrans](#page-19-0) class. See the [tparams\\_transprobs](#page-128-0) documentation for more details.

The [summary.tpmatrix\(\)](#page-122-0) method can be used to summarize a tpmatrix across parameter samples.

```
p_12 \leftarrow c(.7, .6)tpmatrix(
  C, p_12,
  0, 1
\mathcal{L}tpmatrix(
  C, p_12,
  C, 1
)
# Pass matrix
pmat \leq matrix(c(.5, .5, .3, .7), byrow = TRUE, ncol = 4)
tpmatrix(pmat)
# Pass vectors and data frames
p1 <- data.frame(
  p_{12} = c(.7, .6),p_13 = c(.1, .2)\lambdap2 <- data.frame(
  p_{-}21 = 0,
  p_22 = c(.4, .45),p_223 = c(.6, .55)
)
p3 <- data.frame(
```

```
p_31 = c(0, 0),p_32 = c(0, 0),p_3 = c(1, 1)\mathcal{L}tpmatrix(
 C, p1,
 p2,
 p3
\mathcal{L}# Use the 'complement' argument
pmat \le data.frame(s1_s1 = 0, s1_s2 = .5, s2_s1 = .3, s2_s2 = 0)
tpmatrix(pmat, complement = c("s1_s1", "s2_s2"))
tpmatrix(pmat, complement = c(1, 4)) # Can also pass integers
# Can control column names
tpmatrix(pmat, complement = c(1, 4),
         states = c("state1", "state2"), sep = ".")
```
<span id="page-133-0"></span>tpmatrix\_id *Transition probability matrix IDs*

#### Description

Creates ID variables for each row returned by tpmatrix(). This function is most conveniently used along with tpmatrix() to construct a tparams\_transprobs() object.

# Usage

```
tpmatrix_id(object, n_samples)
```
# Arguments

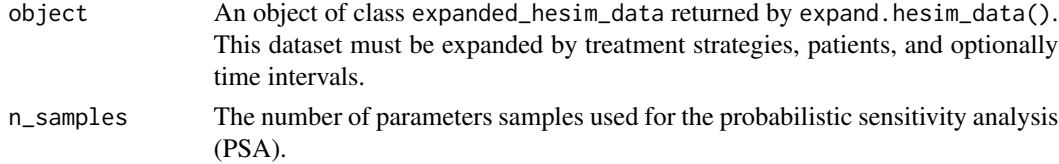

# Value

Returns a tpmatrix\_id object that inherits from data.table with the same columns in object repeated n\_samples times. That is, to facilitate creation of a tparams\_transprobs() object, there is one row for each parameter sample, treatment strategy, patient, and optionally time interval.

# See Also

[tpmatrix\(\)](#page-131-0), [tparams\\_transprobs\(\)](#page-128-0), [expand.hesim\\_data\(\)](#page-44-0)

# <span id="page-134-1"></span>tpmatrix\_names 135

# Examples

```
strategies <- data.frame(strategy_id = c(1, 2))
patients \leq data.frame(patient_id = seq(1, 3), age = c(65, 50, 75),
                        gender = c("Female", "Female", "Male"))
hesim_dat <- hesim_data(strategies = strategies,
                        patients = patients)
input_data <- expand(hesim_dat, by = c("strategies", "patients"))
tpmatrix_id(input_data, n_samples = 2)
```
<span id="page-134-0"></span>tpmatrix\_names *Names for elements of a transition probability matrix*

#### Description

Create names for all elements of a transition probability matrix given names for the health states. This is useful for flattening a transition probability matrix (rowwise) into a vector and naming the resulting vector. The name of an element of the flattened vector representing a transition from the ith state to the jth state is of the form paste0(prefix, states[i], sep, states[j]).

# Usage

```
tpmatrix_names(states, prefix = "p_", sep = "_")
```
#### **Arguments**

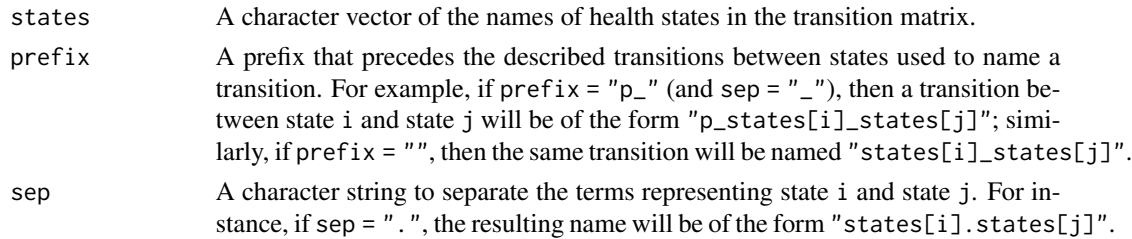

#### Value

A character vector containing a name for each element of the transition probability matrix encompassing all possible transitions.

# See Also

See tpmatrix(), which uses tpmatrix\_names() to name the columns of the returned object.

```
tpmatrix_names(LETTERS[1:4])
tpmatrix_names(LETTERS[1:4], prefix = "")
tpmatrix_names(LETTERS[1:4], prefix = "", sep = ".")
```
<span id="page-135-0"></span>

#### Description

Density, distribution function, hazards, quantile function and random generation for the Weibull distribution when parameterized for network meta-analysis.

# Usage

```
dweibullNMA(x, a0, a1 = FALSE, log = FALSE)
pweibullNMA(q, a0, a1, lower.tail = TRUE, log.p = FALSE)
qweibullNMA(p, a0, a1, lower.tail = TRUE, log.p = FALSE)
rweibullNMA(n, a0, a1)
hweibullNMA(n, a0, a1, log = FALSE)
HweibullNMA(n, a0, a1, log = FALSE)
rmst_weibullNMA(t, a0, a1, start = 0)mean_weibullNMA(a0, a1)
```
#### **Arguments**

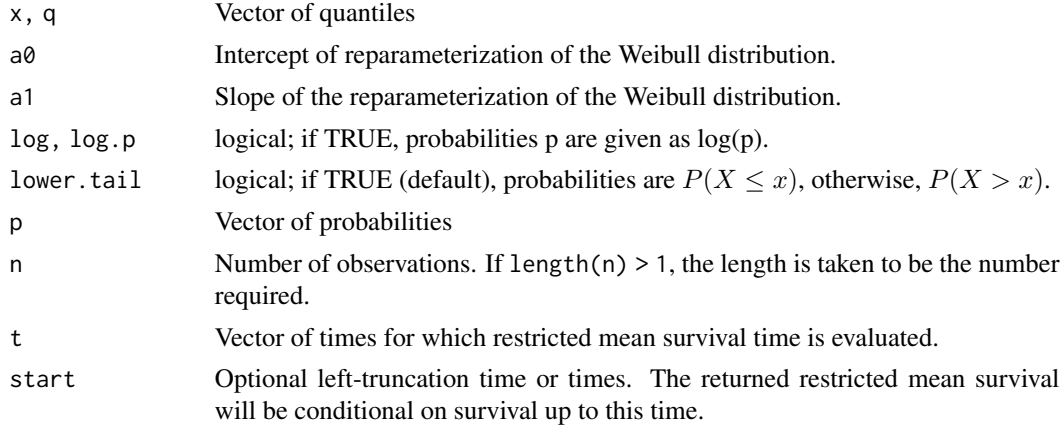

# Value

dweibullNMA gives the density, pweibullNMA gives the distribution function, qweibullNMA gives the quantile function, rweibullNMA generates random deviates, HweibullNMA returns the cumulative hazard and hweibullNMA the hazard.

# <span id="page-136-0"></span>weibullNMA 137

# See Also

[dweibull](#page-0-0)

# **Index**

∗ datasets hesim\_survdists, [51](#page-50-0) mstate3\_exdata, [70](#page-69-0) multinom3\_exdata, [71](#page-70-0) onc3, [73](#page-72-0) onc3p, [74](#page-73-0) psm4\_exdata, [90](#page-89-0) apply\_rr, [4](#page-3-0) as.data.table(), *[125](#page-124-1)* as.data.table.input\_mats *(*input\_mats*)*, [65](#page-64-1) as.data.table.tparams\_transprobs, [5](#page-4-1) as.data.table.tparams\_transprobs(), *[131](#page-130-0)* as\_array3, [7](#page-6-0) as\_pfs\_os, [8](#page-7-0) as\_tbl2 *(*as\_array3*)*, [7](#page-6-0) autoplot.stateprobs, [9](#page-8-0) autoplot.survival, [10](#page-9-0) beta\_rng *(*rng\_distributions*)*, [101](#page-100-0) bootstrap, *[32](#page-31-0)*, *[34](#page-33-0)* Braces, *[42](#page-41-0)* braces, *[43](#page-42-1)* ce, [11,](#page-10-1) *[118](#page-117-0)* cea, [12,](#page-11-2) *[84](#page-83-0)* cea(), *[12,](#page-11-2) [13](#page-12-0)*, *[52](#page-51-0)*, *[83](#page-82-0)[–86](#page-85-1)*, *[108](#page-107-0)*, *[117](#page-116-0)* cea\_pw *(*cea*)*, [12](#page-11-2) cea\_pw(), *[12](#page-11-2)*, *[52](#page-51-0)[–55](#page-54-1)*, *[83](#page-82-0)*, *[85](#page-84-0)*, *[117](#page-116-0)* check\_input\_data, [15](#page-14-0) CohortDtstm, [15,](#page-14-0) *[22](#page-21-0)*, *[25](#page-24-1)*, *[107,](#page-106-0) [108](#page-107-0)* CohortDtstmTrans, *[15](#page-14-0)*, *[17](#page-16-1)*, [20,](#page-19-1) *[22](#page-21-0)*, *[25–](#page-24-1)[27](#page-26-0)*, *[77](#page-76-1)[–79](#page-78-0)*, *[108](#page-107-0)*, *[113](#page-112-1)*, *[129](#page-128-1)*, *[132,](#page-131-1) [133](#page-132-0)* costs, *[15](#page-14-0)*, *[17](#page-16-1)*, [24,](#page-23-1) *[58](#page-57-1)*, *[60](#page-59-0)*, *[87,](#page-86-0) [88](#page-87-0)*, *[108](#page-107-0)*, *[117](#page-116-0)* create\_CohortDtstm, [25](#page-24-1) create\_CohortDtstm(), *[17](#page-16-1)*, *[39](#page-38-1)*, *[42](#page-41-0)* create\_CohortDtstm.model\_def(), *[131](#page-130-0)* create\_CohortDtstmTrans, [25](#page-24-1)

create\_CohortDtstmTrans(), *[17](#page-16-1)*, *[22](#page-21-0)*, *[29](#page-28-0)*, *[33](#page-32-0)*, *[66](#page-65-0)* create\_IndivCtstmTrans, [27](#page-26-0) create\_IndivCtstmTrans(), *[29](#page-28-0)*, *[33](#page-32-0)*, *[39](#page-38-1)*, *[60](#page-59-0)*, *[65,](#page-64-1) [66](#page-65-0)* create\_input\_mats, [29](#page-28-0) create\_input\_mats(), *[33](#page-32-0)*, *[66](#page-65-0)* create\_lines\_dt, [31](#page-30-0) create\_params, [32](#page-31-0) create\_params(), *[36](#page-35-0)*, *[83](#page-82-0)* create\_params.partsurvfit(), *[34](#page-33-0)* create\_PsmCurves, [34](#page-33-0) create\_PsmCurves(), *[29](#page-28-0)*, *[33](#page-32-0)*, *[66](#page-65-0)*, *[89](#page-88-0)*, *[94](#page-93-0)* create\_StateVals, [35](#page-34-2) create\_StateVals(), *[33](#page-32-0)*, *[116](#page-115-0)*, *[128,](#page-127-2) [129](#page-128-1)* create\_StateVals.lm(), *[76](#page-75-1)* create\_StateVals.stateval\_tbl(), *[36](#page-35-0)*, *[115](#page-114-1)* create\_trans\_dt, [37](#page-36-0) CtstmTrans, [38](#page-37-0) custom *(*rng\_distributions*)*, [101](#page-100-0) data.table, *[37](#page-36-0)*, *[66](#page-65-0)*, *[120,](#page-119-0) [121](#page-120-0)*, *[123,](#page-122-1) [124](#page-123-0)* data.table::set(), *[105](#page-104-0)* define\_model, [39](#page-38-1) define\_model(), *[41](#page-40-1)[–44](#page-43-0)*, *[131](#page-130-0)* define\_rng, [41](#page-40-1) define\_rng(), *[40](#page-39-0)*, *[43,](#page-42-1) [44](#page-43-0)*, *[101](#page-100-0)[–103](#page-102-0)* define\_tparams, [43](#page-42-1) define\_tparams(), *[39,](#page-38-1) [40](#page-39-0)*, *[42](#page-41-0)*, *[44](#page-43-0)*, *[132](#page-131-1)* dirichlet\_rng *(*rng\_distributions*)*, [101](#page-100-0) disprog, [44,](#page-43-0) *[58](#page-57-1)*, *[64](#page-63-1)* dweibull, *[137](#page-136-0)* dweibullNMA *(*weibullNMA*)*, [136](#page-135-0) eval\_model *(*define\_model*)*, [39](#page-38-1) eval\_model(), *[44](#page-43-0)*

eval\_rng, *[120](#page-119-0)* eval\_rng *(*define\_rng*)*, [41](#page-40-1) eval\_rng(), *[43,](#page-42-1) [44](#page-43-0)*, *[119,](#page-118-0) [120](#page-119-0)*

# INDEX 139

eval\_tparams *(*define\_tparams*)*, [43](#page-42-1) eval\_tparams(), *[44](#page-43-0)* expand.grid(), *[45](#page-44-1)* expand.hesim\_data, *[28](#page-27-0)*, [45](#page-44-1) expand.hesim\_data(), *[15](#page-14-0)*, *[26](#page-25-0)*, *[30](#page-29-0)*, *[34](#page-33-0)*, *[51](#page-50-0)*, *[56](#page-55-0)*, *[134](#page-133-1)* expanded\_hesim\_data, *[25](#page-24-1)*, *[36](#page-35-0)*, *[39,](#page-38-1) [40](#page-39-0)*, *[44](#page-43-0)* expmat, [46](#page-45-0)

factor(), *[105](#page-104-0)* fast\_rgengamma, [47](#page-46-0) fixed *(*rng\_distributions*)*, [101](#page-100-0) flexsurv, *[51](#page-50-0)* flexsurv::flexsurv.dists, *[51](#page-50-0)* flexsurv::flexsurvreg(), *[51](#page-50-0)* flexsurv::GenGamma, *[81](#page-80-0)* flexsurv::Gompertz, *[81](#page-80-0)* flexsurv::Llogis, *[81](#page-80-0)* flexsurv::Survspline, *[81](#page-80-0)* flexsurv::WeibullPH, *[80](#page-79-1)* flexsurvreg, *[48](#page-47-1)* flexsurvreg\_list, *[34](#page-33-0)*, [48](#page-47-1) flexsurvreg\_list(), *[66](#page-65-0)* format.icer *(*icer*)*, [52](#page-51-0) format.summary.ce *(*summary.ce*)*, [118](#page-117-0) formula, *[27,](#page-26-0) [28](#page-27-0)*, *[35](#page-34-2)*

gamma\_rng *(*rng\_distributions*)*, [101](#page-100-0) get\_labels, [48](#page-47-1) get\_labels(), *[9,](#page-8-0) [10](#page-9-0)*, *[51](#page-50-0)*, *[53](#page-52-0)*, *[84–](#page-83-0)[86](#page-85-1)*, *[105](#page-104-0)*, *[118](#page-117-0)* ggplot2, *[83](#page-82-0)[–86](#page-85-1)*

```
health state values, 76
hesim, 50
hesim::CtstmTrans, 62
hesim_data, 36, 37, 45, 50, 115
hesim_data(), 49, 56
hesim_survdists, 51
HweibullNMA (weibullNMA), 136
hweibullNMA (weibullNMA), 136
```

```
icea, 52
icea_pw (icea), 52
icer, 52
icer_tbl, 54
ID, 40
id_attributes, 55, 127, 128
id_attributes(), 66
incr_effect, 56
```
IndivCtstm, *[29](#page-28-0)*, *[45](#page-44-1)*, [58,](#page-57-1) *[65](#page-64-1)*, *[108](#page-107-0)*, *[119](#page-118-0)* IndivCtstmTrans, *[27](#page-26-0)[–29](#page-28-0)*, *[37](#page-36-0)*, *[39](#page-38-1)*, *[45](#page-44-1)*, *[58](#page-57-1)*, *[60](#page-59-0)*, [62,](#page-61-0) *[97](#page-96-0)* IndivCtstmTrans(), *[67](#page-66-0)* input\_mats, *[21](#page-20-0)*, *[29](#page-28-0)*, *[55,](#page-54-1) [56](#page-55-0)*, *[62](#page-61-0)*, [65,](#page-64-1) *[66](#page-65-0)*, *[75](#page-74-1)*, *[92](#page-91-1)*, *[113](#page-112-1)* input\_mats(), *[30](#page-29-0)*, *[66](#page-65-0)*

lognormal\_rng *(*rng\_distributions*)*, [101](#page-100-0)

MASS::mvrnorm(), *[103](#page-102-0)* mean\_weibullNMA *(*weibullNMA*)*, [136](#page-135-0) metadata, *[66](#page-65-0)* model.matrix(), *[30](#page-29-0)* mom\_beta, [68](#page-67-0) mom\_beta(), *[102](#page-101-0)* mom\_gamma, [69](#page-68-0) mom\_gamma(), *[103](#page-102-0)* msm::MatrixExp(), *[46](#page-45-0)* msm::msm, *[98](#page-97-0)* mstate, *[28](#page-27-0)*, *[37](#page-36-0)*, *[63](#page-62-0)*, *[70](#page-69-0)* mstate3\_exdata, [70](#page-69-0) mstate::msprep, *[63](#page-62-0)* multi\_normal\_rng *(*rng\_distributions*)*, [101](#page-100-0) multinom, *[73](#page-72-0)* multinom3\_exdata, [71](#page-70-0) multinom\_list, [73](#page-72-0)

```
normal_rng (rng_distributions), 101
```

```
onc3, 73, 74, 75
onc3p, 74, 74
```

```
params, 66, 75, 128
params_lm, 33, 76, 113, 121
params_lm(), 121
params_mlogit, 27, 29, 33, 35, 77, 79, 121
params_mlogit(), 79, 121
params_mlogit_list, 21, 33, 77, 78, 121
params_mlogit_list(), 77, 121
params_surv, 27, 29, 33, 35, 62, 63, 80, 83,
         121
params_surv(), 121
params_surv_list, 33, 62, 82, 92, 121
params_surv_list(), 121
plot_ceac, 83
plot_ceaf, 84
plot_ceplane, 85
```
plot\_evpi, [86](#page-85-1) predict(), *[27,](#page-26-0) [28](#page-27-0)*, *[35](#page-34-2)* predict.lm(), *[27,](#page-26-0) [28](#page-27-0)*, *[35](#page-34-2)* print.data.table(), *[66](#page-65-0)* print.eval\_rng *(*summary.eval\_rng*)*, [119](#page-118-0) print.input\_mats *(*input\_mats*)*, [65](#page-64-1) print.params\_mlogit *(*params\_mlogit*)*, [77](#page-76-1) print.params\_surv *(*params\_surv*)*, [80](#page-79-1) print.tparams\_mean *(*summary.tparams\_mean*)*, [122](#page-121-2) print.tparams\_transprobs *(*tparams\_transprobs*)*, [129](#page-128-1) prothr, *[70](#page-69-0)* Psm, *[10,](#page-9-0) [11](#page-10-1)*, *[35](#page-34-2)*, [86,](#page-85-1) *[94](#page-93-0)*, *[107,](#page-106-0) [108](#page-107-0)*, *[126](#page-125-0)* psm4\_exdata, [90](#page-89-0) PsmCurves, *[34,](#page-33-0) [35](#page-34-2)*, *[87](#page-86-0)*, *[89](#page-88-0)*, [92,](#page-91-1) *[126](#page-125-0)* PsmCurves(), *[67](#page-66-0)* pweibullNMA *(*weibullNMA*)*, [136](#page-135-0)

```
qalys, 15, 16, 58, 59, 87, 88, 96, 108, 117
qmatrix, 97
qmatrix(), 46
qmatrix.data.frame (qmatrix.matrix), 97
qmatrix.data.table (qmatrix.matrix), 97
qmatrix.data.table(), 47
qmatrix.matrix, 97
qmatrix.msm, 98
qmatrix.msm(), 47, 98
qweibullNMA (weibullNMA), 136
```
R6::R6Class, *[15](#page-14-0)*, *[20](#page-19-1)*, *[38](#page-37-0)*, *[58](#page-57-1)*, *[62](#page-61-0)*, *[86](#page-85-1)*, *[92](#page-91-1)* R6Class, *[29](#page-28-0)* rcat, [99](#page-98-0) rdirichlet\_mat, [100](#page-99-0) rdirichlet\_mat(), *[103](#page-102-0)* rmst\_weibullNMA *(*weibullNMA*)*, [136](#page-135-0) rng\_def, *[39](#page-38-1)* rng\_distributions, *[42](#page-41-0)*, [101](#page-100-0) rpwexp, [104](#page-103-0) rweibullNMA *(*weibullNMA*)*, [136](#page-135-0)

```
set_labels, 105
set_labels(), 49
sim_costs (sim_ev), 106
sim_ev, 106
sim_qalys (sim_ev), 106
sim_stateprobs, 109
sim_stateprobs(), 112
sim_stateprobs.survival, 110, 110
```
sim\_stateprobs.survival(), *[108](#page-107-0)*, *[125,](#page-124-1) [126](#page-125-0)* stateprobs, *[9](#page-8-0)*, *[15,](#page-14-0) [16](#page-15-1)*, *[22](#page-21-0)*, *[58,](#page-57-1) [59](#page-58-0)*, *[64](#page-63-1)*, *[87,](#page-86-0) [88](#page-87-0)*, *[106](#page-105-0)[–110](#page-109-1)*, [112](#page-111-1) stateval\_tbl, *[35,](#page-34-2) [36](#page-35-0)*, *[76](#page-75-1)*, [115](#page-114-1) stateval\_tbl(), *[36](#page-35-0)*, *[129](#page-128-1)* StateVals, *[15](#page-14-0)*, *[17](#page-16-1)*, *[25](#page-24-1)*, *[35,](#page-34-2) [36](#page-35-0)*, *[58](#page-57-1)[–60](#page-59-0)*, *[87](#page-86-0)*, *[89](#page-88-0)*, *[107](#page-106-0)*, [113,](#page-112-1) *[116](#page-115-0)*, *[128,](#page-127-2) [129](#page-128-1)* StateVals\$new(), *[36](#page-35-0)* stats::Exponential, *[80](#page-79-1)* stats::GammaDist, *[81](#page-80-0)* stats::Lognormal, *[81](#page-80-0)* stats::quantile(), *[120](#page-119-0)* stats::rbeta(), *[102](#page-101-0)* stats::rgamma(), *[103](#page-102-0)* stats::rlnorm(), *[103](#page-102-0)* stats::rnorm(), *[103](#page-102-0)* stats::runif(), *[103](#page-102-0)* stats:: Weibull, [80](#page-79-1) summarize\_ce, [117](#page-116-0) summarize\_ce(), *[17](#page-16-1)*, *[60](#page-59-0)*, *[88](#page-87-0)*, *[108](#page-107-0)* summary.ce, [118](#page-117-0) summary.eval\_rng, [119](#page-118-0) summary.params, [120](#page-119-0) summary.params\_lm *(*summary.params*)*, [120](#page-119-0) summary.params\_mlogit *(*summary.params*)*, [120](#page-119-0) summary.params\_mlogit(), *[77](#page-76-1)* summary.params\_mlogit\_list *(*summary.params*)*, [120](#page-119-0) summary.params\_mlogit\_list(), *[79](#page-78-0)* summary.params\_surv *(*summary.params*)*, [120](#page-119-0) summary.params\_surv\_list *(*summary.params*)*, [120](#page-119-0) summary.tparams\_mean, [122](#page-121-2) summary.tparams\_mean(), *[129](#page-128-1)* summary.tparams\_transprobs, [122](#page-121-2) summary.tparams\_transprobs(), *[131](#page-130-0)* summary.tpmatrix, [123](#page-122-1) summary.tpmatrix(), *[133](#page-132-0)* surv\_quantile, [126](#page-125-0) survival, *[10](#page-9-0)*, *[56](#page-55-0)*, *[87](#page-86-0)*, *[93](#page-92-0)*, *[110](#page-109-1)*, [125](#page-124-1) time\_intervals, *[45](#page-44-1)*, [127,](#page-126-1) *[130](#page-129-0)* tparams, *[43](#page-42-1)*, *[75](#page-74-1)*, [128](#page-127-2) tparams\_def, *[39](#page-38-1)* tparams\_mean, *[113](#page-112-1)*, *[122](#page-121-2)*, [128](#page-127-2) tparams\_transprobs, *[5,](#page-4-1) [6](#page-5-0)*, *[21](#page-20-0)*, *[46](#page-45-0)*, *[122,](#page-121-2) [123](#page-122-1)*,

[129,](#page-128-1) *[133](#page-132-0)*

#### INDEX 141

```
tparams_transprobs()
,
6
, 43
, 132
, 134
tpmatrix
,
7
, 123
, 124
, 129
, 131
, 132
tpmatrix()
, 43
, 131
, 134
tpmatrix_id
, 124
, 130
, 134
tpmatrix_id()
, 131
tpmatrix_names
, 135
tpmatrix_names()
,
6,
7
, 132
transformed parameter
, 129
transformed parameter objects
, 55
try()
, 33
```
uniform\_rng *(*rng\_distributions *)* , [101](#page-100-0)

weibullNMA, [136](#page-135-0)